## Computação Gráfica para Jogos Eletrônicos

Visão geral sobre o processo de renderização de jogos digitais

> Slides por: Leonardo Tórtoro Pereira Assistentes: Gustavo Ferreira Ceccon, Gabriel Simmel e Ítalo Tobler TEDJE - FoG - ICMC

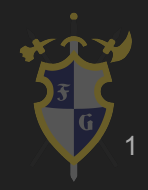

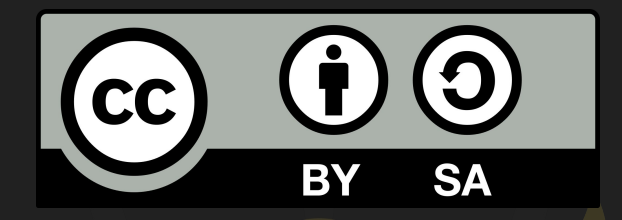

## Este material é uma criação do Time de Ensino de Desenvolvimento de Jogos Eletrônicos (TEDJE) Filiado ao grupo de cultura e extensão Fellowship of the Game (FoG), vinculado ao ICMC - USP

Este material possui licença CC By-SA. Mais informações em: <https://creativecommons.org/licenses/by-sa/4.0/legalcode> 2

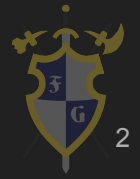

## **Objetivos**

- ➔ Introduzir a área de Computação Gráfica (CG)
- ➔ Mostrar contribuições dos jogos eletrônicos para a área
- ➔ Mostrar a evolução dos hardwares da área
	- De CPU a GPU
- ➔ Introduzir o conceito de pipeline e mostrar o pipeline da GPU e OpenGL

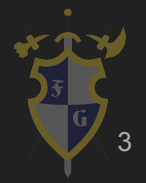

## Objetivos

- ➔ Como modelos são estruturados, representados e apresentados para os usuários
- ➔ Como transformações são feitas em 3D e como isso é representado na câmera
- ➔ Mostrar os conceitos e algoritmos básicos por trás das principais técnicas utilizadas na área, além de exemplos de utilização

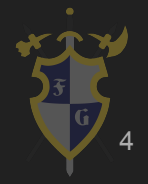

## Índice

- 1. Introdução
- 2. CPU vs GPU
- 3. Tipos de imagens
- 4. Modelos 3D
- 5. Pipeline & Hardware
- 6. Renderização

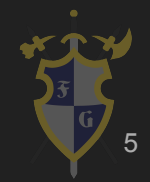

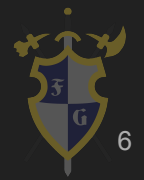

- → O que é Computação Gráfica (CG)?
	- ◆ Imagens e filmes criados usando computadores
	- ◆ Dados de imagem criados por computador
		- Principalmente com ajuda de softwares e hardwares gráficos especializados

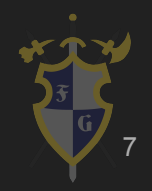

- **→** Quais são os tópicos mais importantes da área?
	- ◆ Design de interface de usuário
	- ◆ Gráficos de sprites e de vetor
	- ◆ Modelagem 3D
	- **Shaders**
	- Design de GPU
	- ◆ Visão computacional
	- Entre outros!

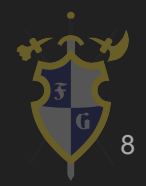

- → A CG baseia-se fortemente em 3 ramos da ciência
	- ◆ Geometria
	- ◆ Óptica
	- ◆ Física

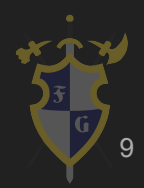

- ➔ É responsável por
	- ◆ Exibir dados de imagem e arte efetivamente e de maneira agradável ao usuário.
	- Processar dados de imagem recebidos do mundo físico

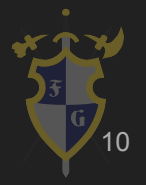

- ➔ Revolucionou
	- ◆ Animação
	- ◆ Filmes
	- ◆ Publicidade
	- ◆ Design gráfico
	- ◆ Jogos Eletrônicos

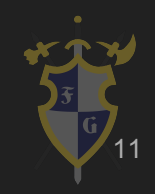

- ➔ Bibliotecas gráficas mais usadas:
	- ◆ OpenGL
	- ◆ DirectX

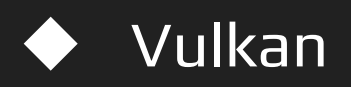

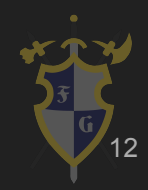

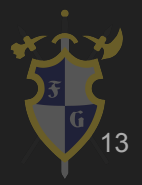

➔ No início da CG

◆ Seu processamento era feito em CPU

- Todo computador tem uma! :)
- Poucos núcleos (antigamente só 1!) :(
- Não é usada apenas para gráficos :(
- Alto custo por núcleo :(

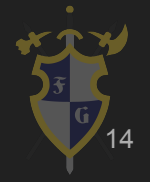

 $\rightarrow$  Atualmente

◆ Seu processamento é feito (principalmente) em GPU

- Deve ser comprada à parte :(
- Muitos núcleos :)
	- $\circ$  1152 GTX 760
	- 2560 GTX 1080
	- $\circ$  5760 Titan Z

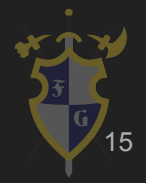

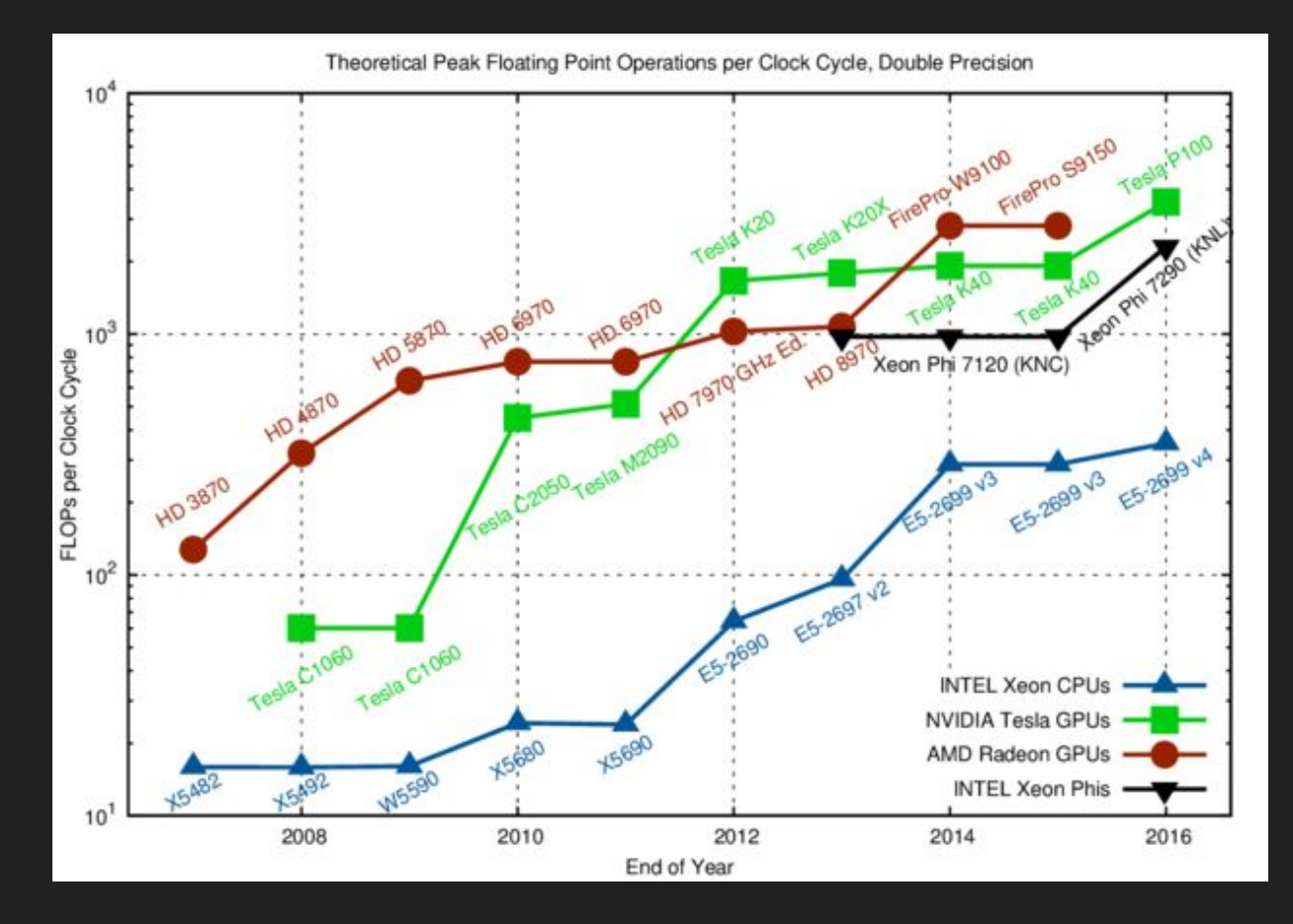

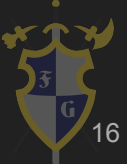

- **→** Por que GPUs ficaram tão rápidas?
	- Intensidade aritmética
		- Mais transistores para computações
		- Menos para lógica de decisão
	- **Economia** 
		- Demanda é alta devido à
			- Indústria multibilionária dos jogos eletrônicos

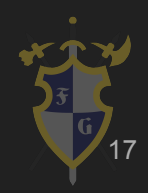

## 3. Tipos de Imagens

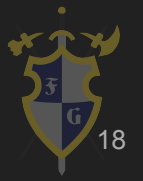

### 3. Tipos de Imagens

- ➔ Tipos de imagem 2D
	- **Raster**
	- ◆ Imagem vetorizada
	- ◆ Sprites

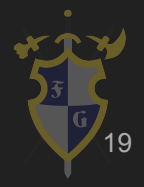

## Imagens Rasterizadas

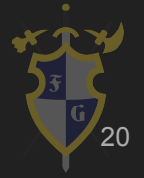

- Modo de representação de imagem
- Matriz de pixels
- Características do raster:
	- Altura
	- Largura
	- bits/pixel (define o alcance dos valores da matriz)

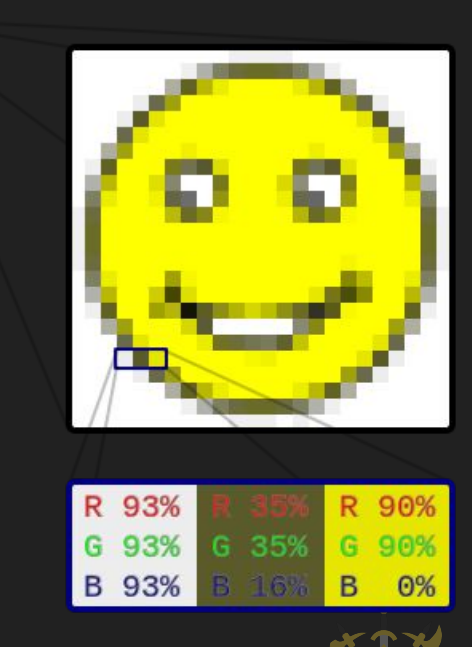

 $\odot$ 

21

- Pixel Art
	- Arte a nível de pixel
	- Necessita baixa utilização de memória
		- Os primeiros consoles possuíam memória muito pequena
	- Ainda hoje utilizada em jogos
	- Baixo custo para exibição <sup>22</sup>

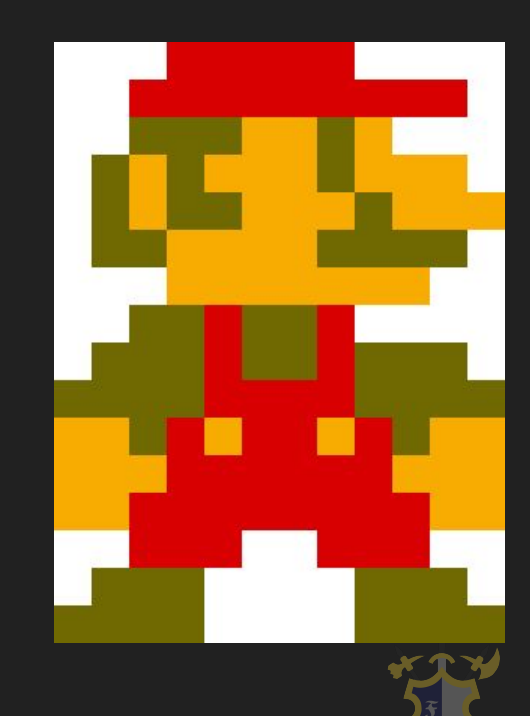

#### Exemplos Pixel Art

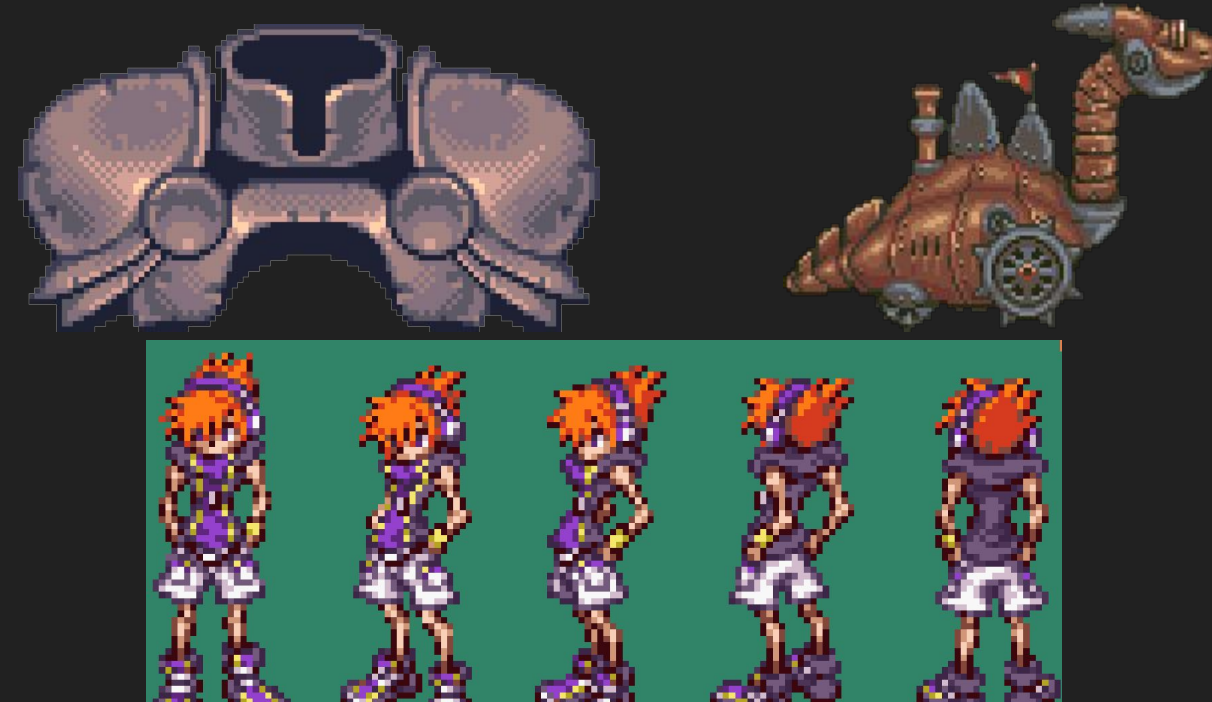

\*Shameless self promotion\*

n E E

23

- Problema: reescalar imagens
	- Algoritmos de interpolação
- Aliasing
	- Solução: Anti-aliasing

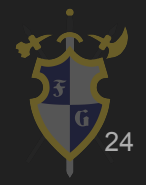

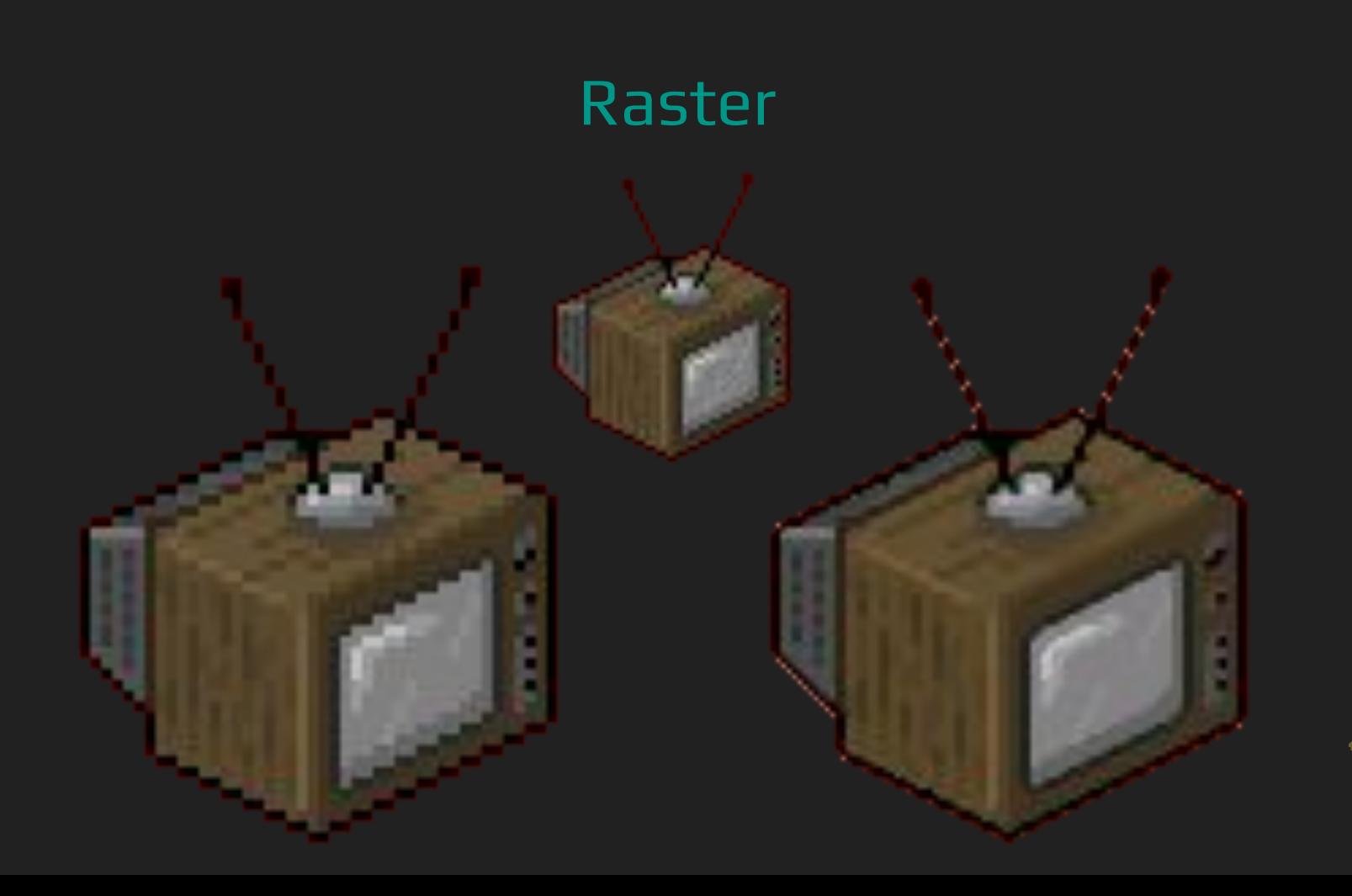

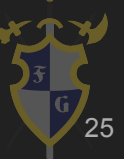

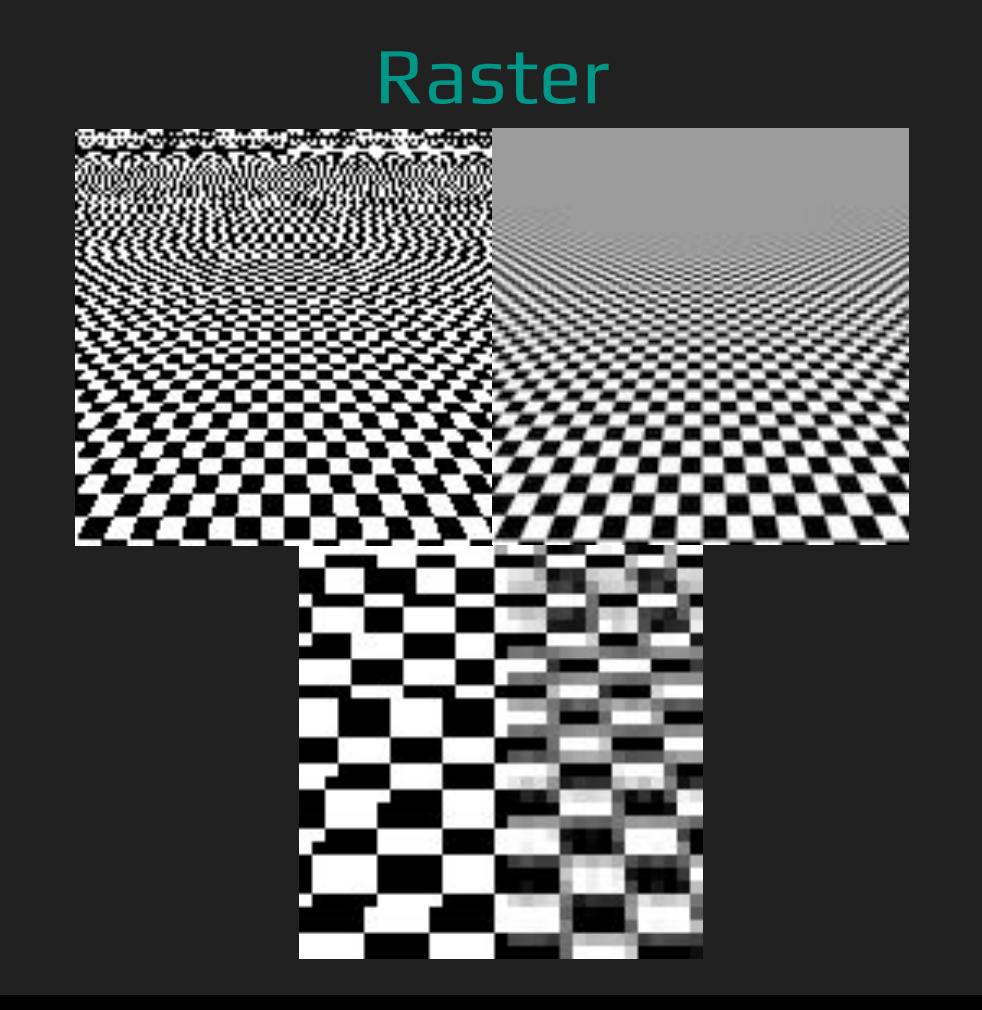

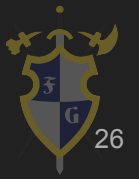

- Cuidado com anti-aliasing em pixel art!
- Antes de re-escalar use o método certo (Caixa)

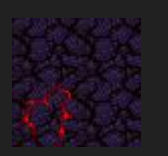

64x64 **Original** 

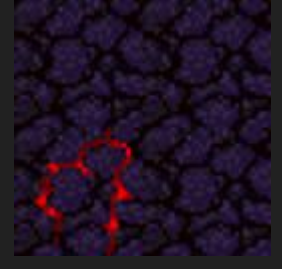

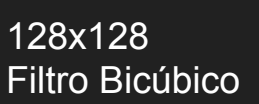

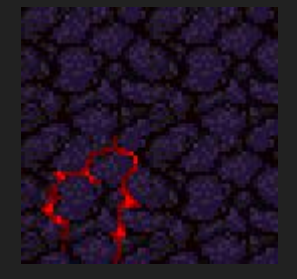

128x128 Filtro Caixa

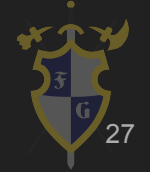

Sprite feito por Leonardo Tórtoro Pereira. Não usar sem permissão :)

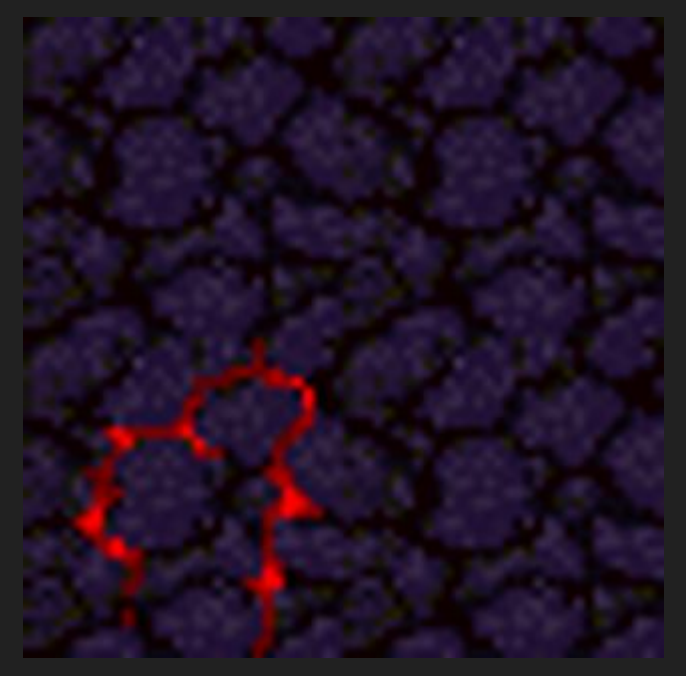

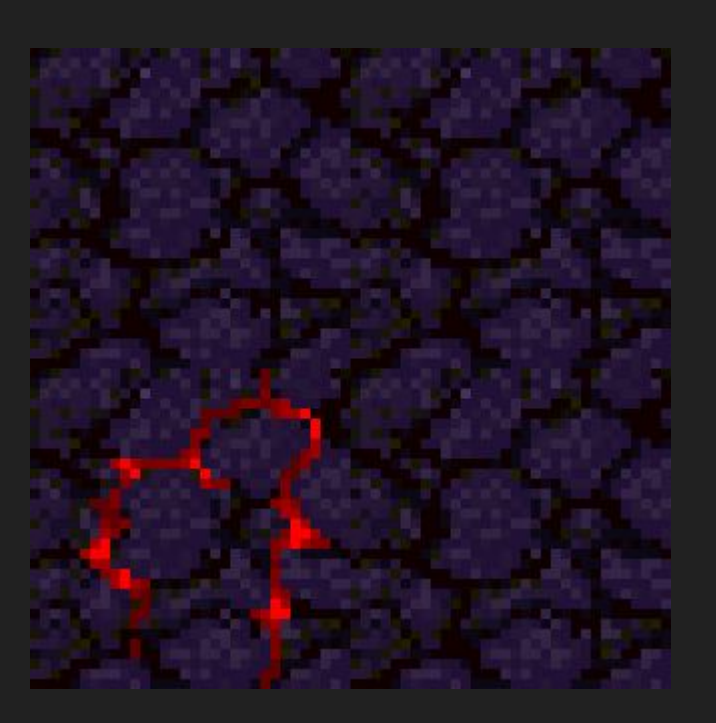

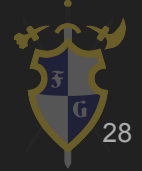

320x320 Bicúbica 320x320 Caixa

Sprite feito por Leonardo Tórtoro Pereira. Não usar sem permissão :)

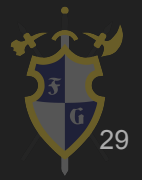

- Representar Imagens por contornos e preenchimentos
	- Imagens compostas por "caminhos" e polígonos primitivos
- Softwares capazes de transformar imagens rasterizadas em vetorizadas
	- Grande perda de informação com imagens de tons contínuos
	- Processo inverso relativamente fácil <sup>30</sup>

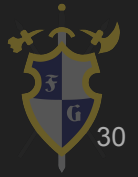

#### Exemplos

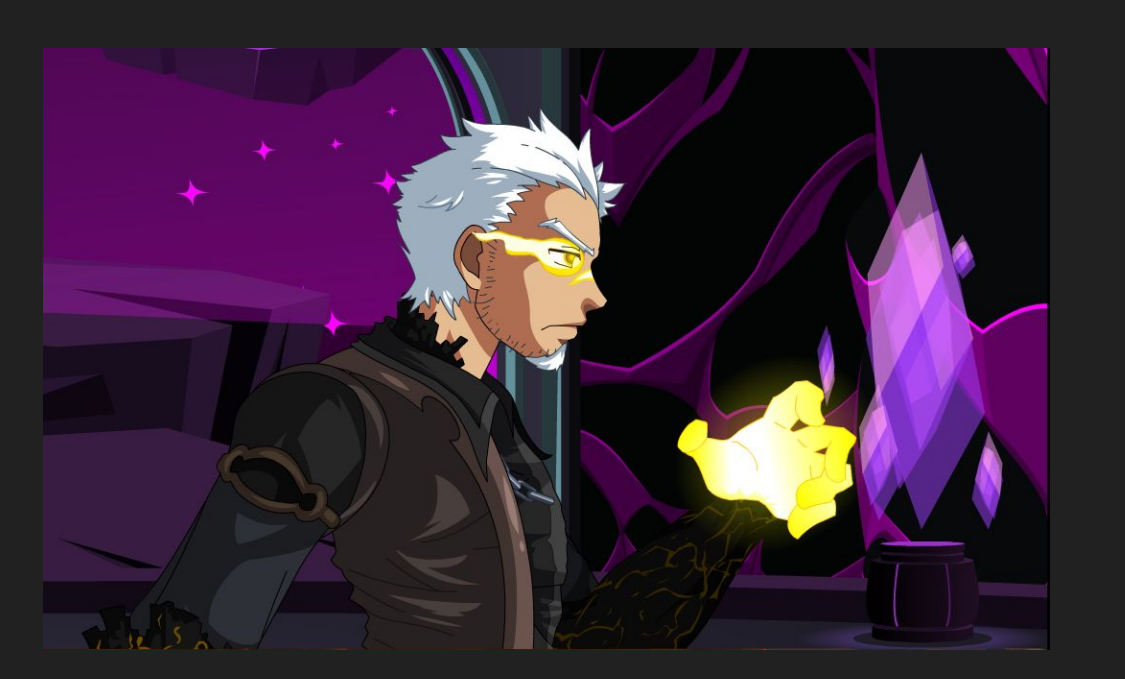

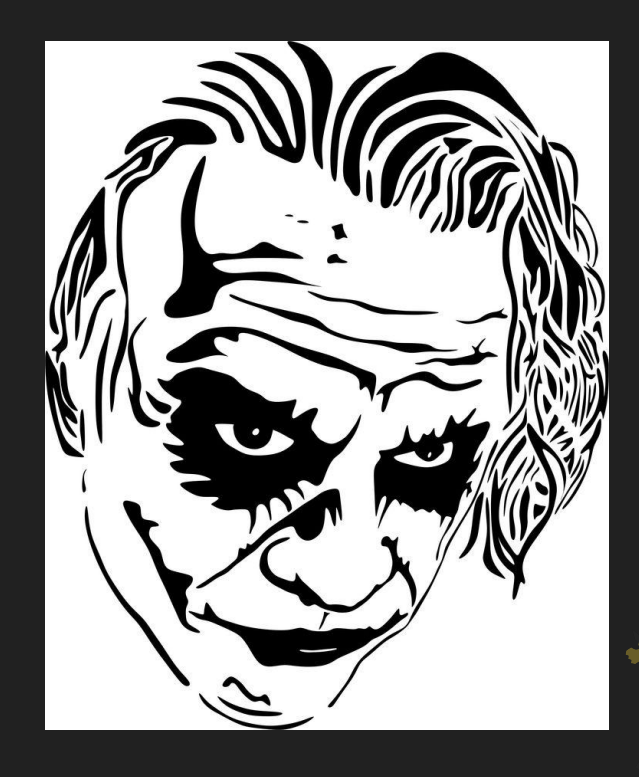

- Imagens vetorizadas não possuem problemas para re-escalar
	- Pode ser rasterizada em diferentes dimensões
- Em contrapartida, a imagem precisa ser rasterizada para ser exibida e a cada vez que for reescalada

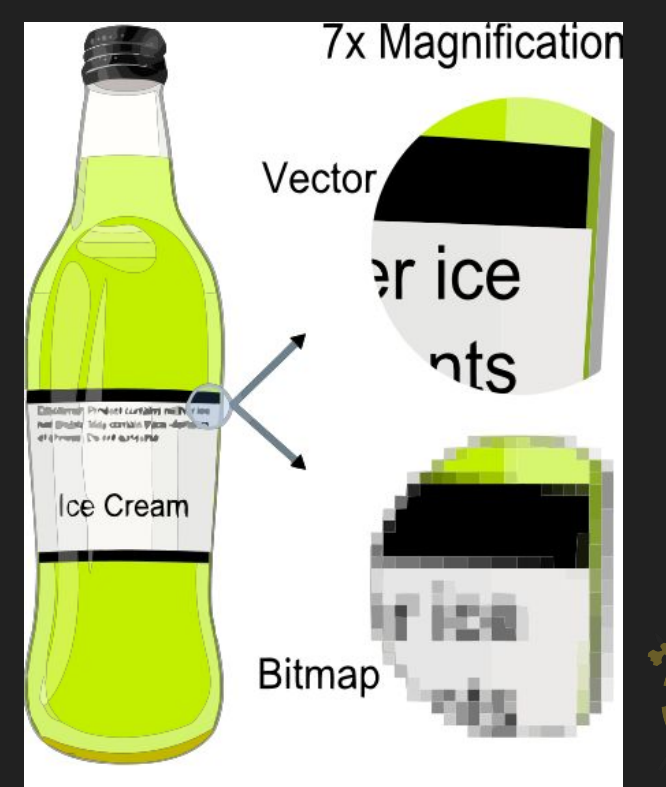

Sprites

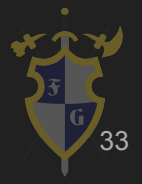

### **Sprites**

- Bitmaps integrados a uma cena maior
	- Originalmente se referia a objetos independentes, processados separadamente e depois integrados a outros elementos

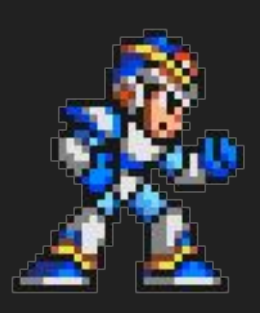

○ Esse método de organização facilitava detecção de colisões entre diferentes sprites

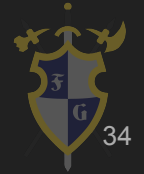

## Quick Tips!

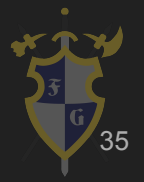

### Ferramentas Interessantes para arte 2D

- $\rightarrow$  Desenhos em geral:
	- ◆ <u>Krita</u> (Open Source)
	- ◆ [Gimp](https://www.gimp.org/) (Open Source)
	- e <u>[Photoshop](http://www.adobe.com/products/photoshop.html)</u>
- $\rightarrow$  Pixel art:
	- ◆ **[Aseprite](https://www.aseprite.org/)** (Tem na Steam)
	- ◆ [Pyxel Edit](http://pyxeledit.com/)
- → Geração de níveis por tileset
	- [Tiled](http://www.mapeditor.org/) (Com integração para [Unity\)](http://www.seanba.com/tiled2unity)

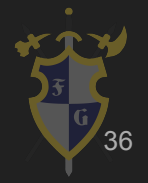
### Ferramentas Interessantes para arte 2D

- ➔ Animação com Bones
	- **[DragonBones](http://dragonbones.com/en/index.html) (Open Source)**
	- ◆ [Spine](http://pt.esotericsoftware.com/)

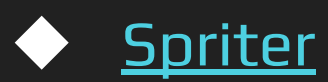

➔ Evite usar animação com Bones em pixel art! ◆ É recomendado animar frame a frame :)

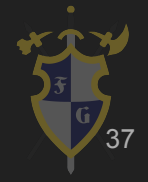

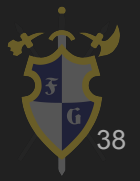

- ➔ Representados através de malhas
	- Superfícies representadas através de um conjunto de triângulos
- ➔ Por que usar triângulos? Por que não usar quadrados?
	- Simples, planares e geralmente não quebram em transformações
- ➔ Tudo isso no sistema de coordenadas euclidiana

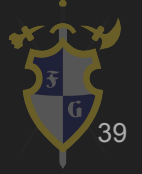

- ➔ Sistema euclidiano
	- Ortogonal e Ortonormal
	- ◆ Vetores e operações entre vetores nos componentes
- ➔ Formas de multiplicação
	- Dot product = produto interno
	- Cross product = produto vetorial

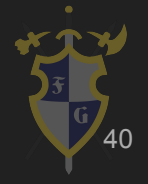

- → Left hand rule vs. Right hand  $\blacklozenge$  Cross(X, Y) = Z
- ➔ Normais e Binormais Cada vértice quarda um valor, que pode ser calculado através da malha

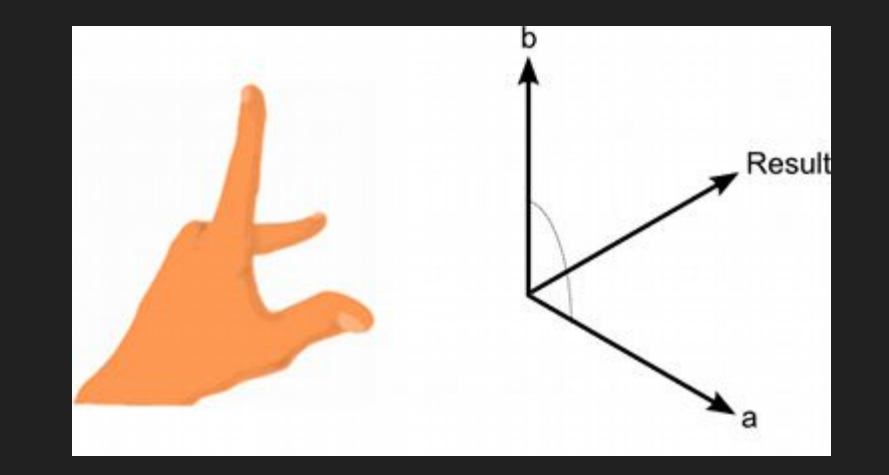

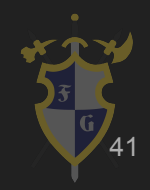

- $\rightarrow$  Transformações
	- **TRS: Translate, Rotate, Scale**
- ➔ Operações apenas de matrizes
	- Usamos 4x4 invés de 3x3, para conseguimos representar translate como multiplicação
- ➔ Multiplicação é altamente otimizada pela GPU
	- Multiplicação de matriz não é comutativa!
	- Boa notícia: multiplicação retorna uma matriz (Model)

42

- ➔ Camera
	- É simplesmente uma matriz, na verdade, duas
- ➔ Visão (View)
	- Posiciona a camera na origem, na verdade acontece o contrário...
- ➔ Projeção (Projection)
	- Ortogonal: para jogos 2D
	- Perspectiva: para jogos 3D (geralmente)

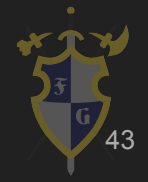

- ➔ Camera
	- ◆ É simplesmente uma matriz, na verdade, duas
- ➔ Visão (View)
	- Posiciona a camera na origem, na verdade acontece o contrário...
- ➔ Projeção (Projection)
	- Ortogonal: para jogos 2D
	- Perspectiva: para jogos 3D (geralmente)

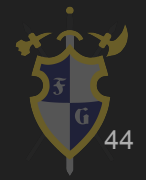

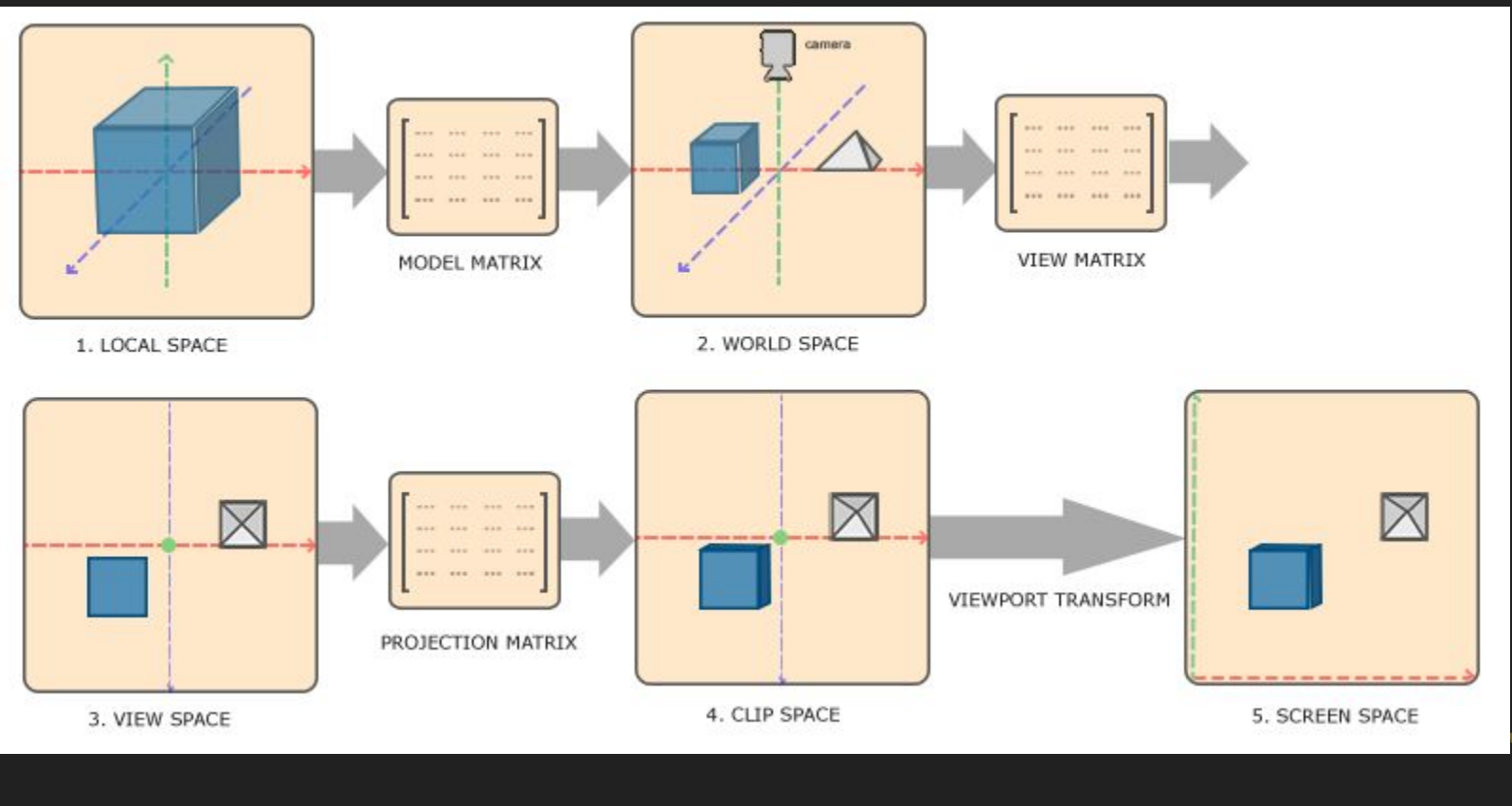

<https://learnopengl.com/Getting-started/Coordinate-Systems> 45

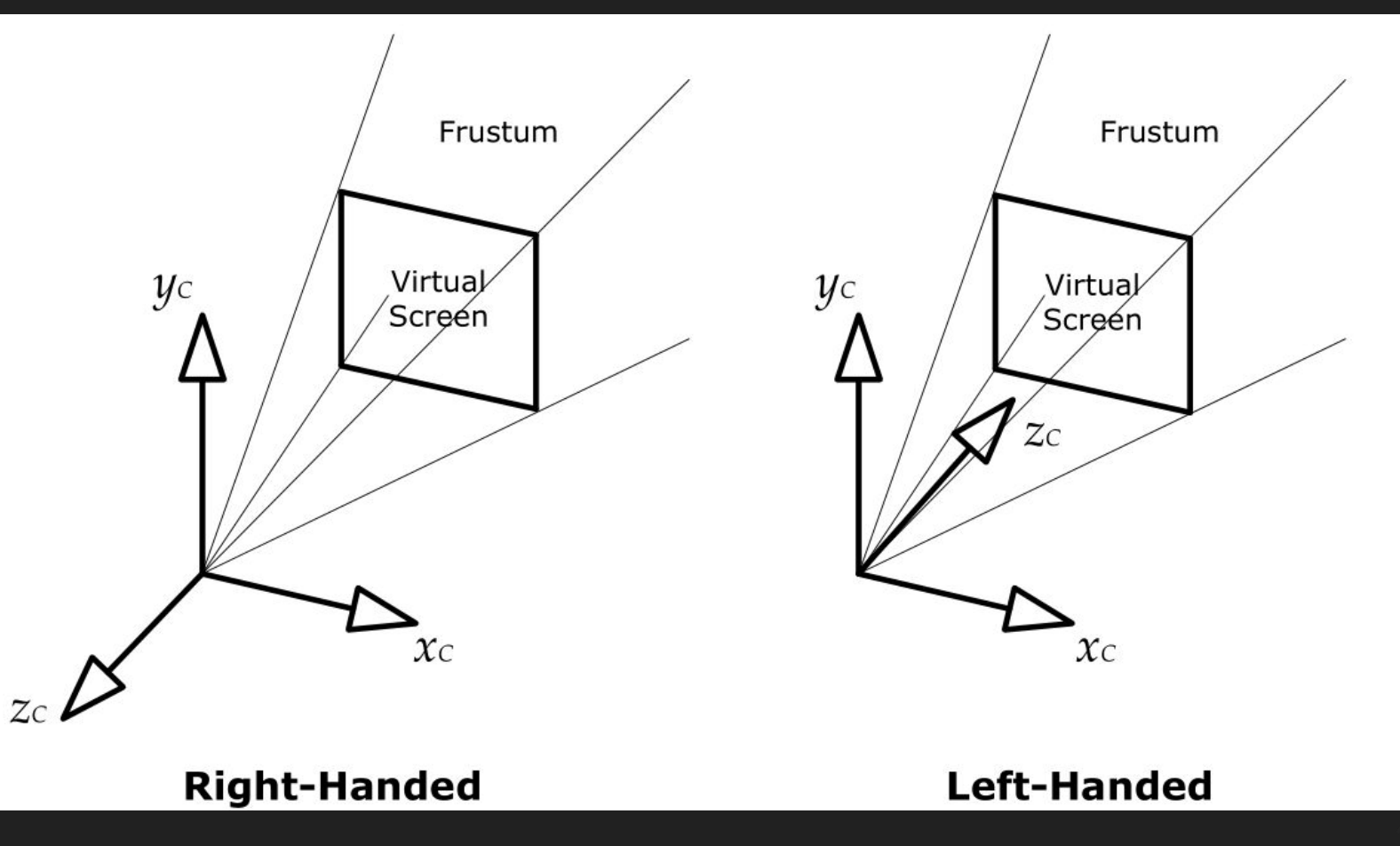

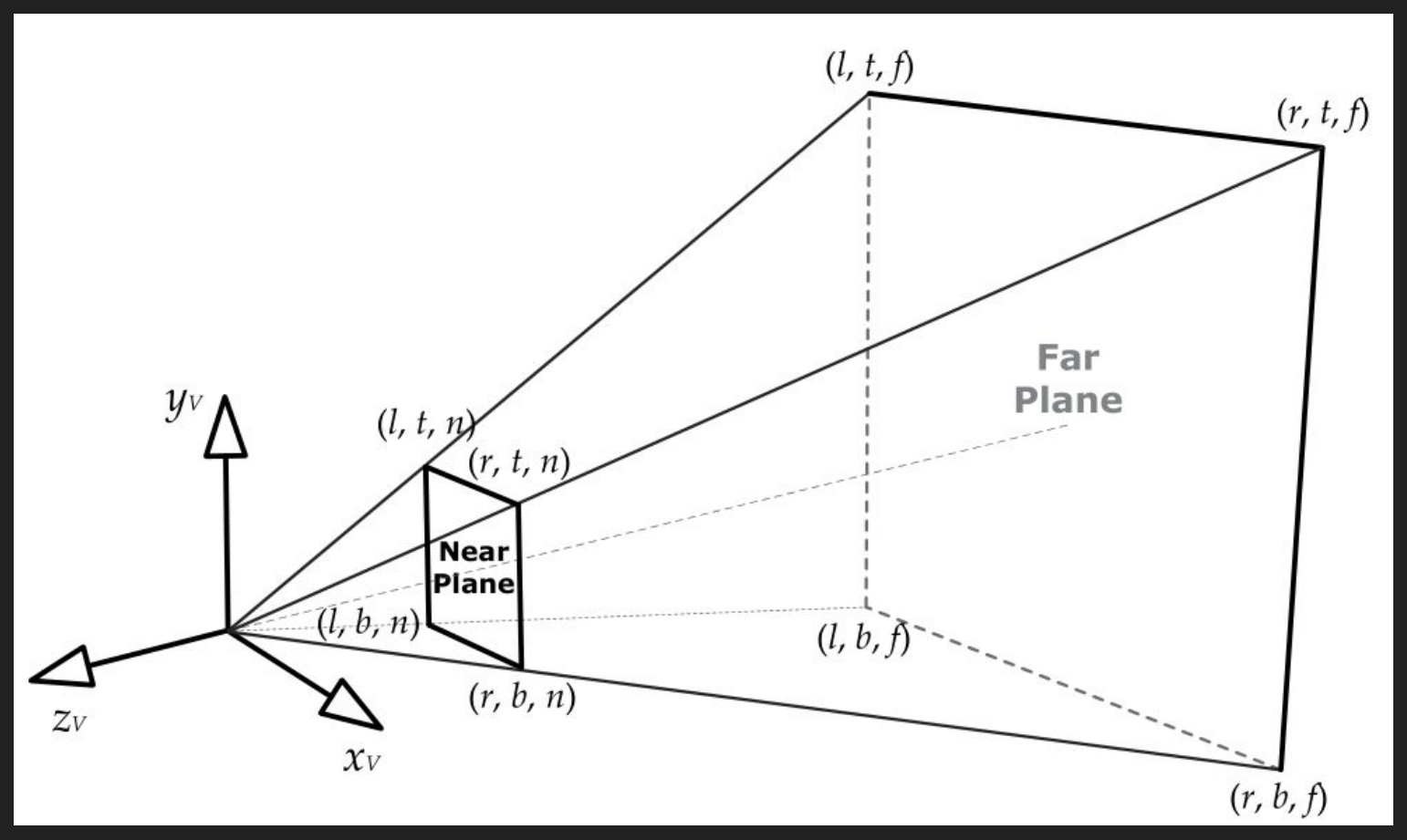

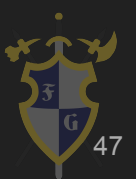

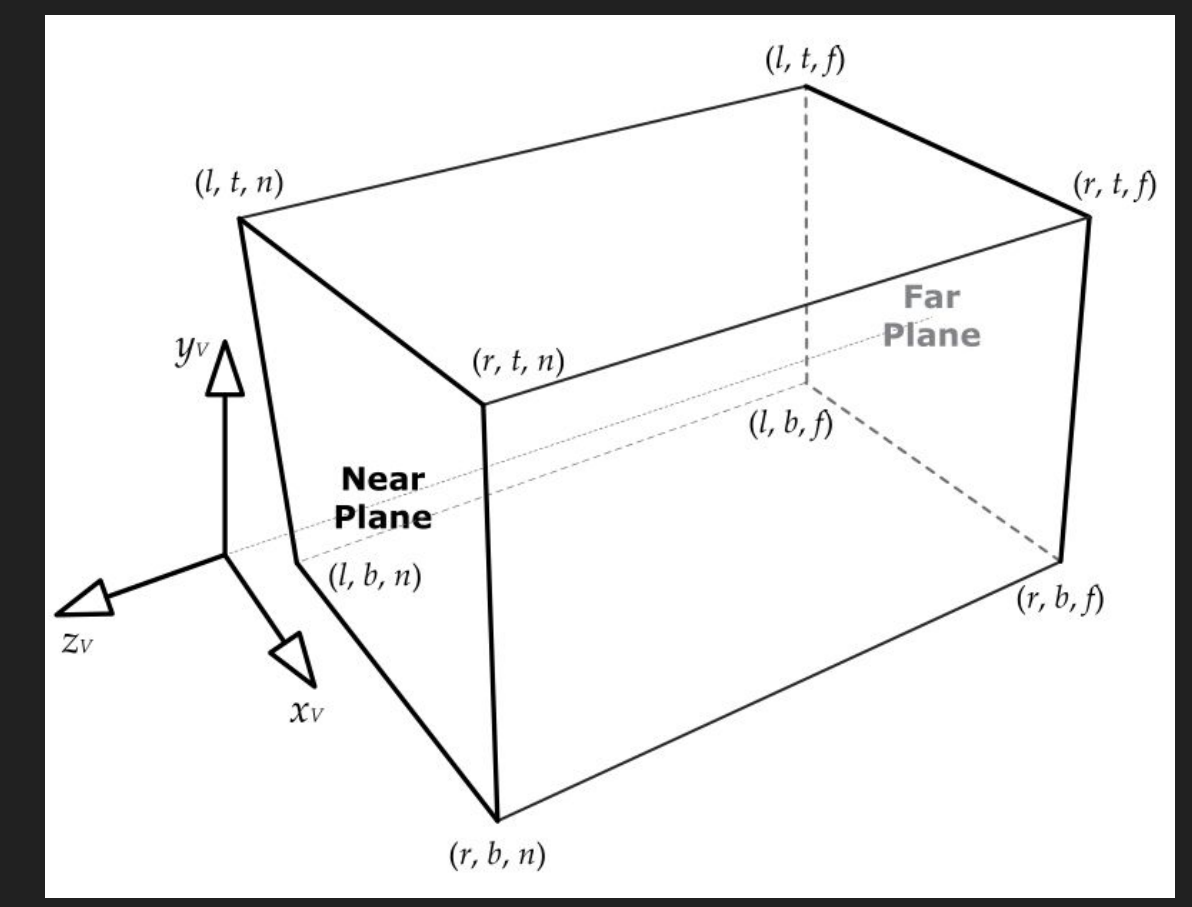

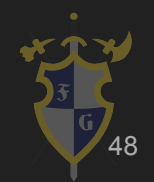

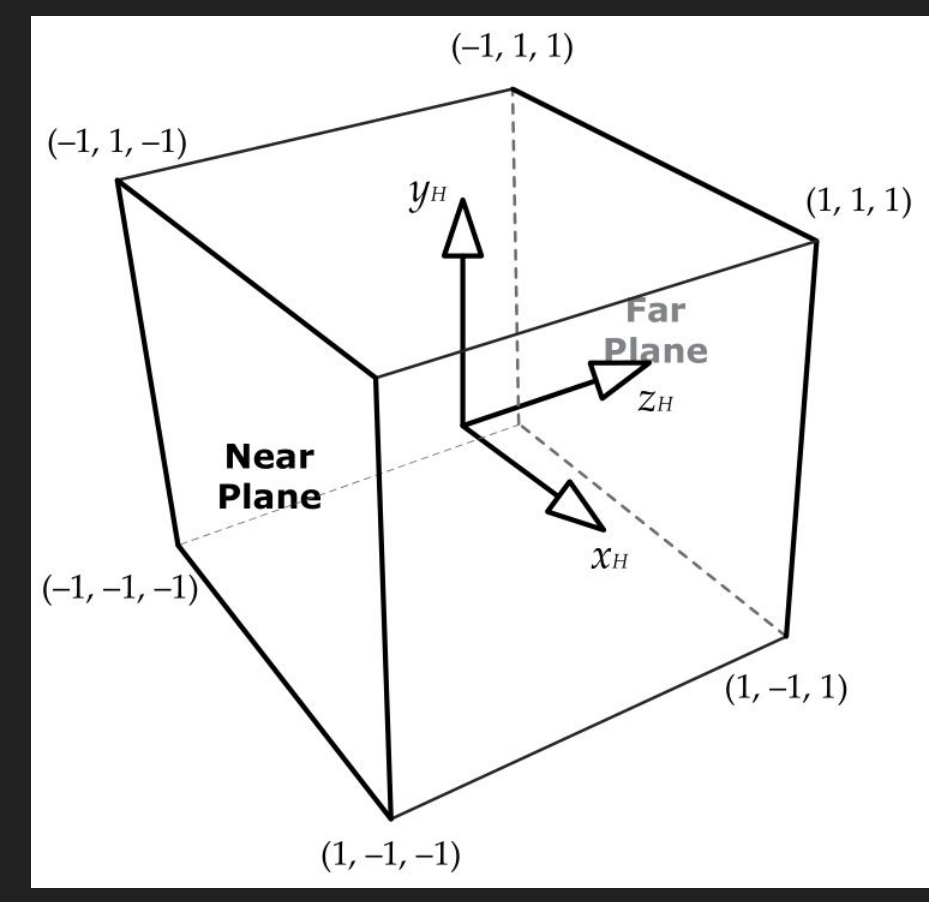

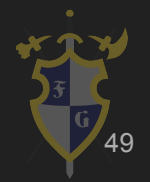

 $\rightarrow$  Texturas

São imagens que vão para a memória da placa de vídeo

● Toda imagem vira uma textura, até sprites Mapeamento UV (S,T,U,V,W,X,Y,Z) é necessário para representar a superfície 3D numa imagem 2D Filtro é uma interpolação para suavizar os pixels entre os vértices

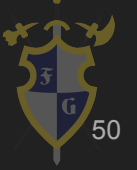

# Imagem (Textura)

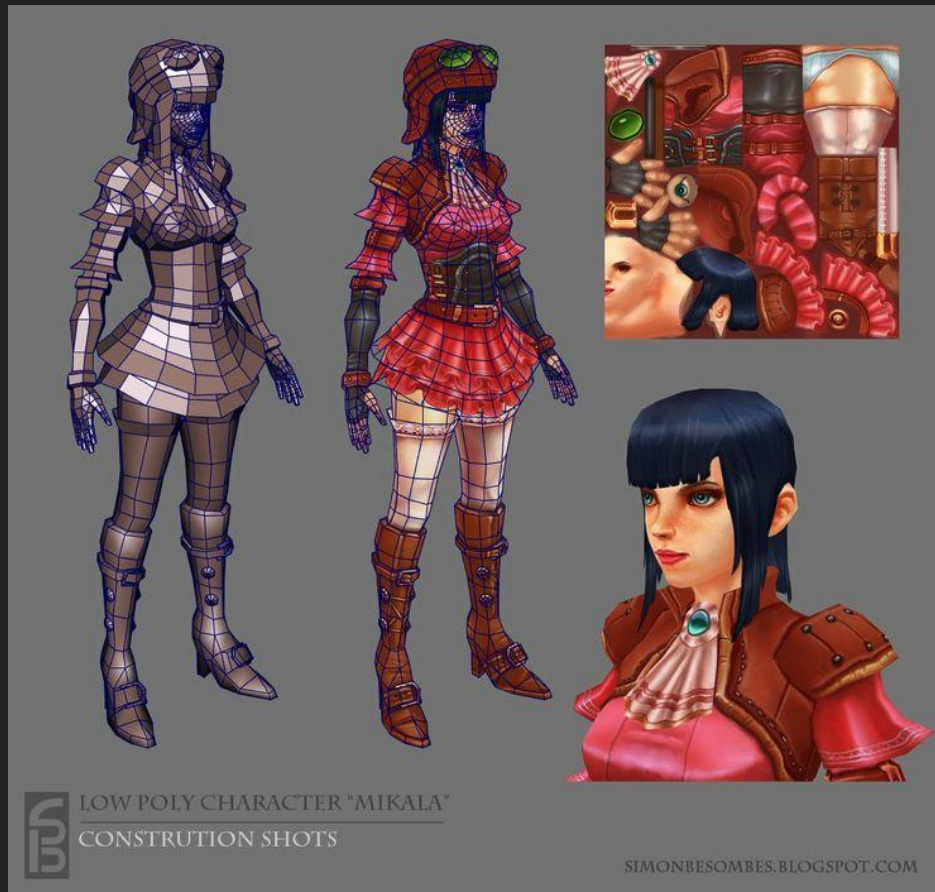

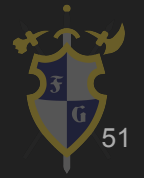

[https://www.pinterest.com/pin/429953095648140137/?from\\_navigate=true](https://www.pinterest.com/pin/429953095648140137/?from_navigate=true)

### Mapa UV

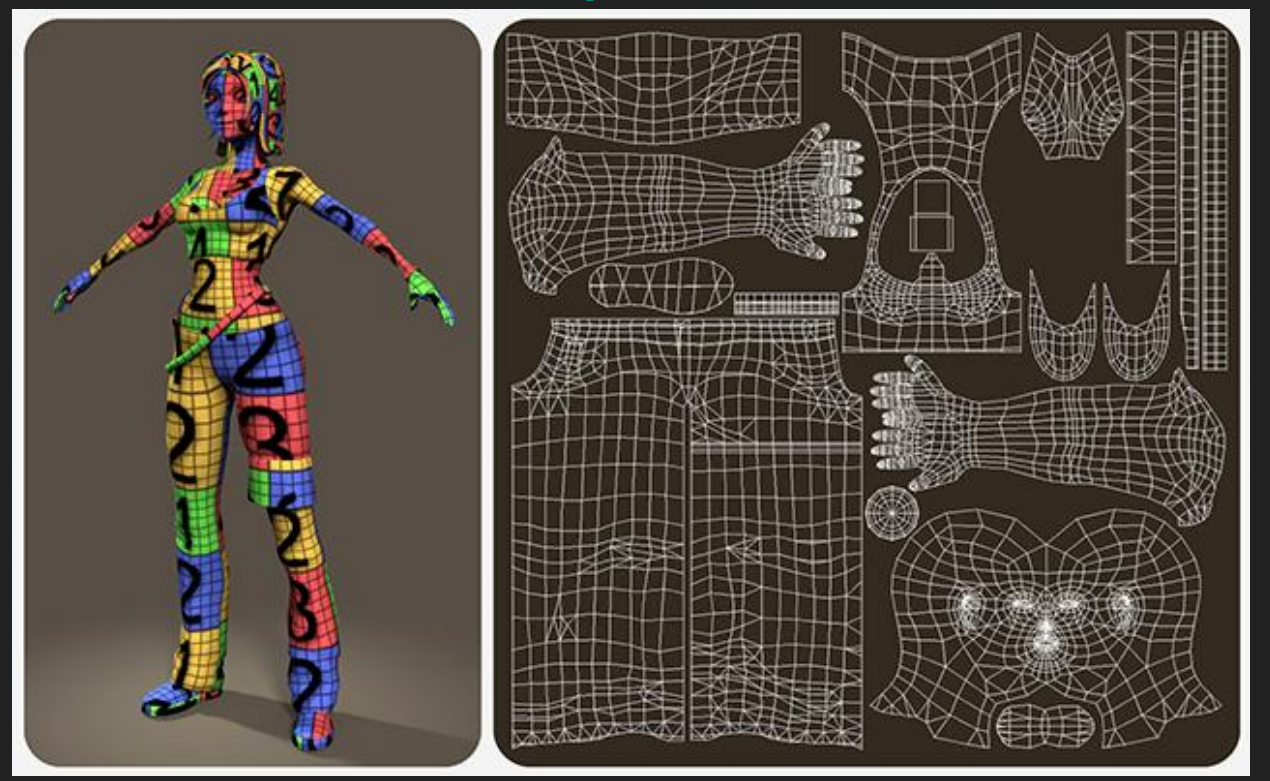

<http://cgi.tutsplus.com/articles/game-character-creation-series-kila-chapter-3-uv-mapping--cg-26754>

52

# 6. Renderização

- ➔ Filtros para escolher a melhor textura para dado pixel
- ➔ Dois modos comuns
	- Nearest (esquerda) seleciona o pixel que possui centro mais próximo da coordenada da textura
	- Filtro bilinear (direita) valor interpolado dos texels vizinhos da textura

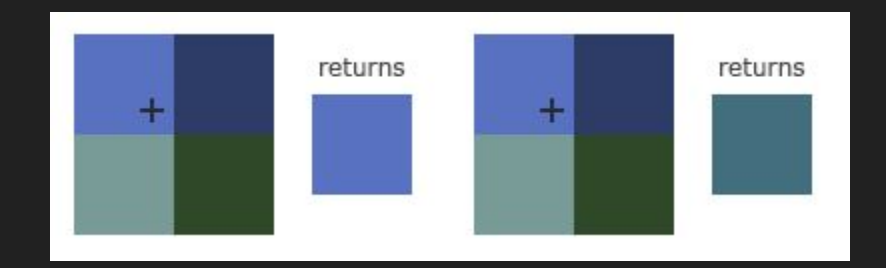

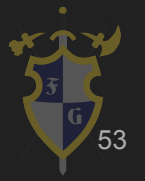

<http://learnopengl.com/#!Getting-started/Textures>

### BLENDER TIME!!! - Cortando um Cubo

# **Iblender TM**

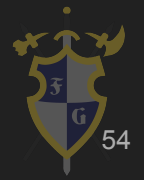

# Quick Tips!

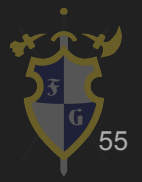

### Ferramentas interessantes para arte 3D

- ➔ [Blender](https://www.blender.org/) (Open Source)
	- Propósitos gerais (Até edição de vídeo)
- ➔ [Autodesk Maya](https://www.autodesk.eu/products/maya/overview)
	- ◆ Propósitos gerais
- ➔ [Houdini](https://www.sidefx.com/)
	- ◆ Animação, focada em geração procedural
- ➔ [ZBrush](http://pixologic.com/)
	- Foco em escultura, integração com várias ferramentas

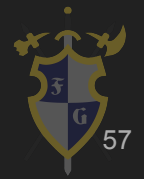

- ➔ Pipeline:
	- Encadeamento de comandos
	- ◆ Ordem na qual os comandos são executados

### $\rightarrow$  Antigamente:

- Chips, placas e/ou unidades distintas por estágio
- ◆ Fluxo de dados fixo pelo pipeline
- ◆ Hardware costumava sequir isso:

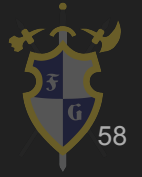

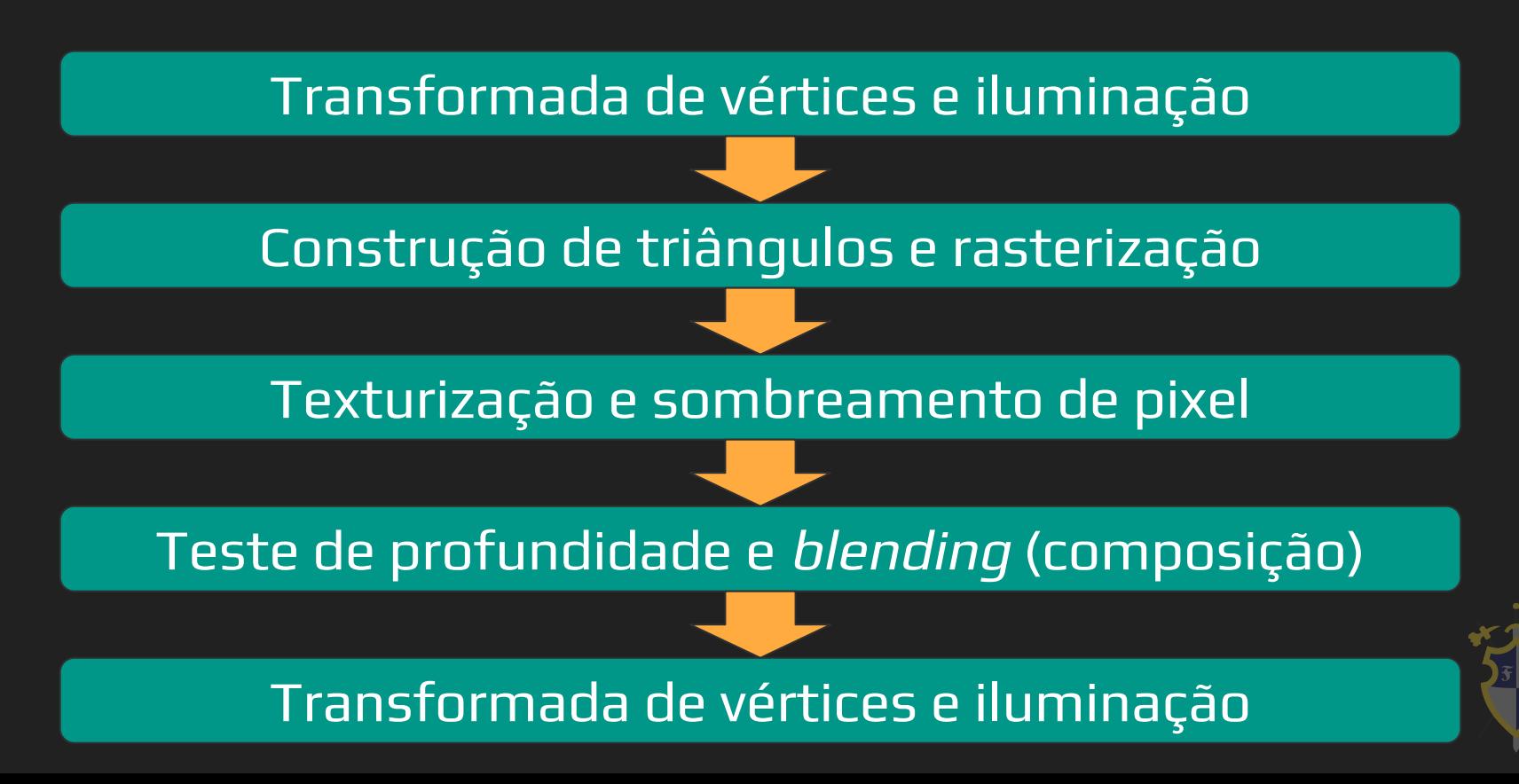

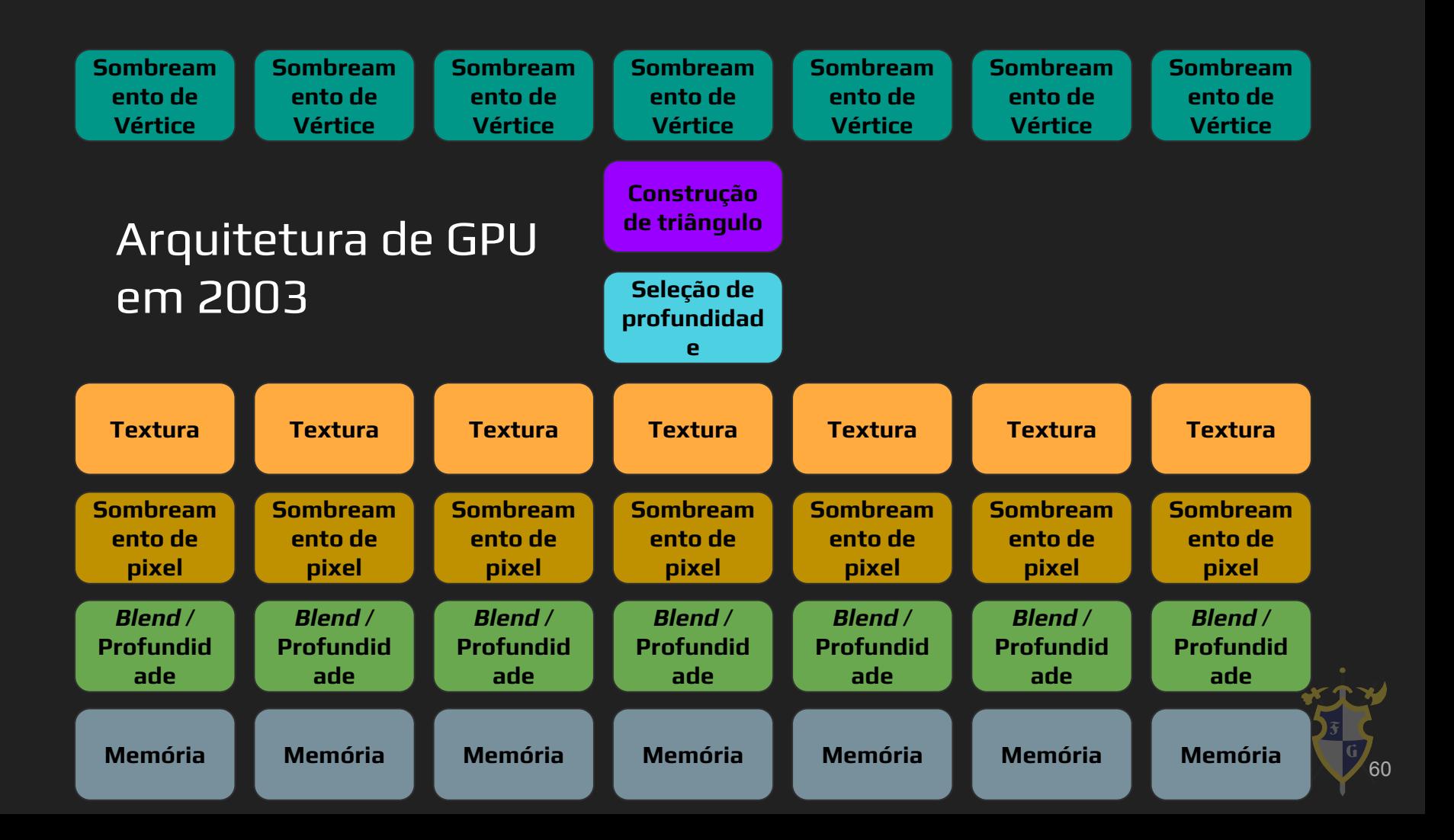

- ➔ Atualmente
	- ◆ GPUs totalmente programáveis
	- ◆ Arquitetura unificada
	- Programável em C
	- ◆ Fluxo de dados arbitrário
	- Modelo de programação de múltiplos propósitos

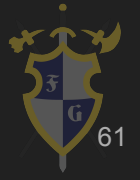

- ➔ Atualmente
	- ◆ Hardware de propósito específico
	- ◆ Threading e pipelining gerenciados por hardware
	- ◆ "Gráficos" e computação livremente misturados

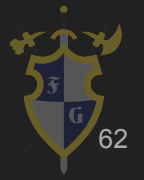

### Transformações dos Dados

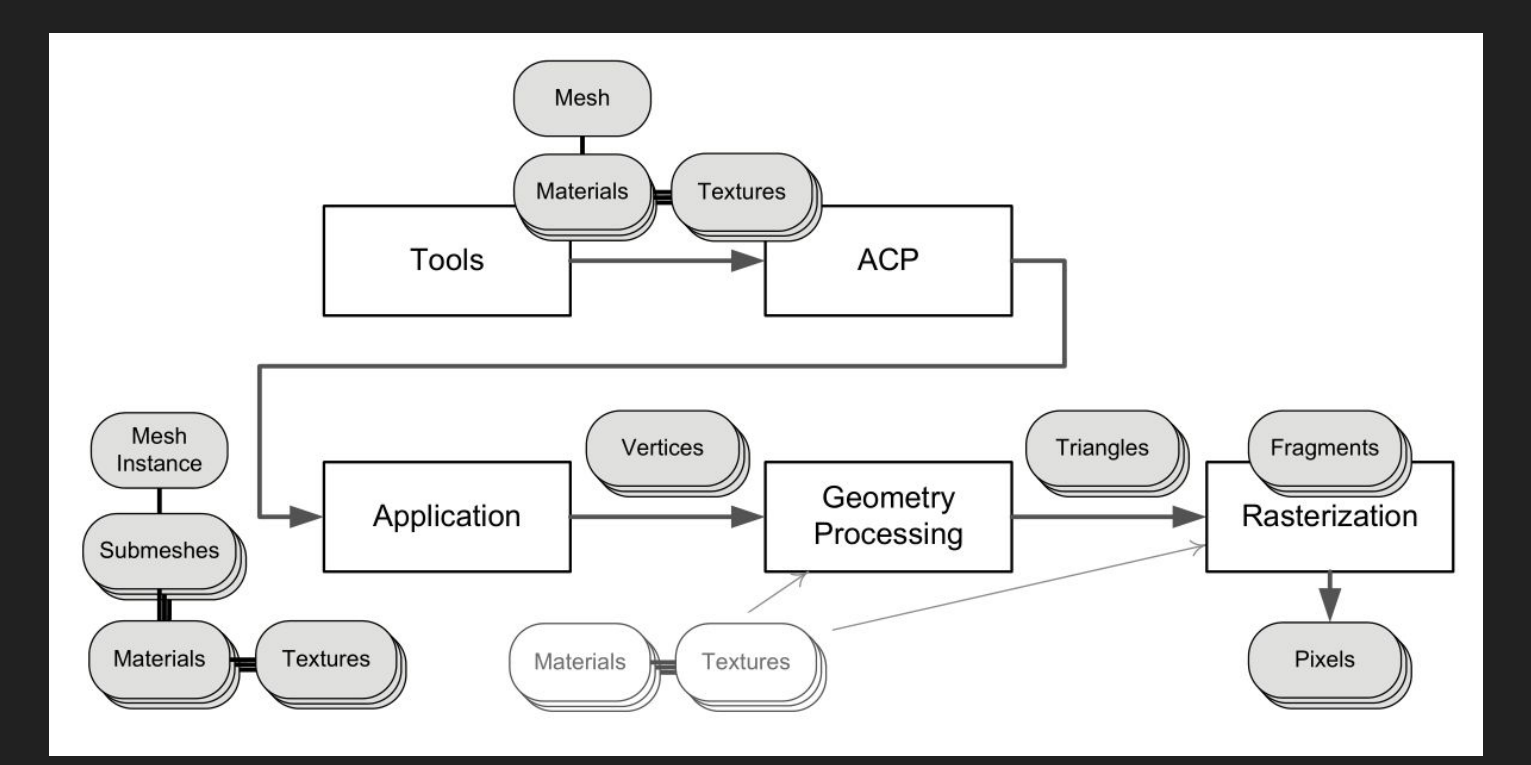

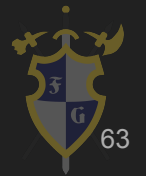

### Pipeline na GPU

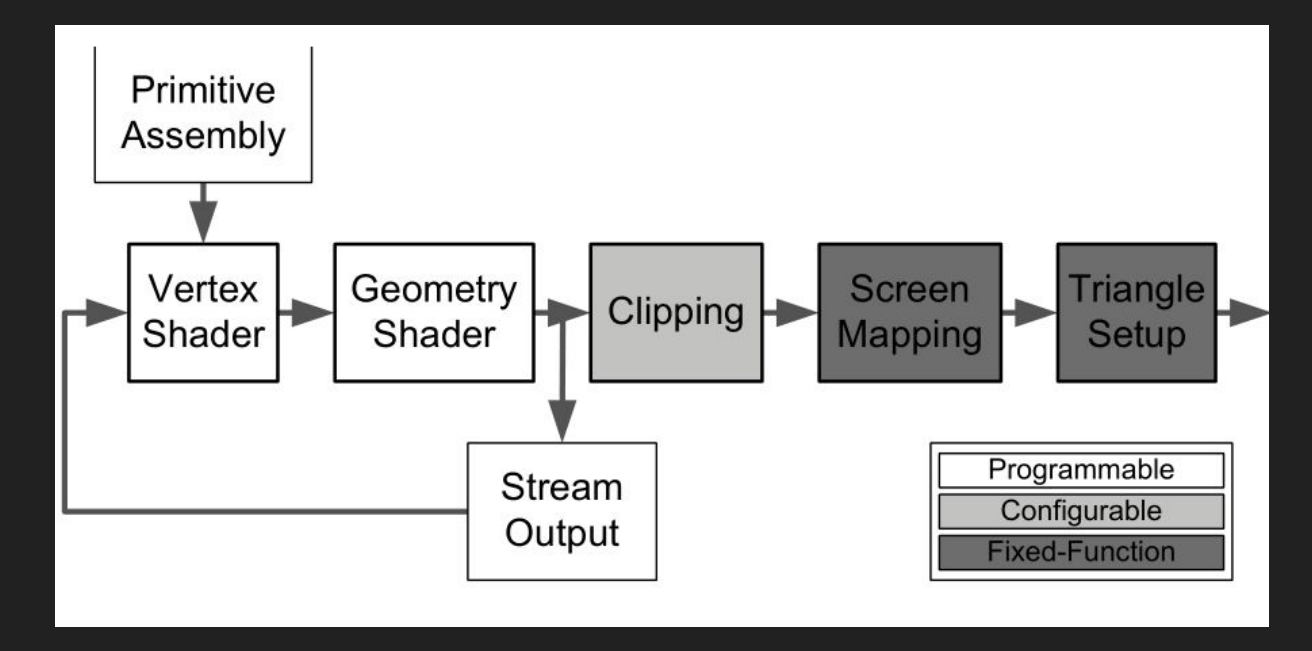

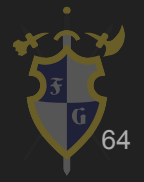

### Pipeline na GPU

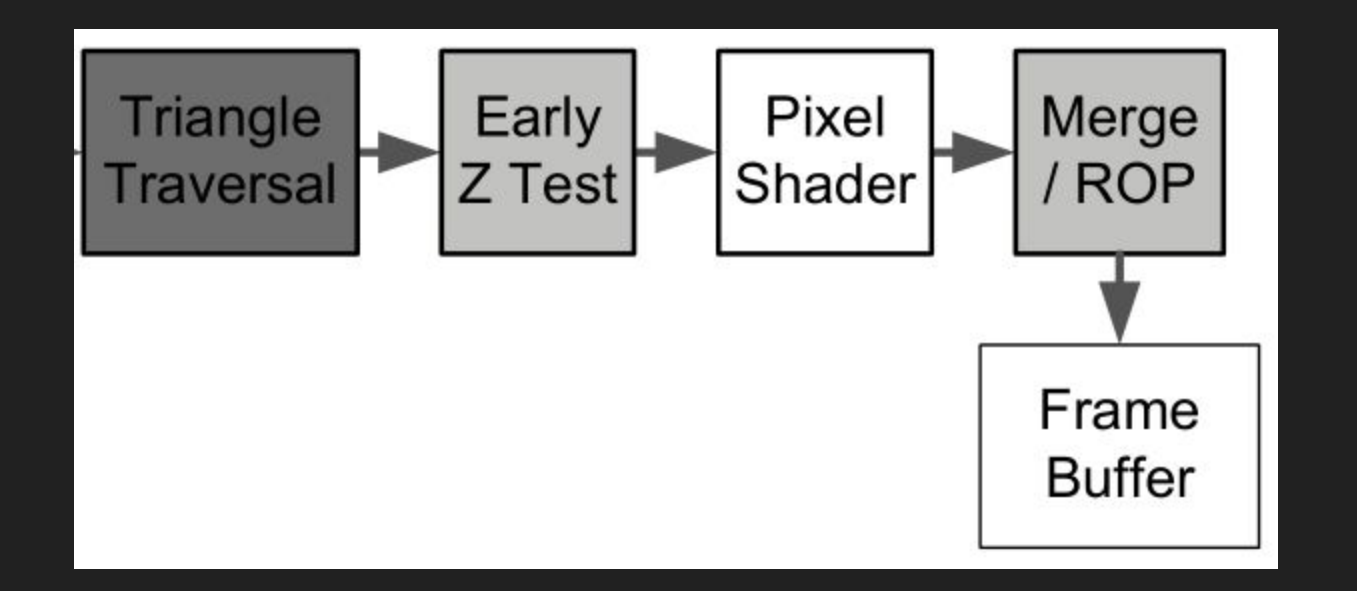

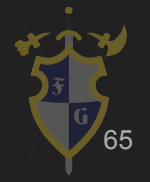

#### → Clipping (recorte)

Recorta polígonos ou pedaços fora da visão da tela

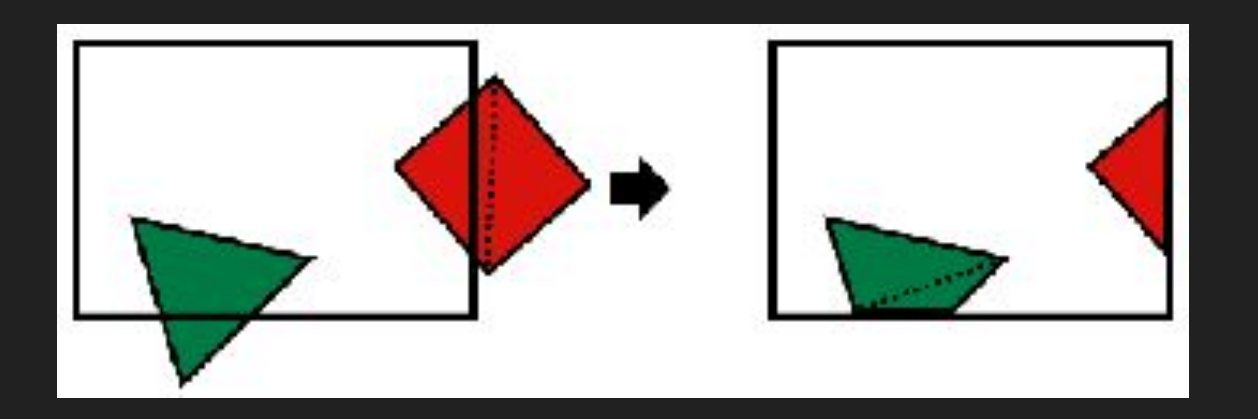

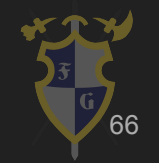

http://n63.icequake.net/doc/n64intro/kantan/images/1-2-3-5.gif <sup>66</sup>

- ➔ Culling (Seleção)
	- ◆ Seleciona dados desnecessários para o pipeline gráficos
	- Exemplo: dados para desenhar a parte "de trás" de um objeto
	- N64 suporta dois tipos de culling:
		- Back-face e de volume

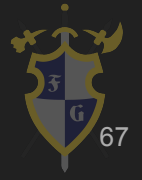

- $\rightarrow$  Back-face culling
	- Retira a parte de trás de objetos

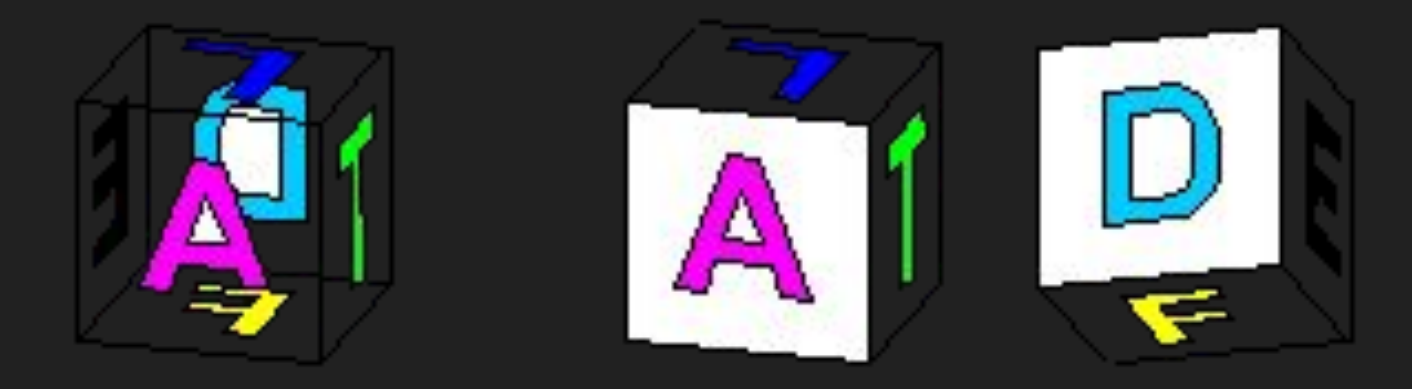

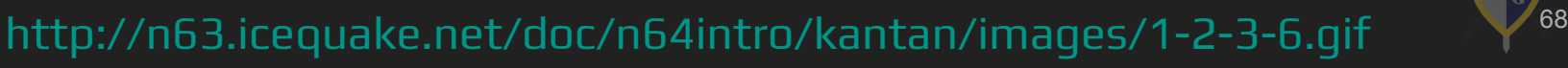

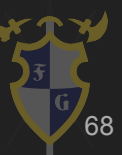

 $\rightarrow$  Volume culling

Retira itens que estão completamente fora do campo visual da lista de exibição (display list) que desenha

objetos

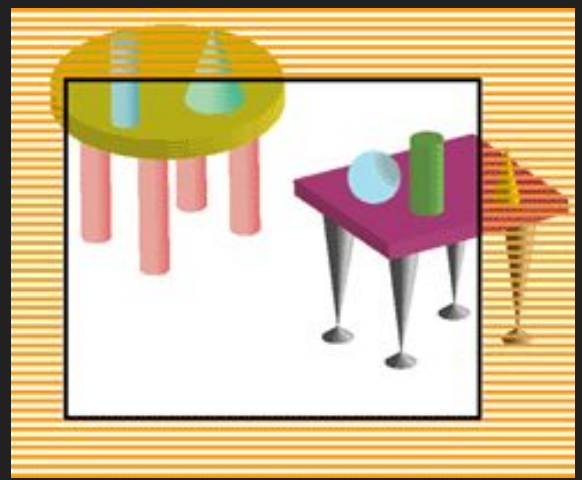

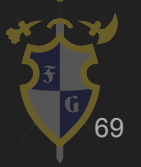

<sup>69</sup> http://n63.icequake.net/doc/n64intro/kantan/images/1-2-3-7.gif

- ➔ Z-buffer e z-test
	- Literalmente a componente Z dos fragmentos
	- São úteis e configuráveis, importantes para interação entre fragmentos, principalmente alpha blending

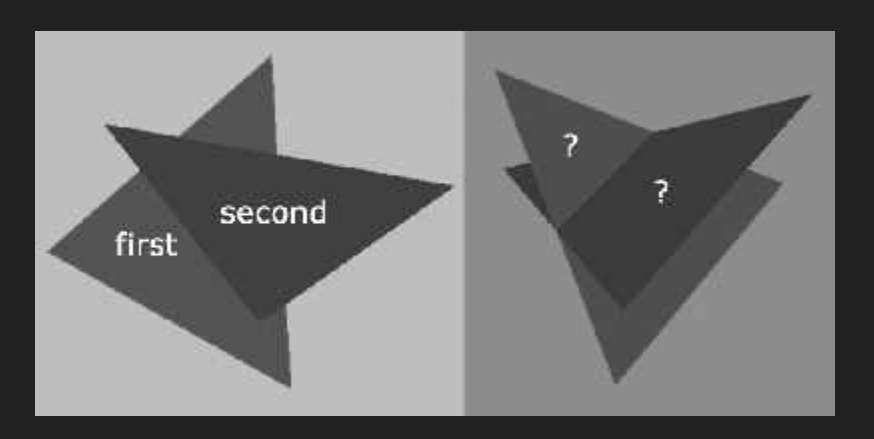

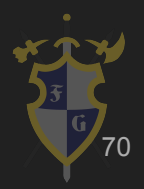

### Design discreto X unificado

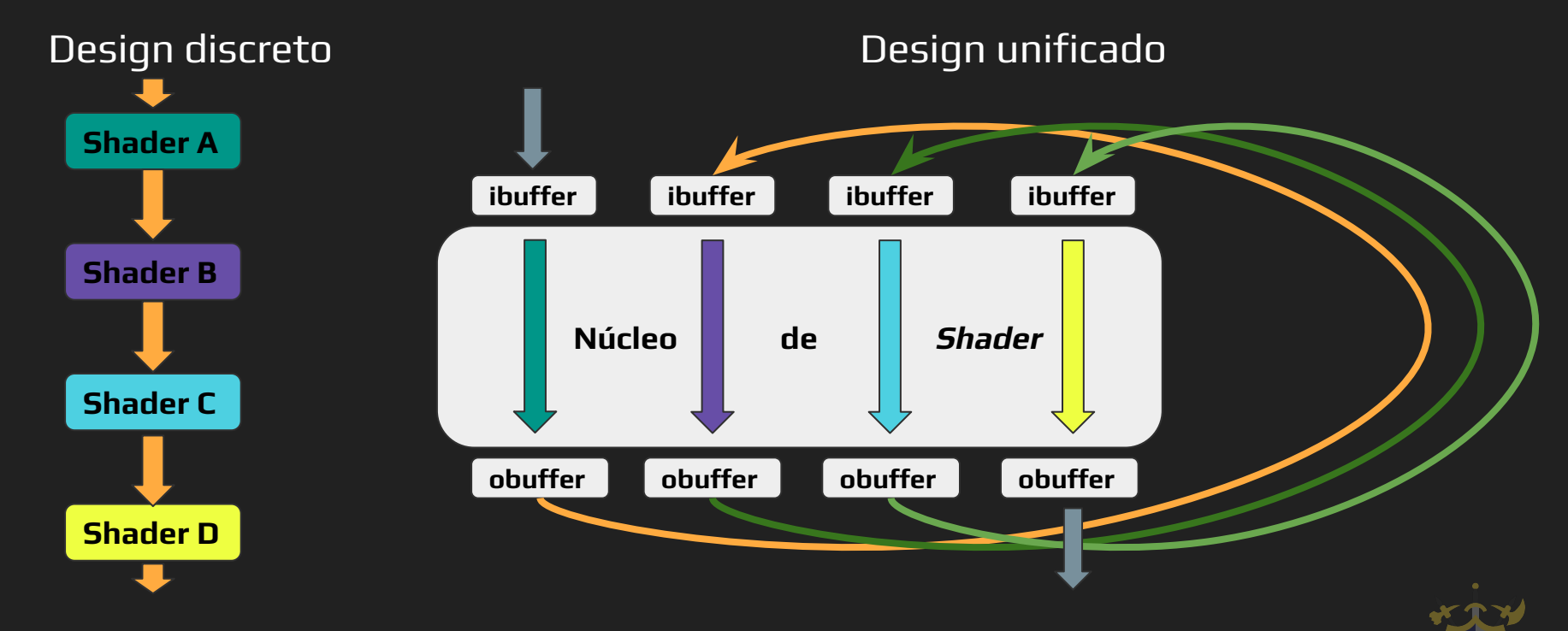

Arquitetura unificada: Sombreamentos de vértices, pixels, etc. tornam-se threads rodando em diferentes programas em núcleos flexíveis

71

### Por que unificar?

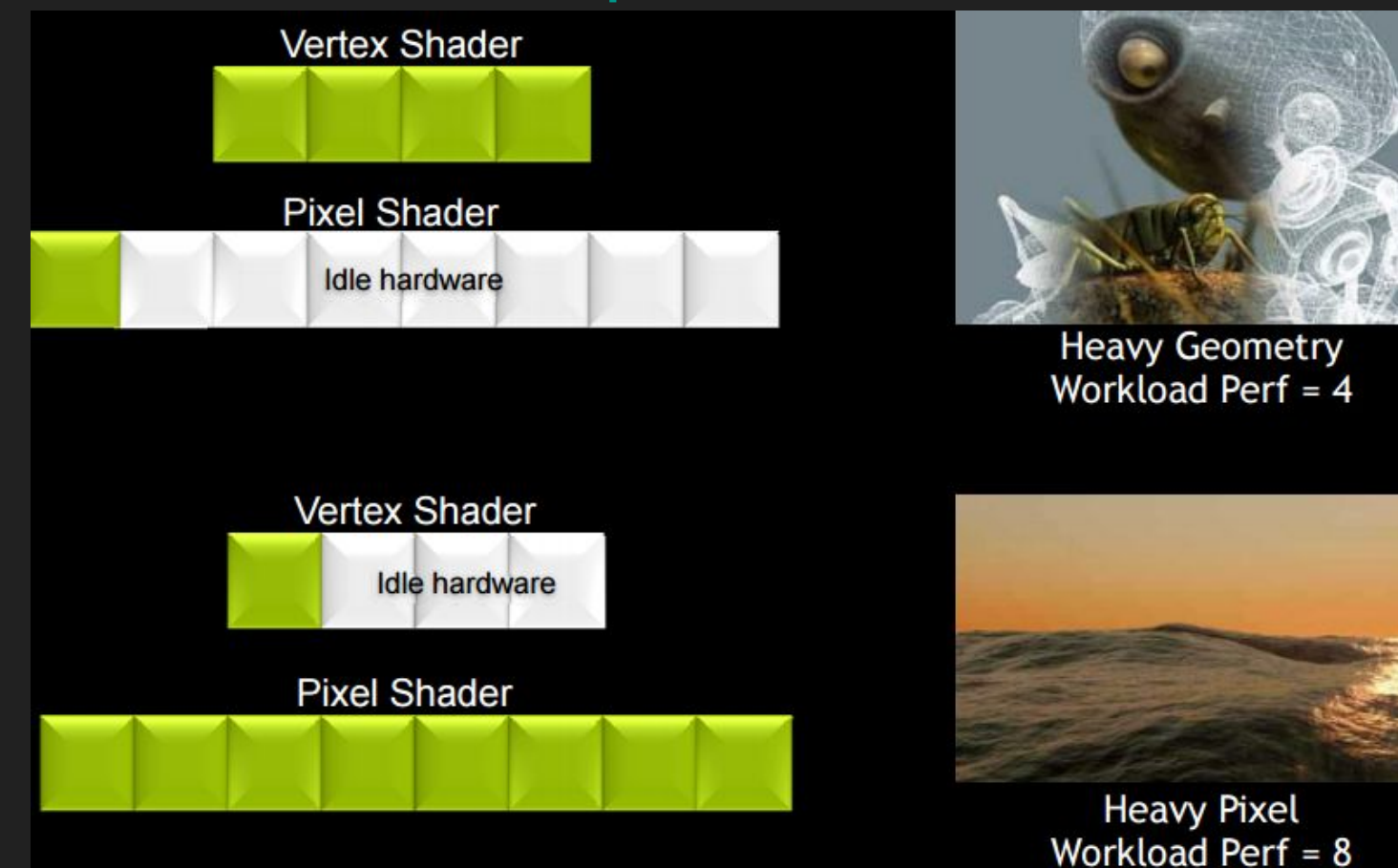

http://www.nvidia.com/content/nvision2008/tech\_presentations/Technology\_Keynotes/NVISION08-Tech\_Keynote-GPU.pdf

72
#### Por que unificar?

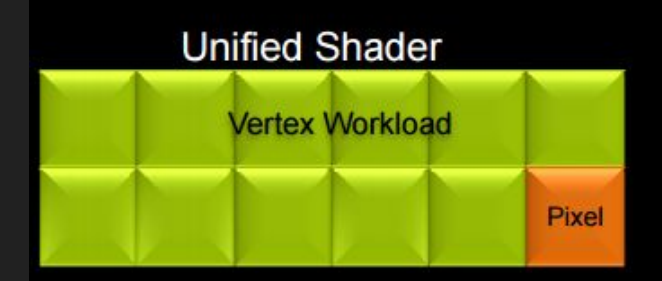

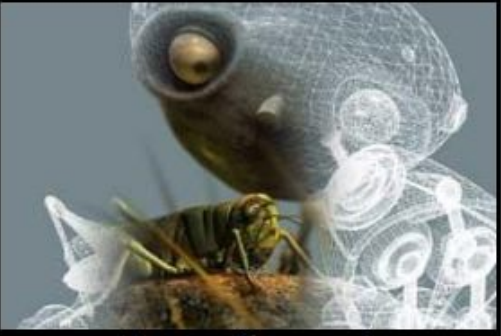

**Heavy Geometry** Workload Perf = 11

#### **Unified Shader**

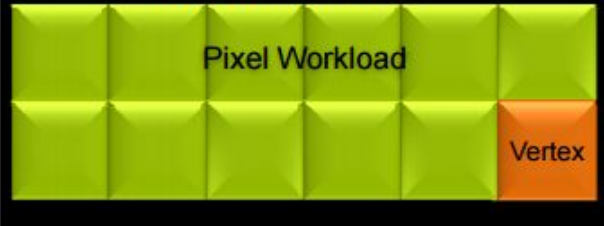

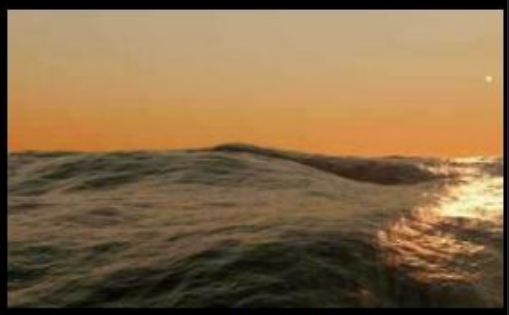

**Heavy Pixel** Workload Perf = 11

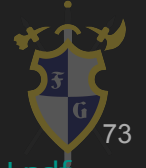

http://www.nvidia.com/content/nvision2008/tech\_presentations/Technology\_Keynotes/NVISION08-Tech\_Keynote-GPU.pdf

# Bonus Stage: Arquitetura do N64

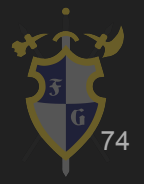

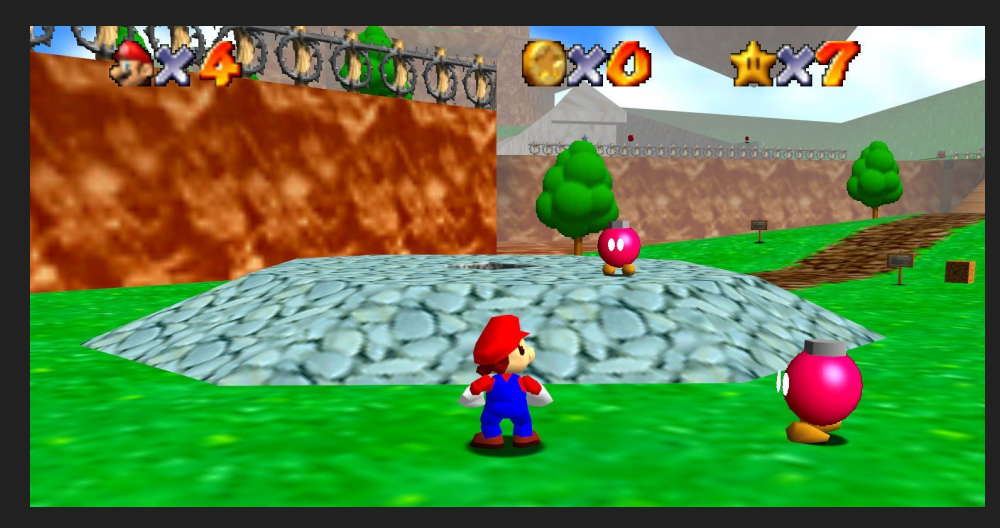

https://media0dk-a.akamaihd.net/24/12/e7f4ff8d93dd9182292772a7815e8305.jpg http://vignette1.wikia.nocookie.net/banjokazooie/images/a/ab/Ss-banjo-kazooie-xb

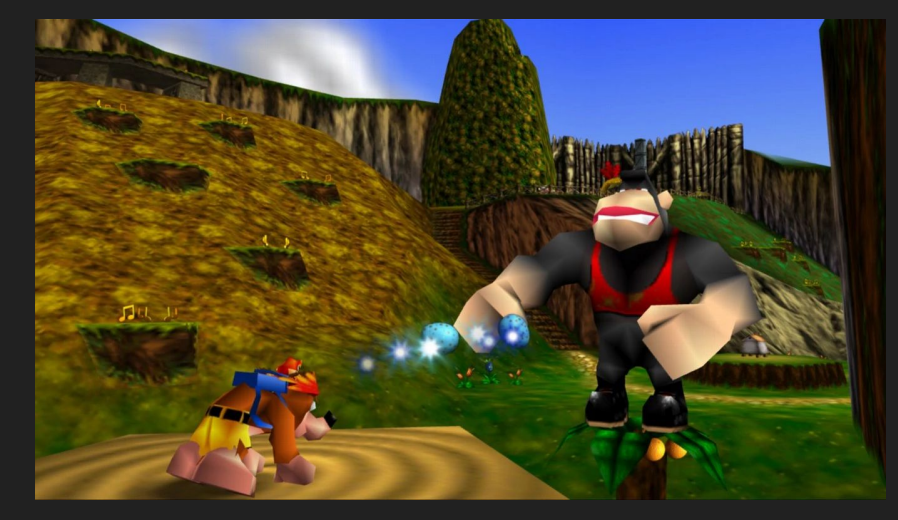

la-007.jpg/revision/latest?cb=20100413020934

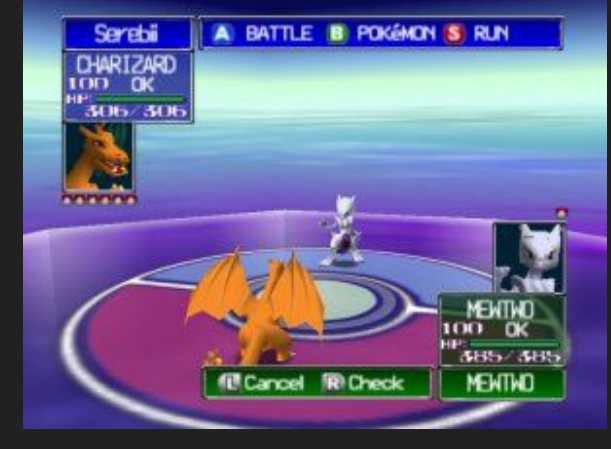

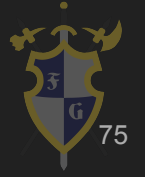

https://www.serebii.net/stadium/mewtwo.jpg

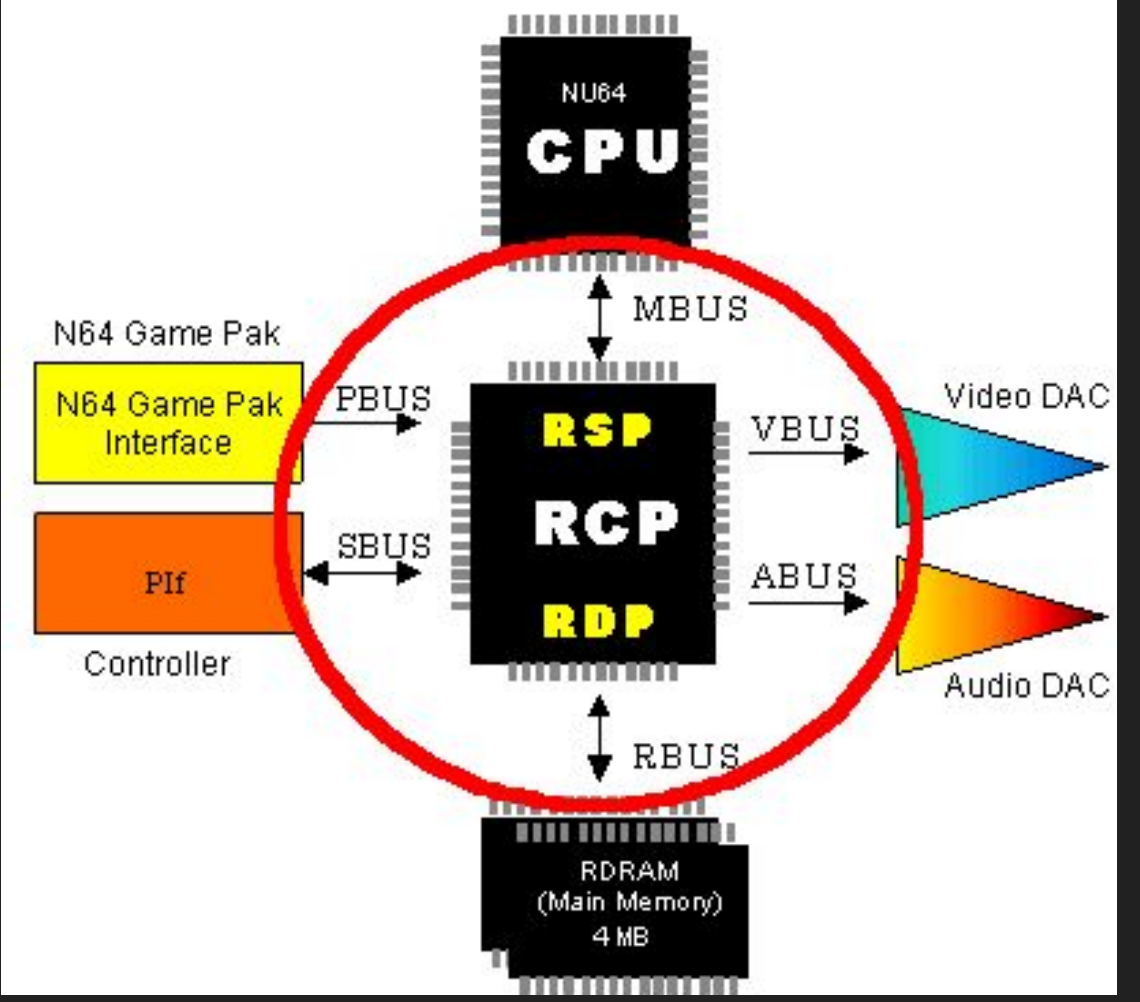

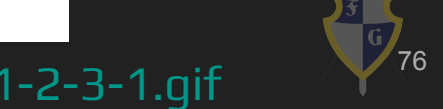

http://n63.icequake.net/doc/n64intro/kantan/images/1-2-3-1.gif <sup>76</sup>

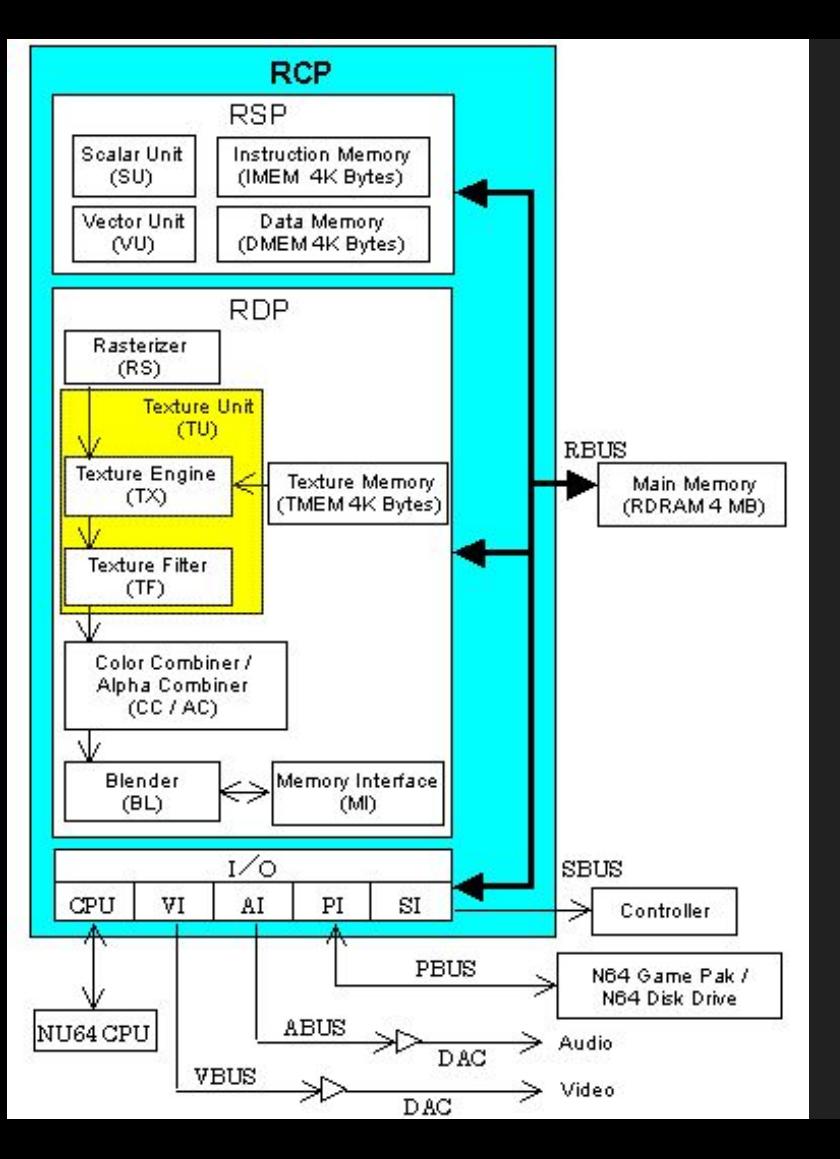

#### Blocos de processos do RCP

77 http://n63.icequake.net/doc/n64intro/kantan/images/1-2-3-2.gif

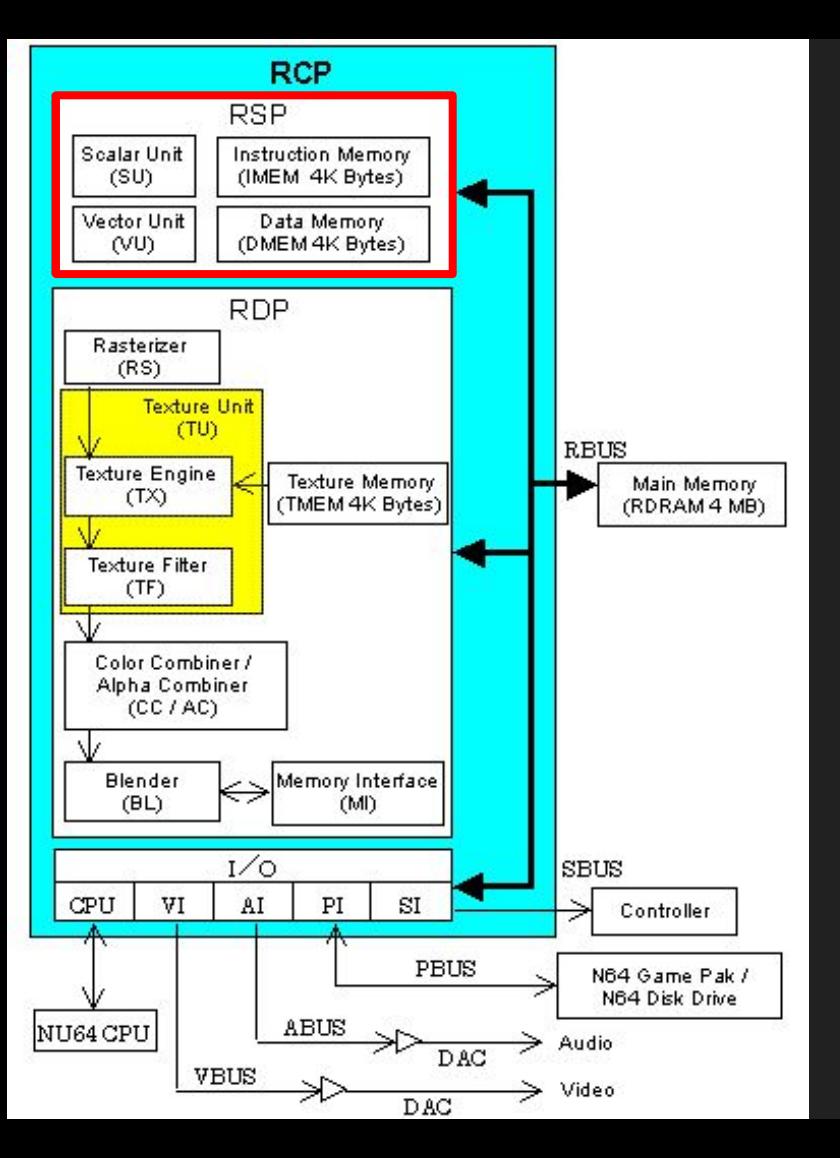

#### Blocos de processos do RSP

78 http://n63.icequake.net/doc/n64intro/kantan/images/1-2-3-2.gif

- ➔ Processos gráficos executados no RSP
	- A maioria dos processos do RSP são executados quando os dados de vértices são carregados no cache de vértices
	- Os processos principais são:
		- Transformadas geométricas
			- Necessárias para mover ou escalar objetos 3D

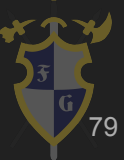

### [Exemplo de Volume Culling do N64](https://www.youtube.com/watch?v=dKpmnUez2Xc)

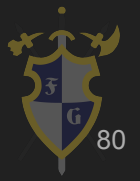

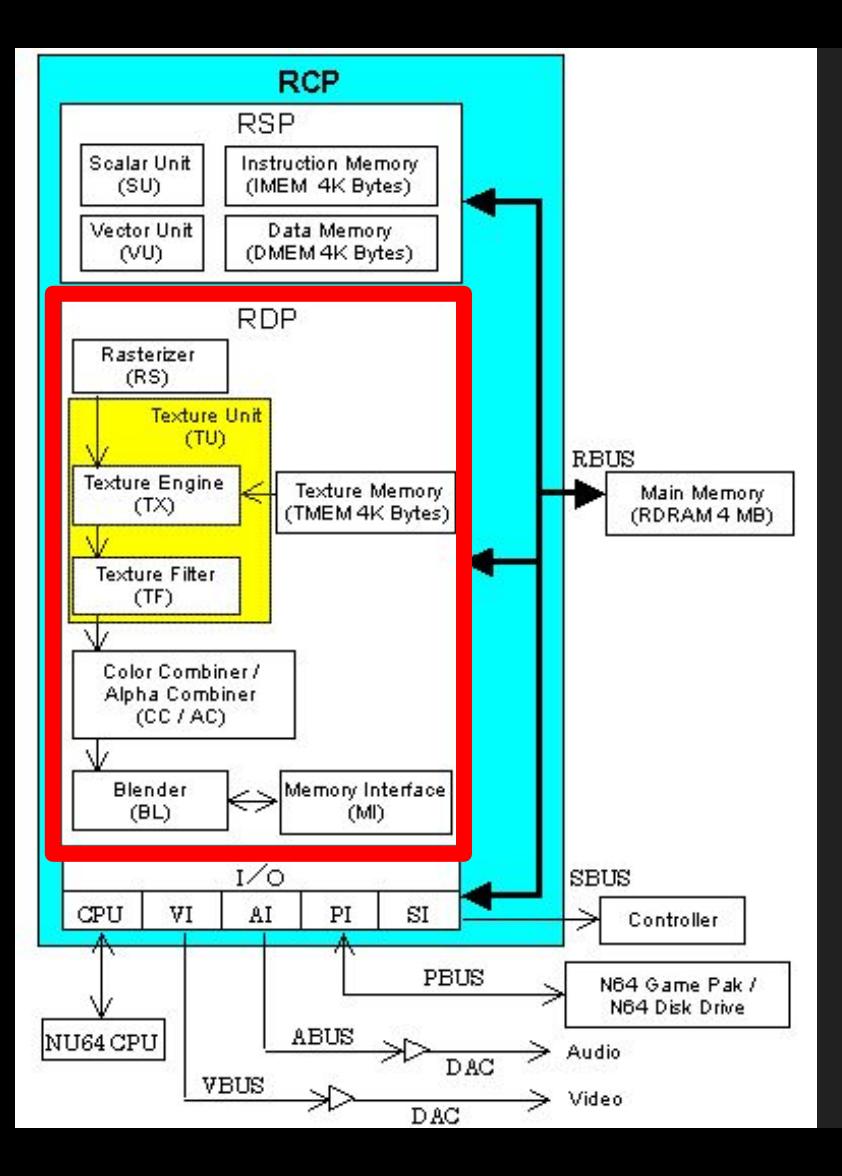

#### Unidades do RDP

- Rasterizador (RS) transforma triângulos e retângulos em pixels ● Motor de Textura (TX) provê amostragem para texels (elementos de imagem) através do uso de TMEM (Memória de Textura)
- Filtro de Textura (TF) provê filtragem para texels criados pelo TX
- $81$ ● Combinador de Cor/Combinador Alpha (CC/AC) combina duas cores de pixels criadas pelo RS e texels criados pelo TF e interpola entre essas duas cores.

http://n63.icequake.net/doc/n64intro/kantan/images/1-2-3-2.gif

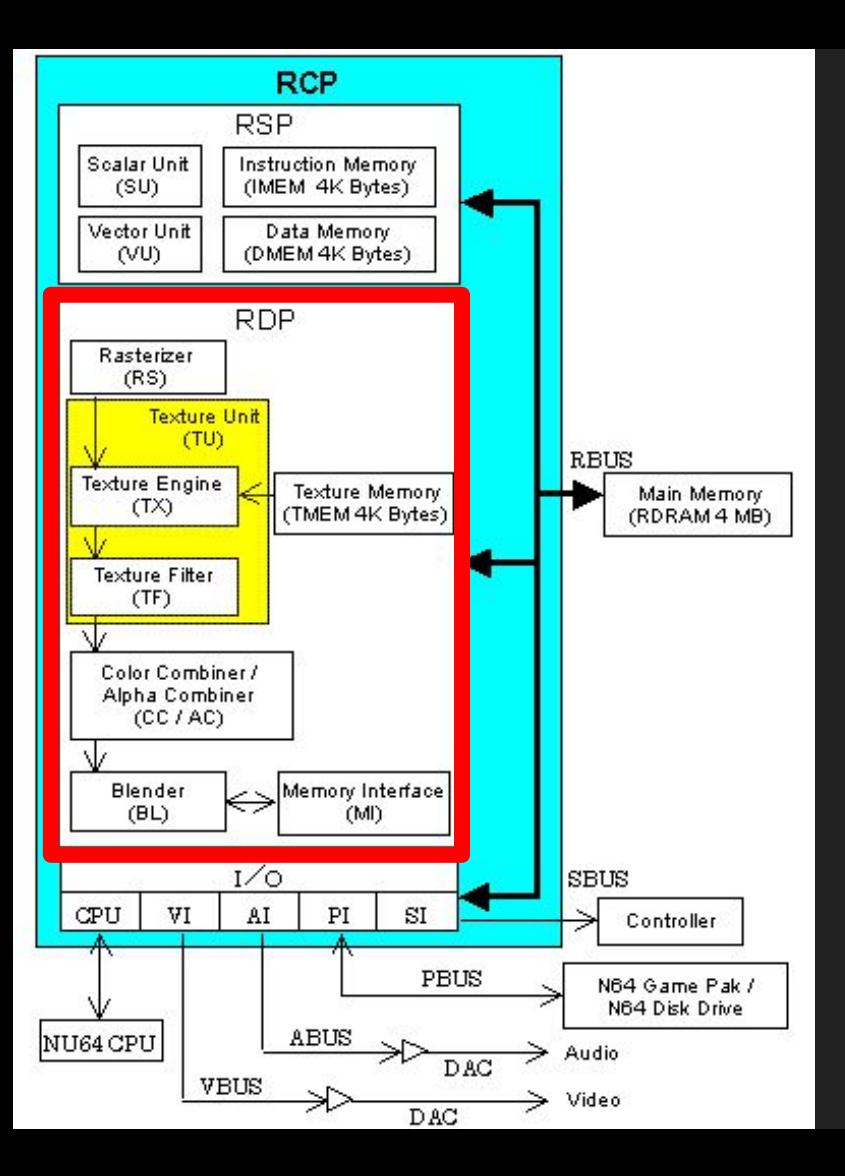

#### Unidades do RDP

● O Misturador (Blender) (BL) mistura a cor do pixel determinada em CC, a cor no frame buffer, a cor de fog, e assim em diante. Desenha a cor resultante no frame buffer. Nestemomento, também provê o Z-buffering para a primeira parte do processo de anti-aliasing. ● Interface de Memória (MI) processa informação de pixel no frame buffer incluindo operações de ler, modificar e escrever

82 http://n63.icequake.net/doc/n64intro/kantan/images/1-2-3-2.gif

### Bonus Stage: Arquitetura do SNES

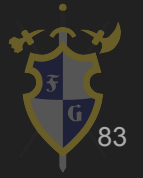

https://upload.wikimedia.o rg/wikipedia/en/thumb/f/f 4/Supermarioworld.jpg/25 0px-Supermarioworld.jpg

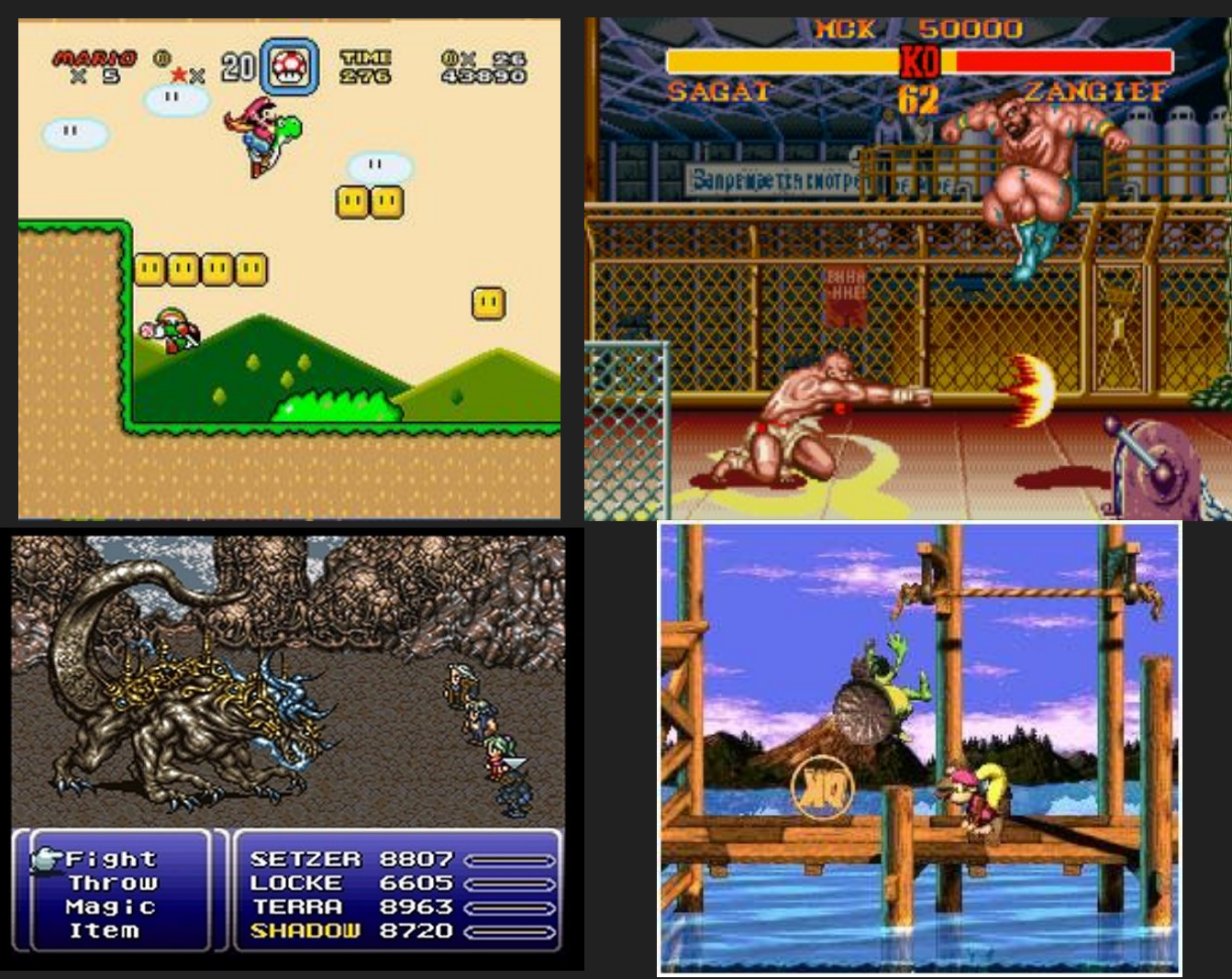

http://cdn.gamer-net work.net/2017/usgam er/street\_fighter\_II\_t urbo\_snes\_classic\_02. png

http://4.bp.blogspot.co m/\_9MOywHCf\_4Y/S\_b Aab1OJEI/AAAAAAAAFB 4/amu6EOdDsd4/s400/ gfs\_4582\_2\_2.jpg

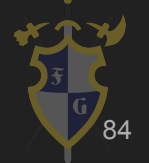

https://tctechcrunch201 1.files.wordpress.com/2 017/09/ffvi.jpg

- ➔ SNES
	- ◆ Velocidade da CPU 2.86MHz (até 10.74 MHz)
	- ◆ 16bits
	- ◆ 24 bit bus usado para acessos gerais
	- ◆ 8 bit bus usado para acesos de registro APU e PPU
	- Instruções por segundo: 1.79 MIPS

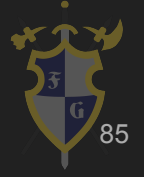

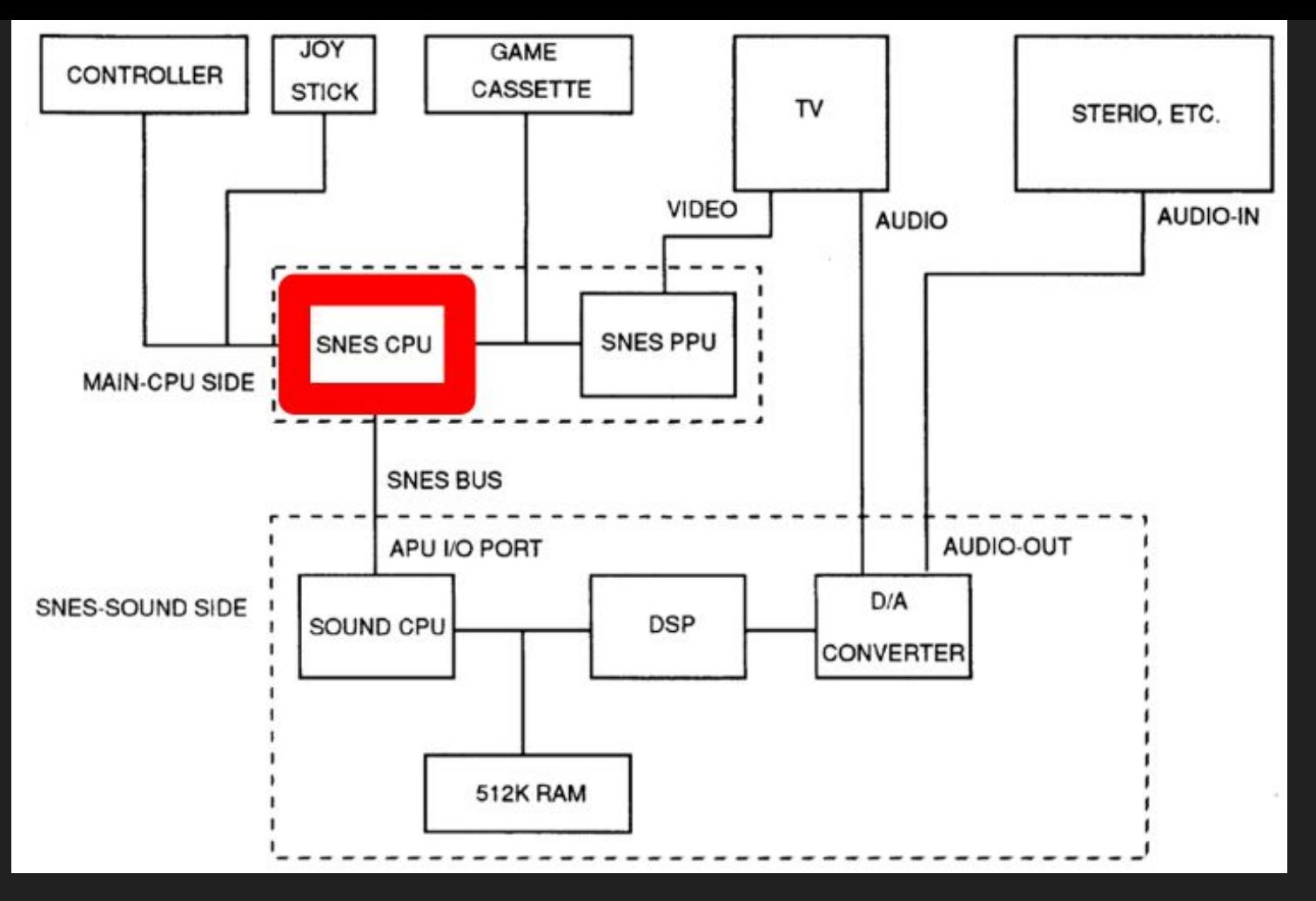

<sup>86</sup> http://meseec.ce.rit.edu/551-projects/fall2014/3-1.pdf

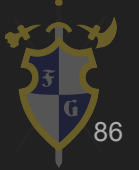

- ➔ SNES
	- ◆ Velocidade da CPU 2.86MHz (até 10.74 MHz)
	- ◆ 16bits
	- ◆ 24 bit bus usado para acessos gerais
	- ◆ 8 bit bus usado para acessos de registro APU e PPU
	- ◆ Instruções por segundo: 1.79 MIPS

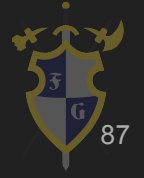

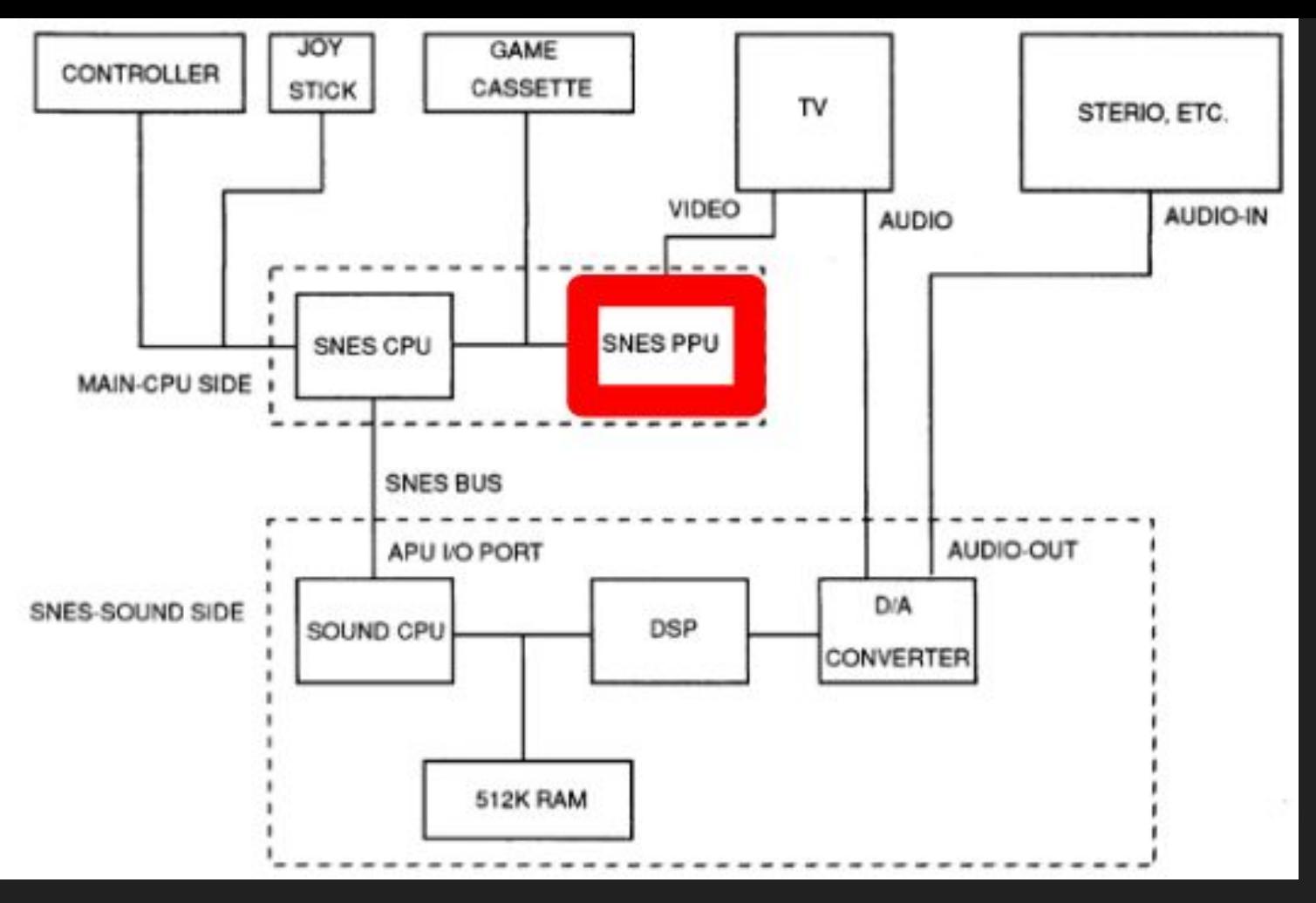

<sup>88</sup> http://meseec.ce.rit.edu/551-projects/fall2014/3-1.pdf

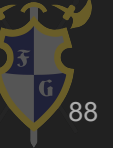

- ➔ Picture Processing Unit (PPU)
	- ◆ 2 unidades: PPU1 e PPU2
	- ◆ PPU1 gera dados, rotação e escala de caracteres de background
	- ◆ PPU2 realiza efeitos especiais
	- ◆ 32.768 cores
	- ◆ Mesmo sinal de clock da CPU
	- ◆ 7 modos de vídeo diferente

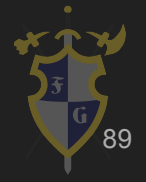

➔ Picture Processing Unit (PPU): 64kB de RAM

◆ 256x224 ◆ 512x224 ◆ 256x239

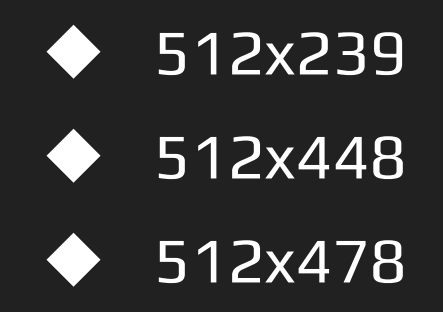

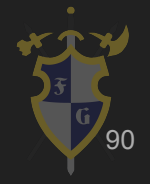

- ➔ SNES pode mostrar 256 cores de uma vez
	- Divididas em 16 sub-paletas, com 16 cores (1 sempre transparente)
	- $\blacklozenge$  Tiles de BG usam qualquer uma das 8 primeiras sub-paletas, enquanto os sprites usam as outras 8

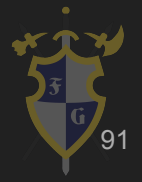

- ➔ Modos de vídeo
	- Alteram entre si quantidade de camadas e cores nas paletas
	- ◆ Especificação e decodificação de elementos varia

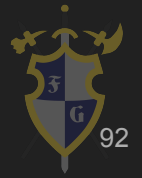

- $\rightarrow$  Mode 7
	- Camada única que pode ser rotacionada e escalada usando transformações de matrizes
	- ◆ HDMA (Horizontal Direct Memory Access) é normalmente usado para mudar os parâmetros da matriz para cada scanline para gerar efeitos de perspectiva

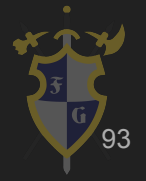

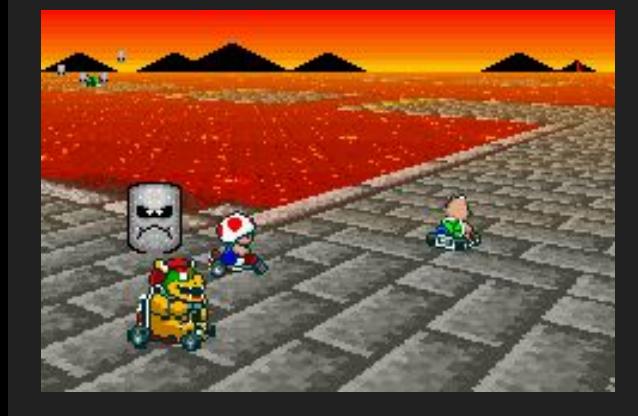

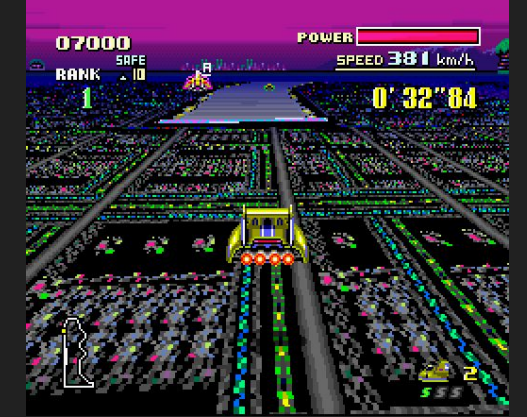

http://www.nintendoblast.com.br/2014/01/revisit .jpeg ando-os-tempos-aureos-do-mode-7.html

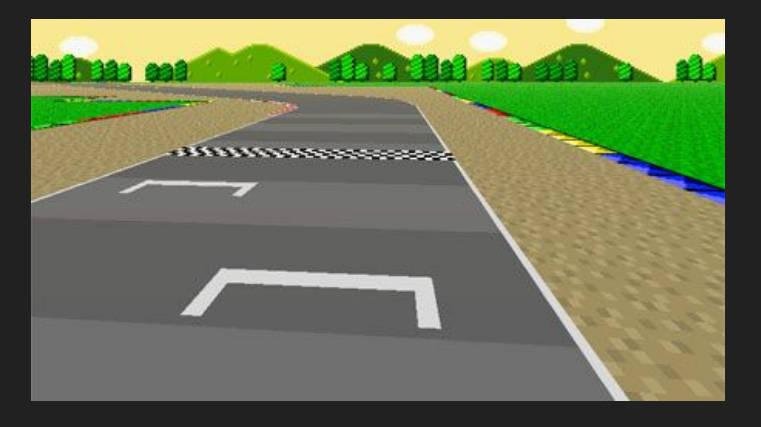

https://www.coranac.com/tonc/img/mode7/m7\_ex\_00.png https://www.heyuguys.com/images/2012/05/mode7\_example

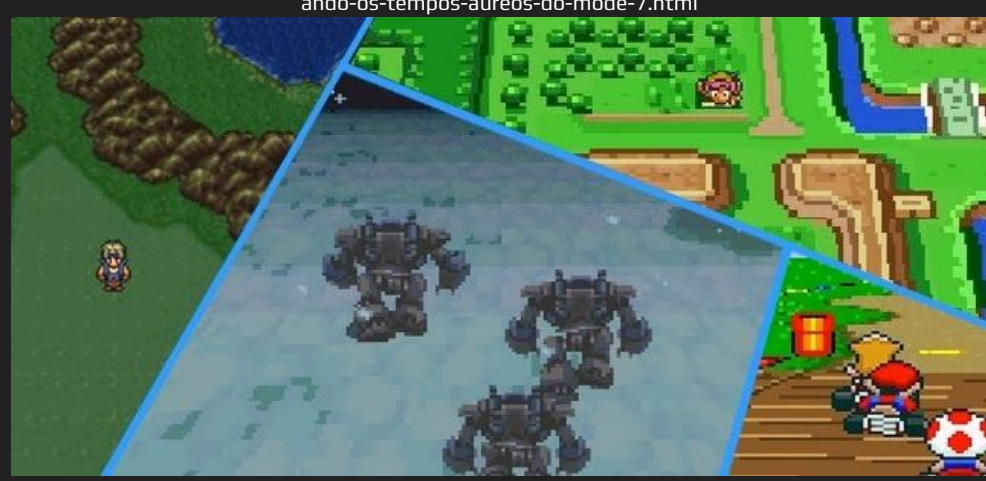

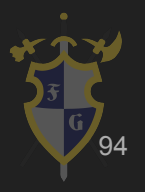

http://www.nintendoblast.com.br/2014/01/revisit ando-os-tempos-aureos-do-mode-7.html

- ➔ Cartuchos
	- **Super FX chip** 
		- CPU RISC
		- Renderiza gráficos que a CPU normal não consegue
		- Processa principalmente polígonos 3D
		- 10.5 MHz de clock
	- Super Accelerator System

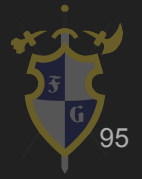

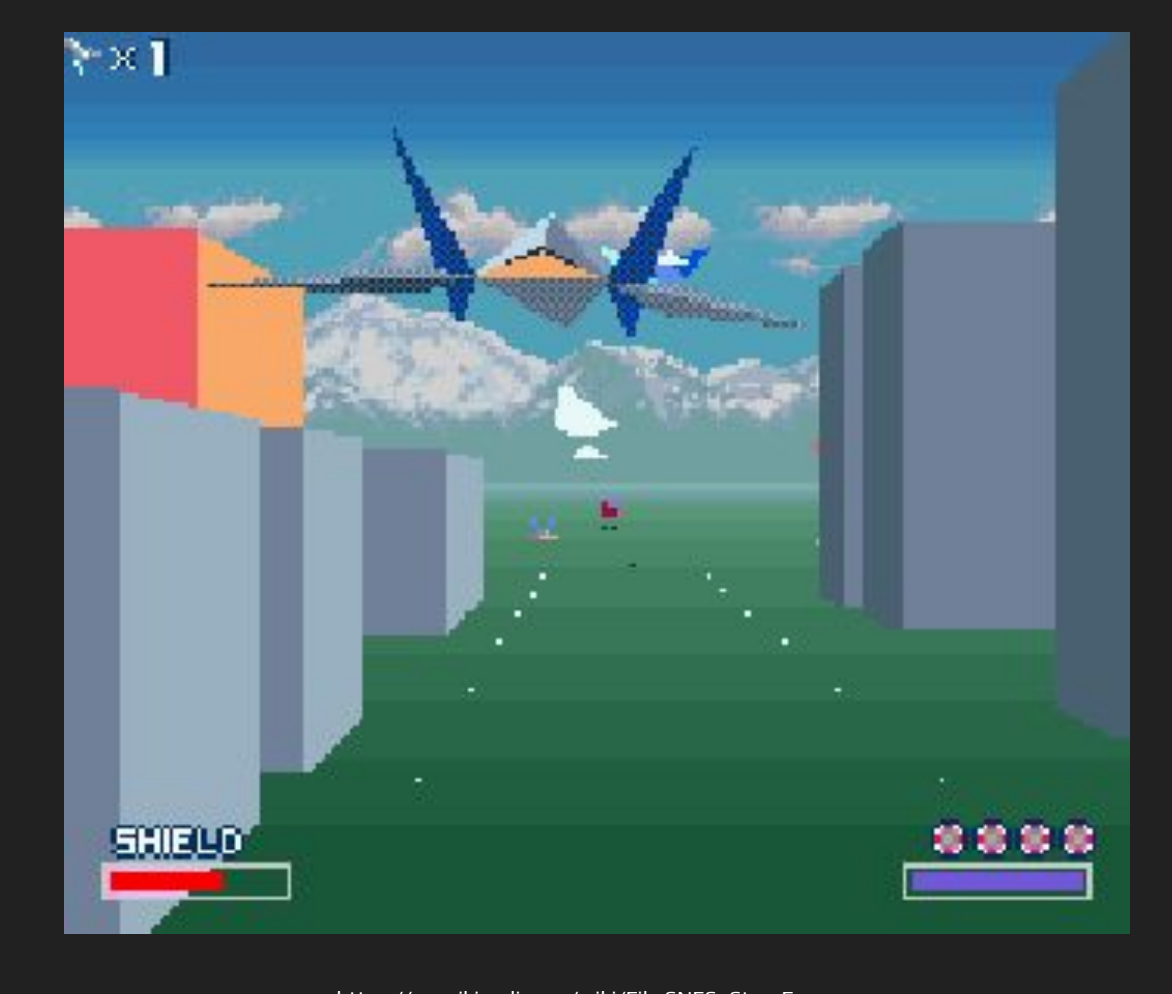

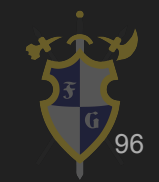

https://en.wikipedia.org/wiki/File:SNES\_Star\_Fox.png

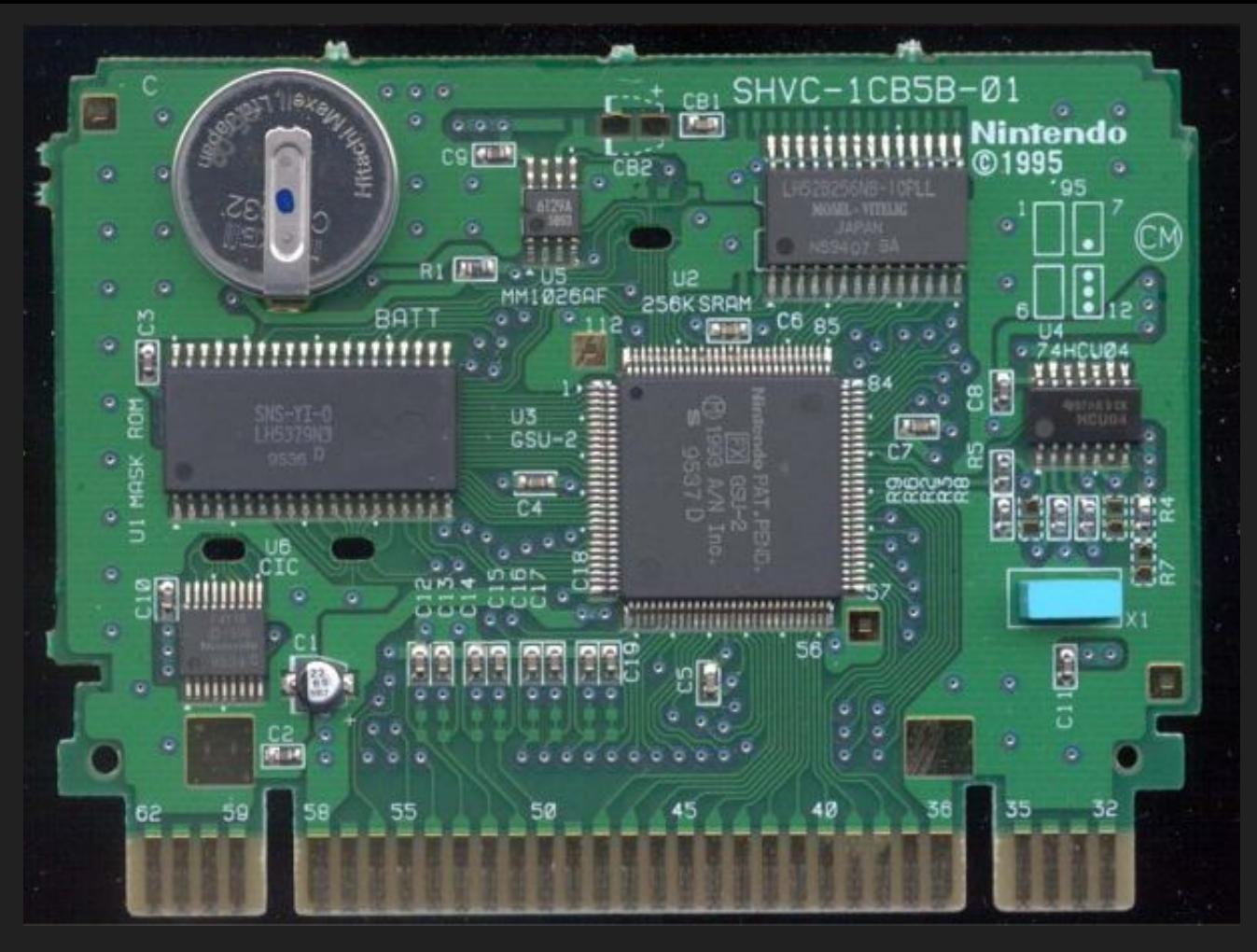

<sup>97</sup> <http://meseec.ce.rit.edu/551-projects/fall2014/3-1.pdf>

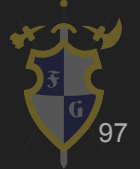

#### Cx4 - Co-processador matemático

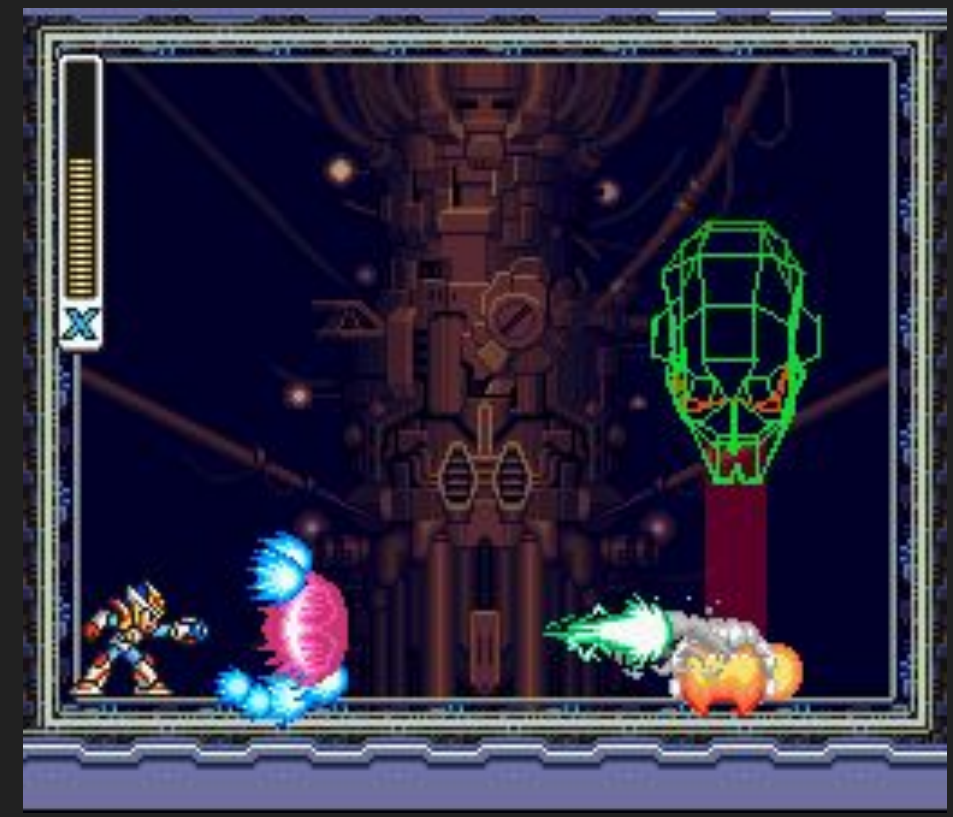

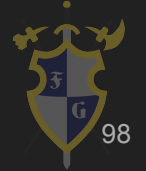

<sup>98</sup> http://www.vgmuseum.com/end/snes/a/mmx2-3.gif

#### Engine do DKC 2 (feita em Assembly)

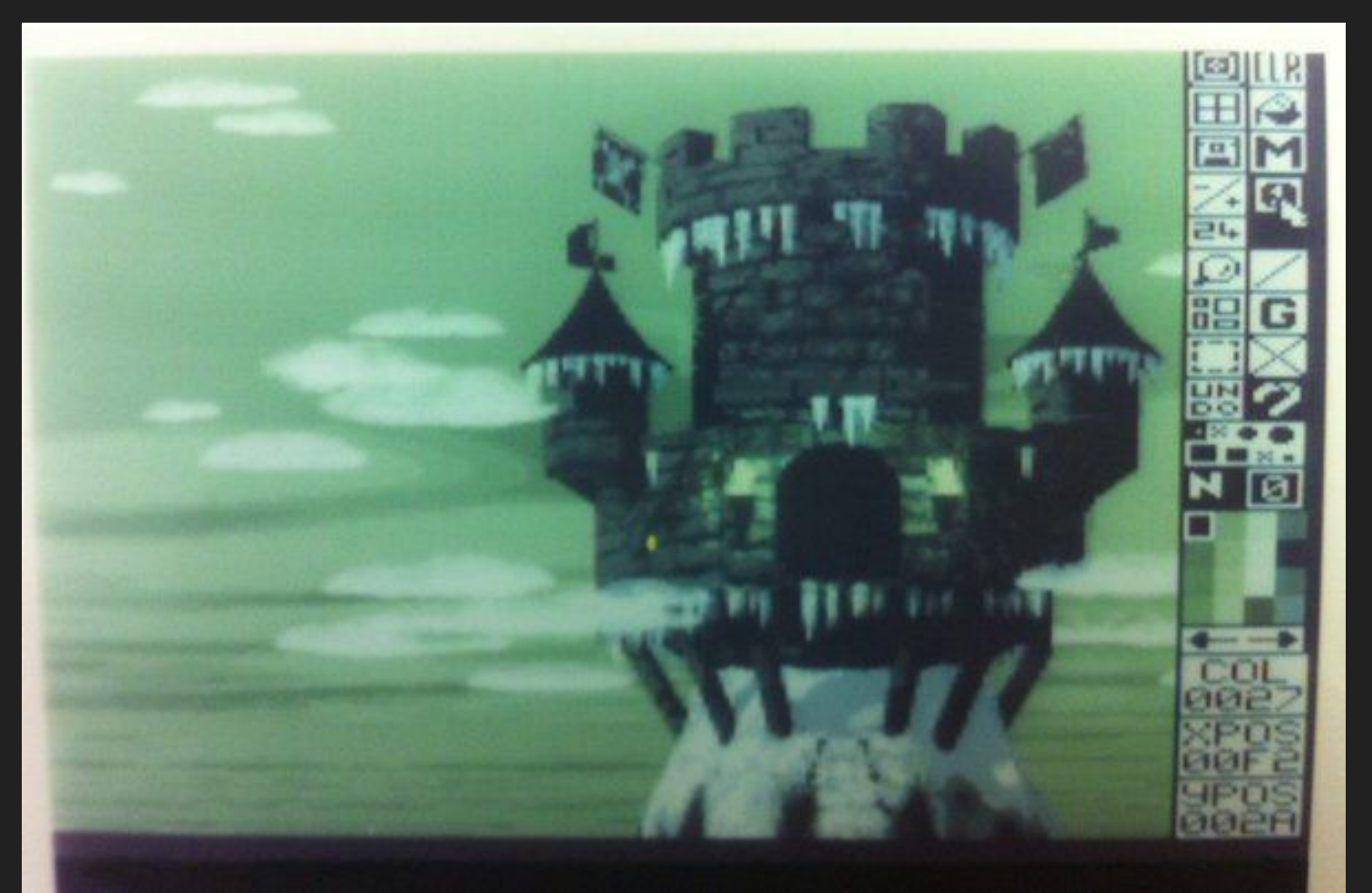

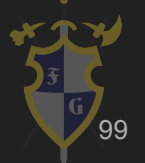

# Bonus Stage: Uncanny Valley

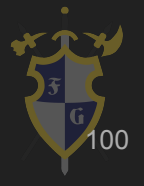

#### Uncanny Valley

[Mass Effect: Andromeda](https://www.youtube.com/watch?v=tO_-ezQBaZ8)

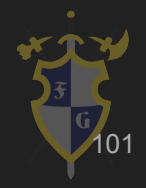

#### Bonus Stage: Uncanny Valley

- ➔ Gráficos atuais ultra realistas
	- ◆ Uncanny Valley
		- Parece e move-se quase igual um ser real
			- Mas não totalmente
		- Causa asco em algumas pessoas

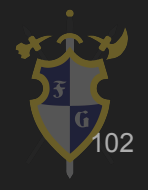

### Uncanny Valley

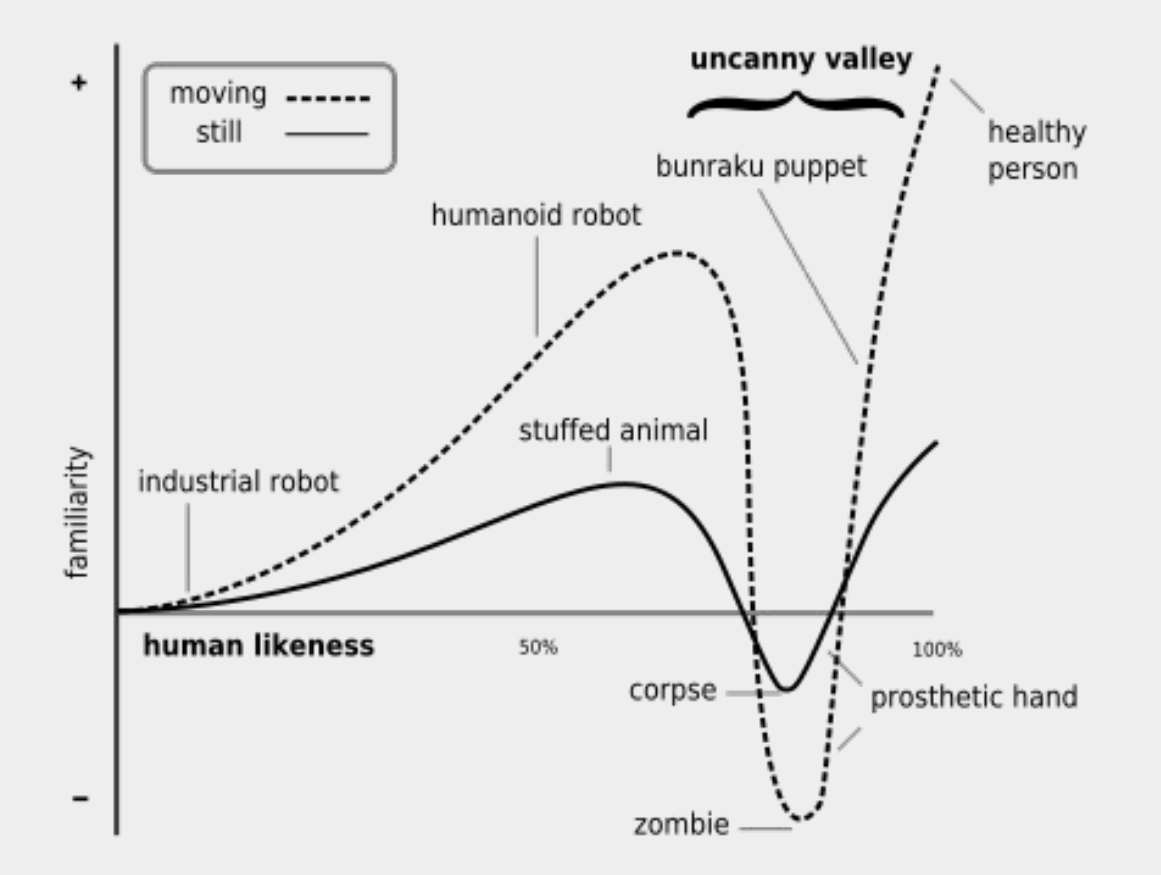

<sup>103</sup> https://upload.wikimedia.org/wikipedia/commons/f/f0/Mori\_Uncanny\_Valley.svg

#### Uncanny Valley

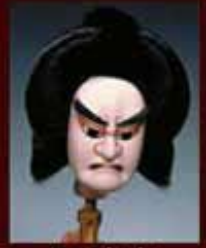

Bunshichi

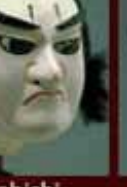

Kenbishi

Bakuya

Komei

Odanshichi

Genda

Waka otoko

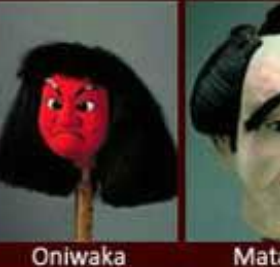

Matahei

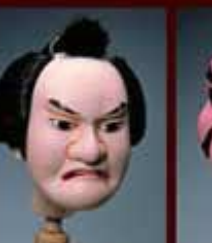

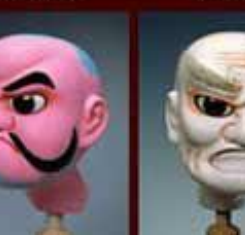

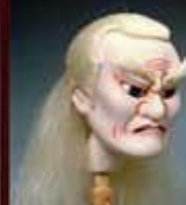

Shonin

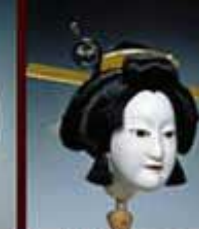

Fukeoyama

Baba

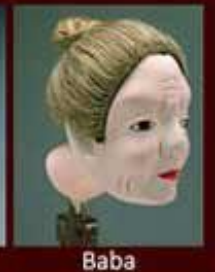

Darasuke

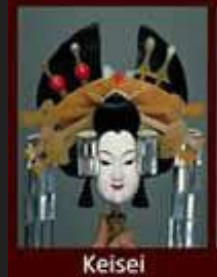

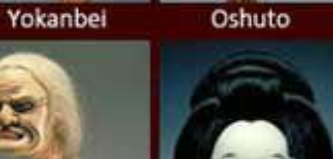

Ofuku

Kiichi

Musume

Tamamo no mae

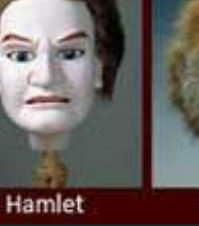

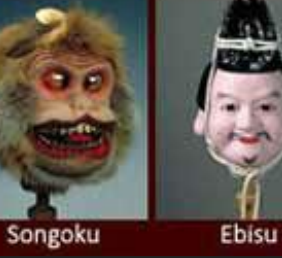

<sup>104</sup> https://www.japan-zone.com/culture/bunraku.shtml

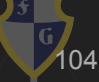

### 6. Renderização

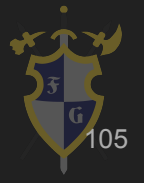

### 6. Renderização

- ➔ Requer
	- ◆ Geometria (modelo)
	- ◆ Instruções de como desenhar (shader)
- ➔ Shader
	- **Vertex Shader**
	- **Geometry Shader**
	- Fragment (Pixel) Shader

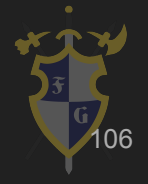

### 6. Renderização

- $\rightarrow$  Shaders
	- São literalmente programas (instruções) que passamos para a placa de vídeo
	- GPU compila e quarda o programa na memória (limitações)
		- Por isso alguns jogos demoram para iniciar
	- Especificações DirectX e OpenGL tentam padronizar

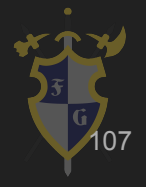

### Pipeline da renderização

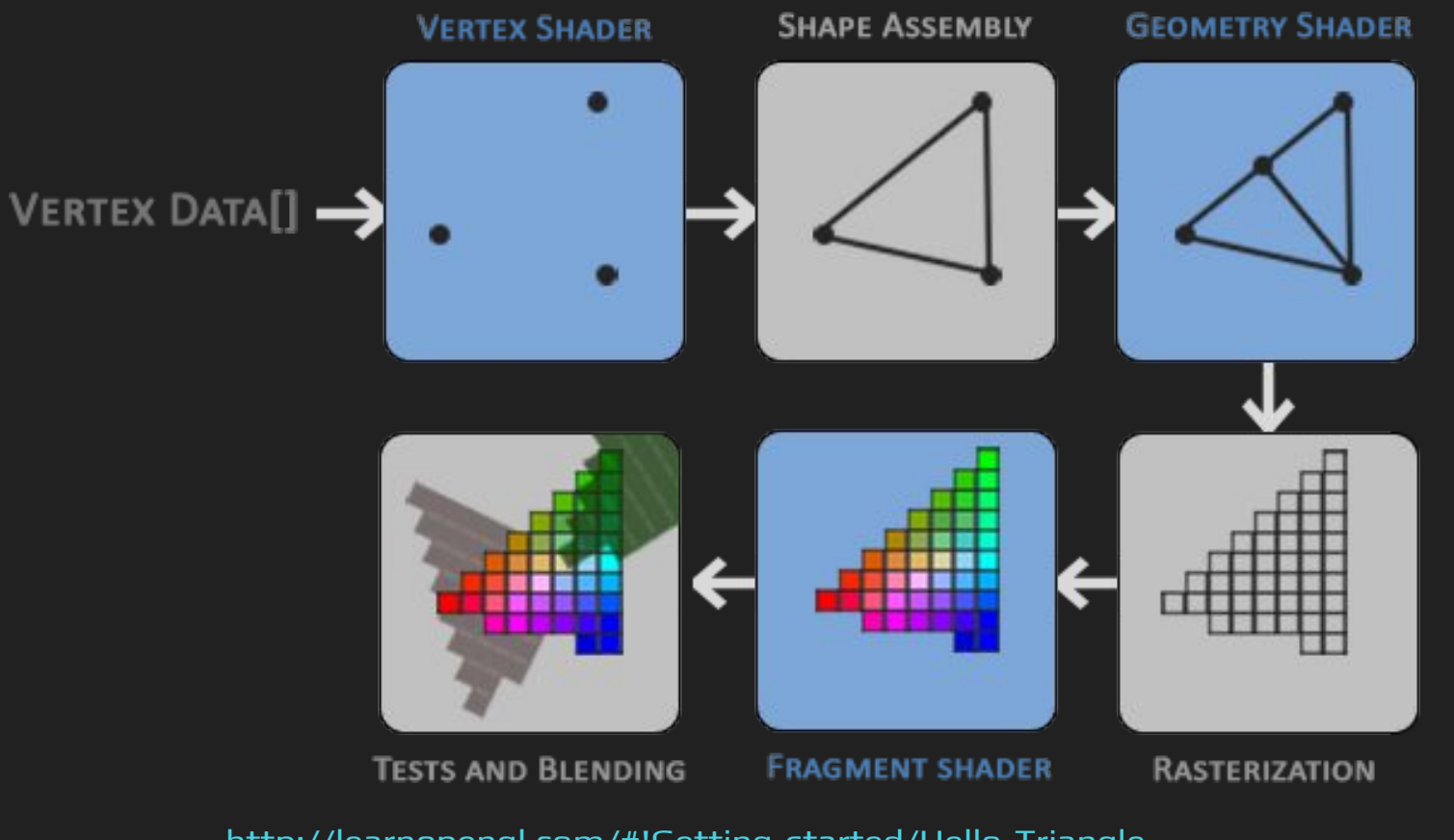

<http://learnopengl.com/#!Getting-started/Hello-Triangle>

108
- **Materiais** 
	- Descrevem como o objeto deve se comportar visualmente
	- Pode conter informações como reflexão, transparência, quão metálico, quão liso etc.
	- Depende diretamente dos shaders

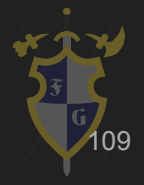

#### Fragment (Pixel) Shader

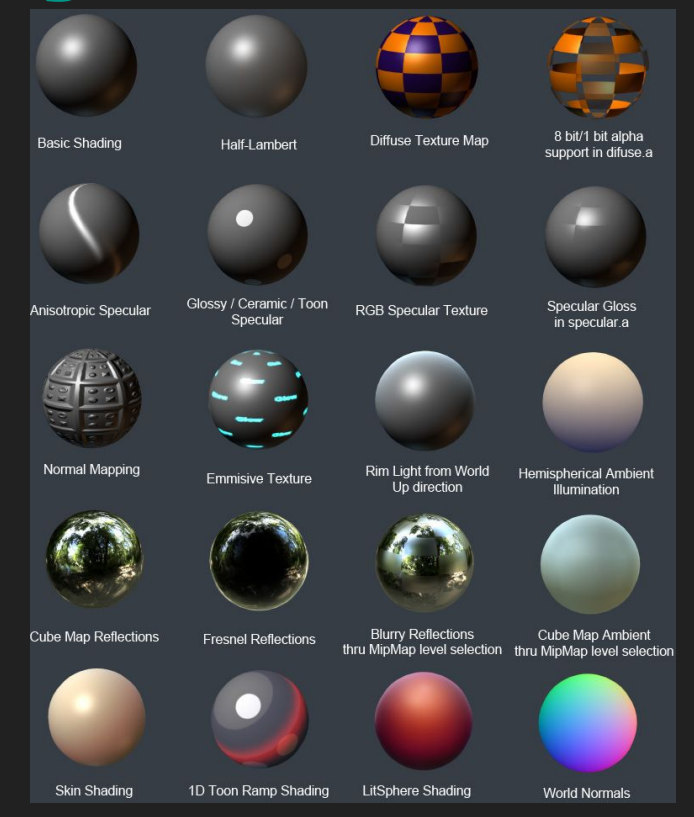

<http://polycount.com/discussion/70739/lcubershader-cgfx-a-maya-viewport-shader-for-fun-and-learning>

110

## Iluminação Especular e Difusa

- $\rightarrow$  Difusa
	- Cor que objeto recebe sob luz direta
	- Mais forte na direção da luz e esmaece conforme o ângulo da superfície aumenta
- ➔ Especular
	- Cor de destaque de um objeto.
		- ◆ Aparece como reflexão da luz na superfície
	- → https://clara.io/learn/user-quide/lighting\_shading/materials/material\_types/webgl\_materials

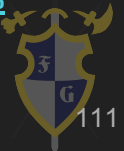

- **→** Vertex Shader
	- ◆ Transformações de mundo
	- ◆ Matriz MVP (Model View Projection)
	- Mapeamento de coordenadas
- → Geometry Shader
	- Altera os vértices
	- Cria novos vértices

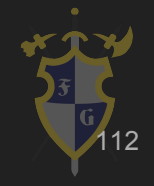

- **→** Tesselation Shader
	- ◆ Quebra a geometria
	- ◆ Adiciona detalhes
- **→** Fragment Shader
	- Processamento paralelo
	- Interpolação dos vértices

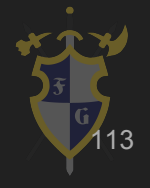

#### Geometry Shader

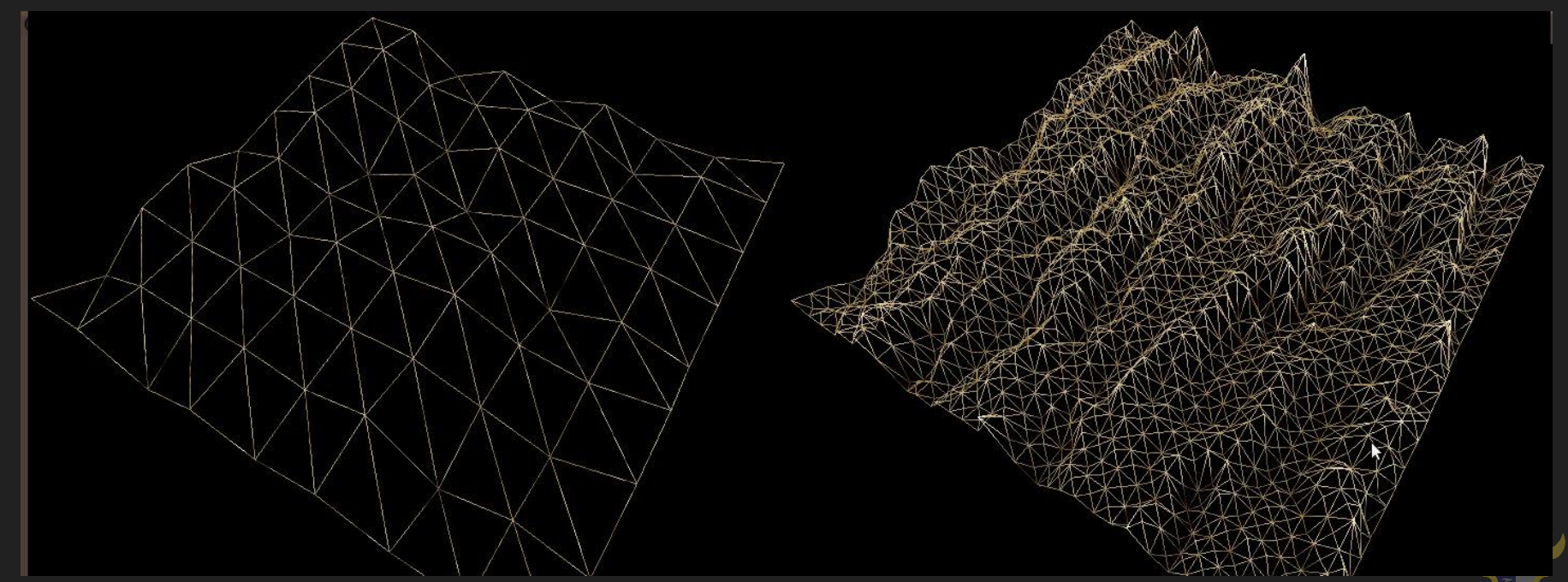

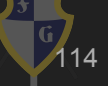

<http://irrlicht.sourceforge.net/forum/viewtopic.php?t=35500&start=15>

- → Mapeamentos (Mapping)
	- ◆ Texturas
	- ◆ Bump
		- Displacement
		- Normal
		- Parallax
		- Height

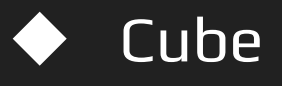

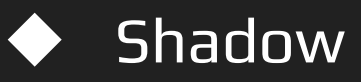

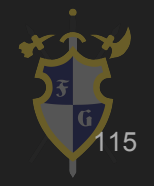

- ➔ Normal Map
	- ◆ Modifica a luz através da superfície da textura
	- Baseia-se no vetor normal à superfície

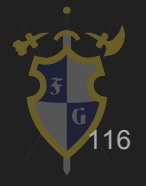

#### Normal Map

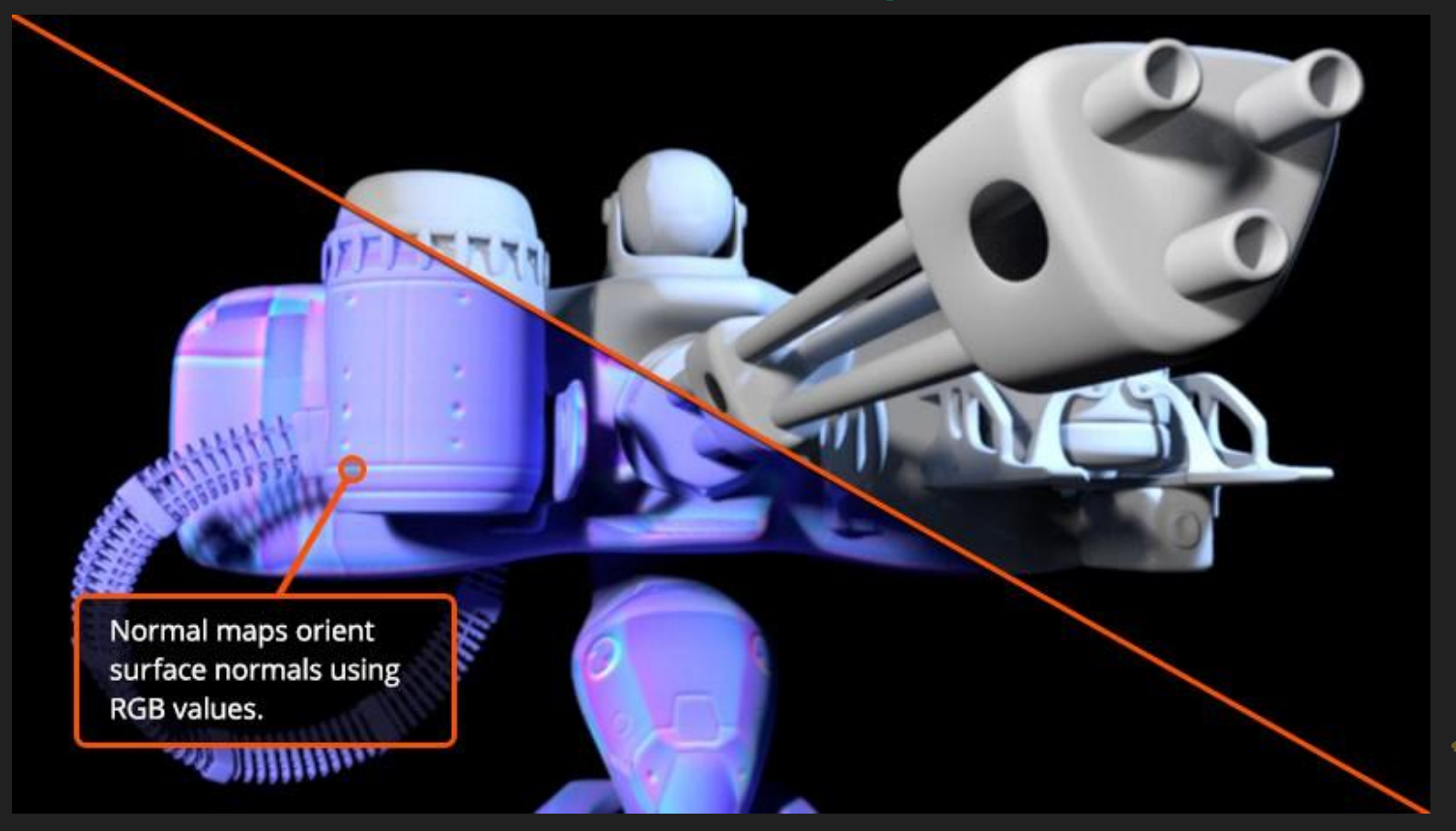

<http://blog.digitaltutors.com/bump-normal-and-displacement-maps/>

117

- $\rightarrow$  Heigth ou Parallax map
	- Similar ao normal, mas mais complexo (e mais pesado)
	- ◆ Normalmente usado em conjunto com mapas normais
	- Move áreas da textura da superfície visível
		- Alcança um efeito a nível de superfície de oclusão
	- Protuberâncias terão suas partes próximas (frente à camera) exagerados. E a outra parte reduzida

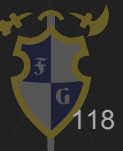

#### Heightmap ou Parallax Map

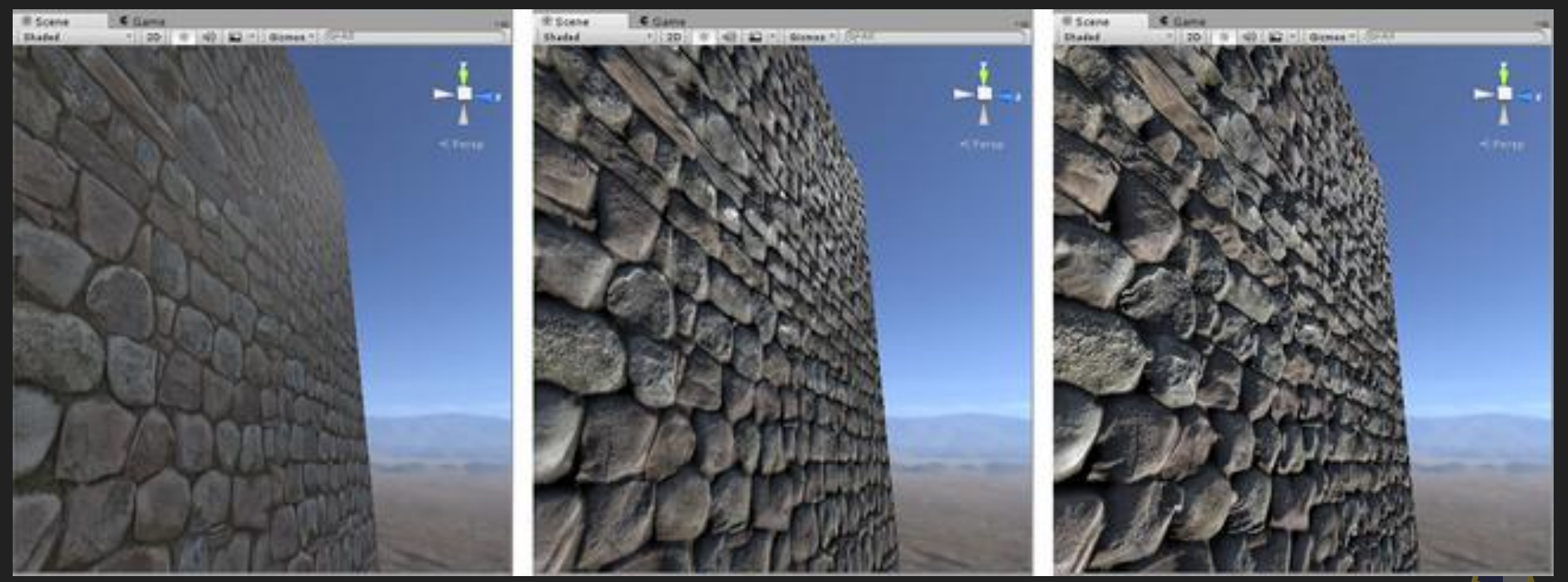

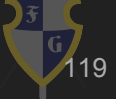

<http://docs.unity3d.com/Manual/StandardShaderMaterialParameterHeightMap.html>

## Normal e Parallax Map

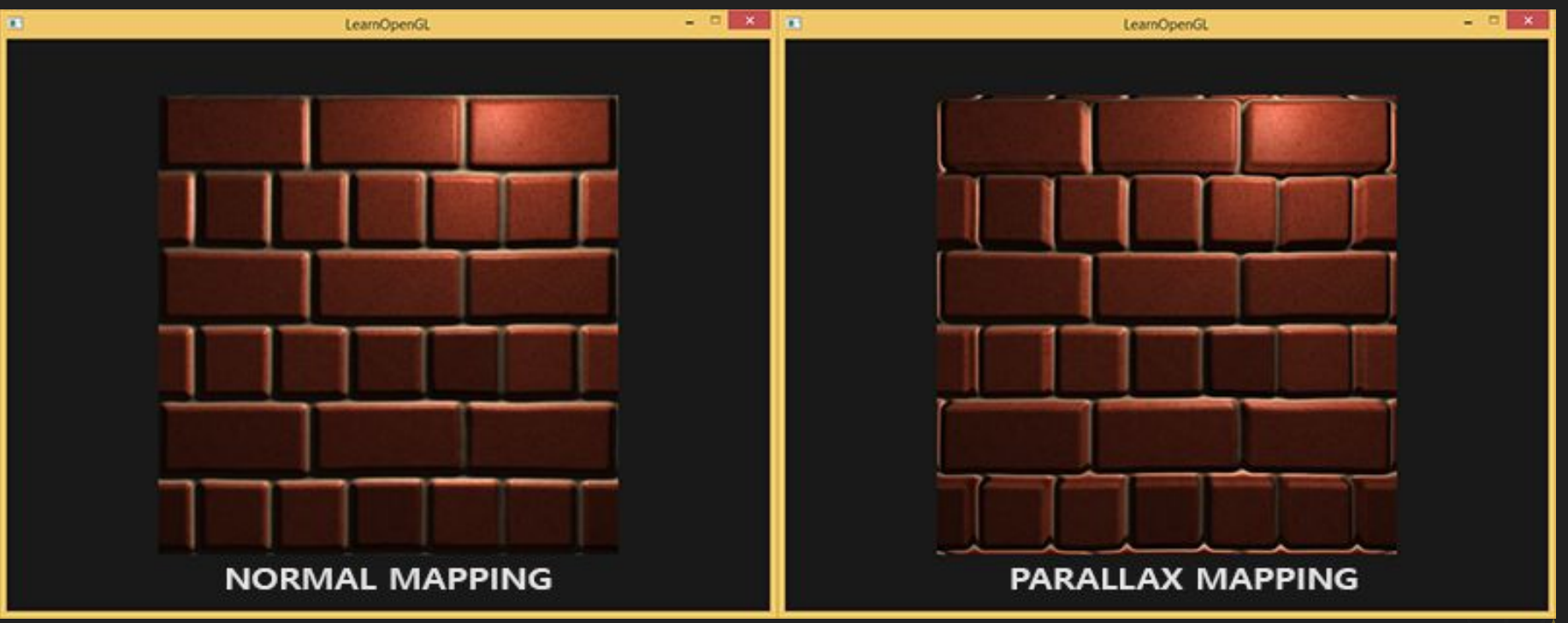

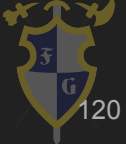

<http://learnopengl.com/#!Advanced-Lighting/Parallax-Mapping>

#### Displacement Map

Displacement maps add resolution and displace geometry at render time.

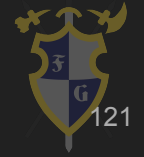

<http://blog.digitaltutors.com/bump-normal-and-displacement-maps/>

## Bump Map

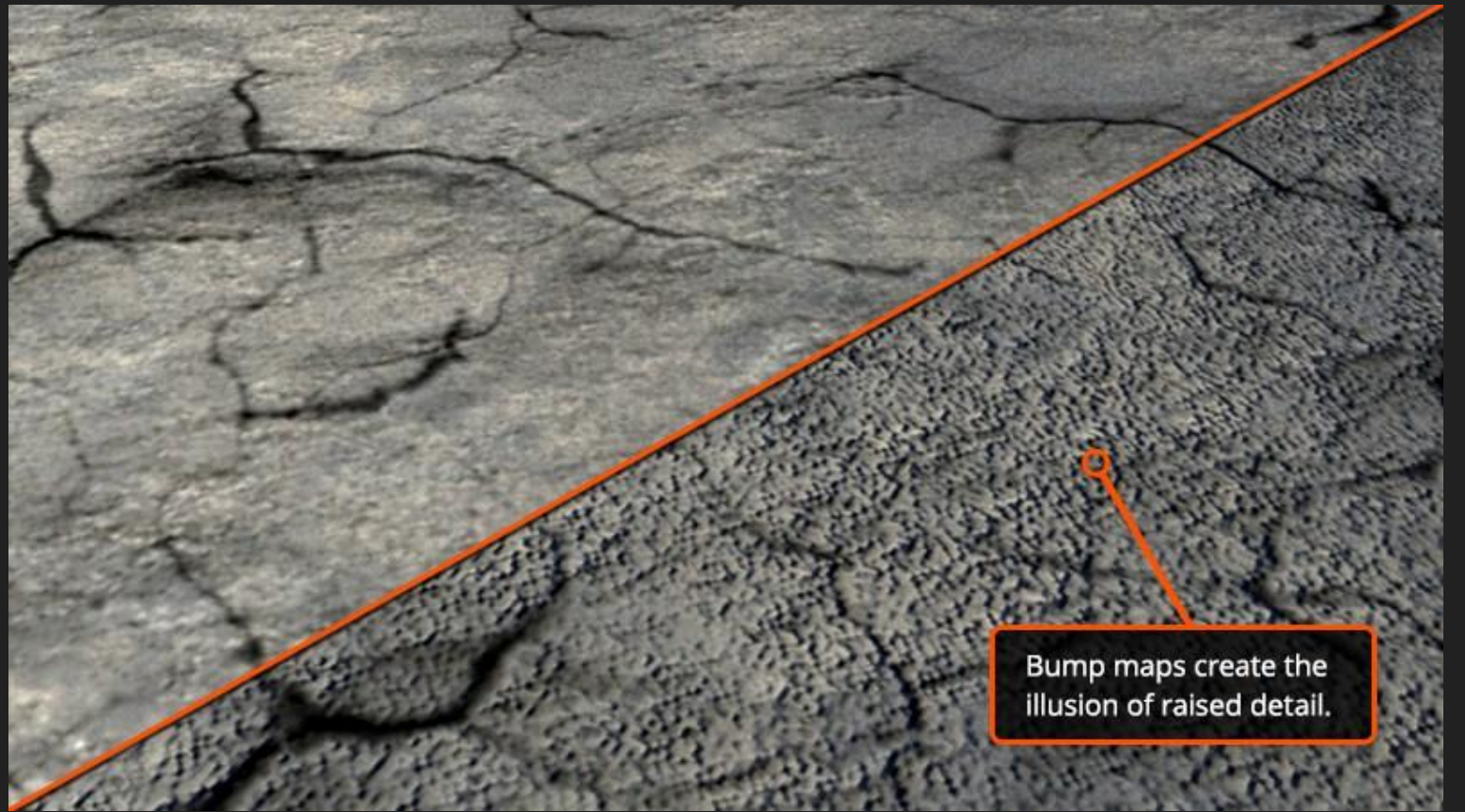

<http://blog.digitaltutors.com/bump-normal-and-displacement-maps/>

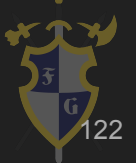

#### Bump e Displacement Maps

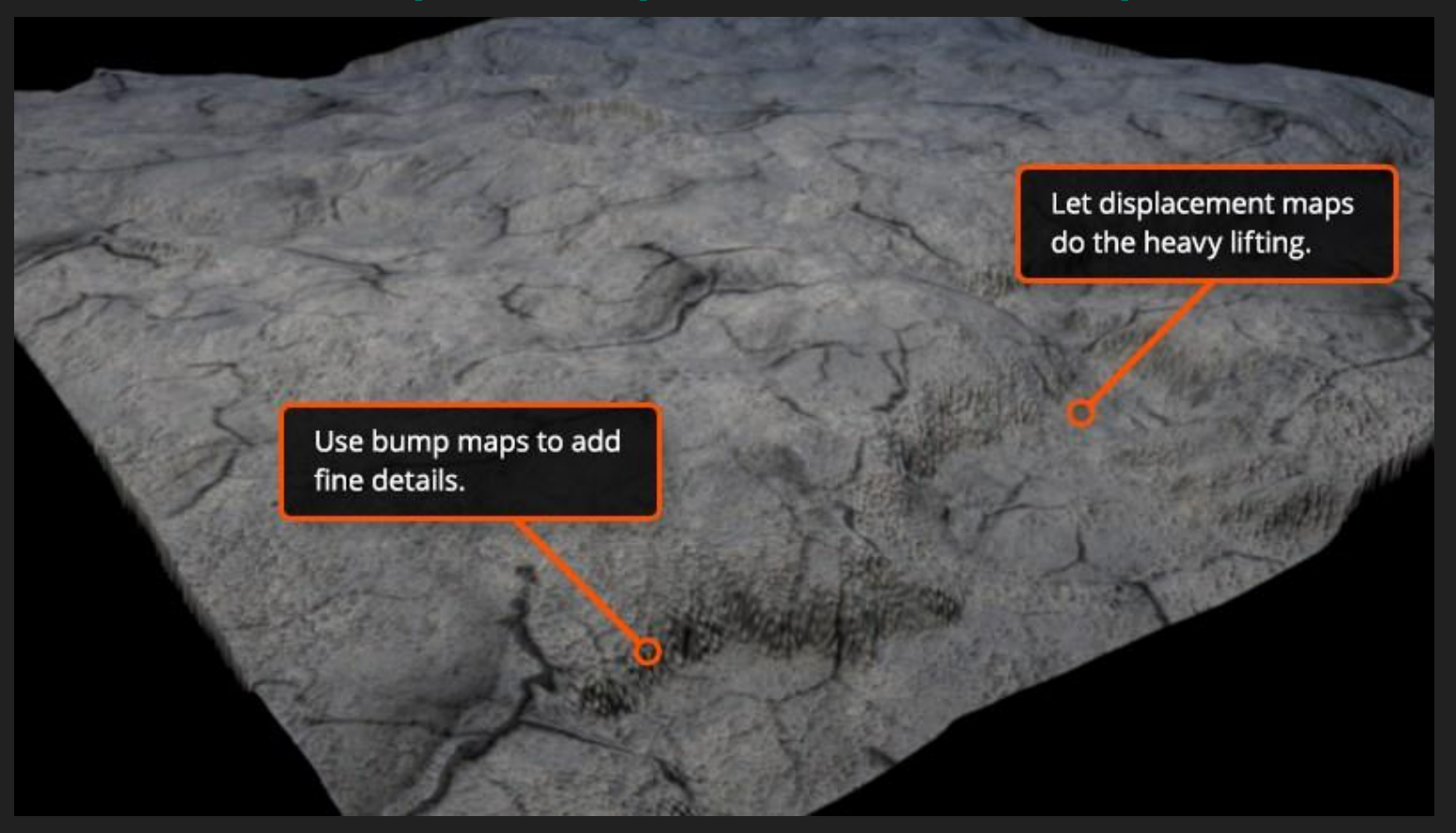

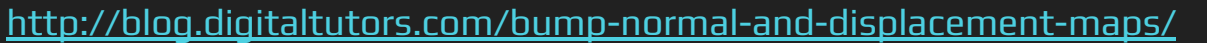

123

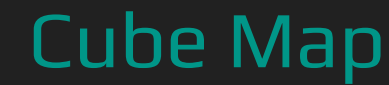

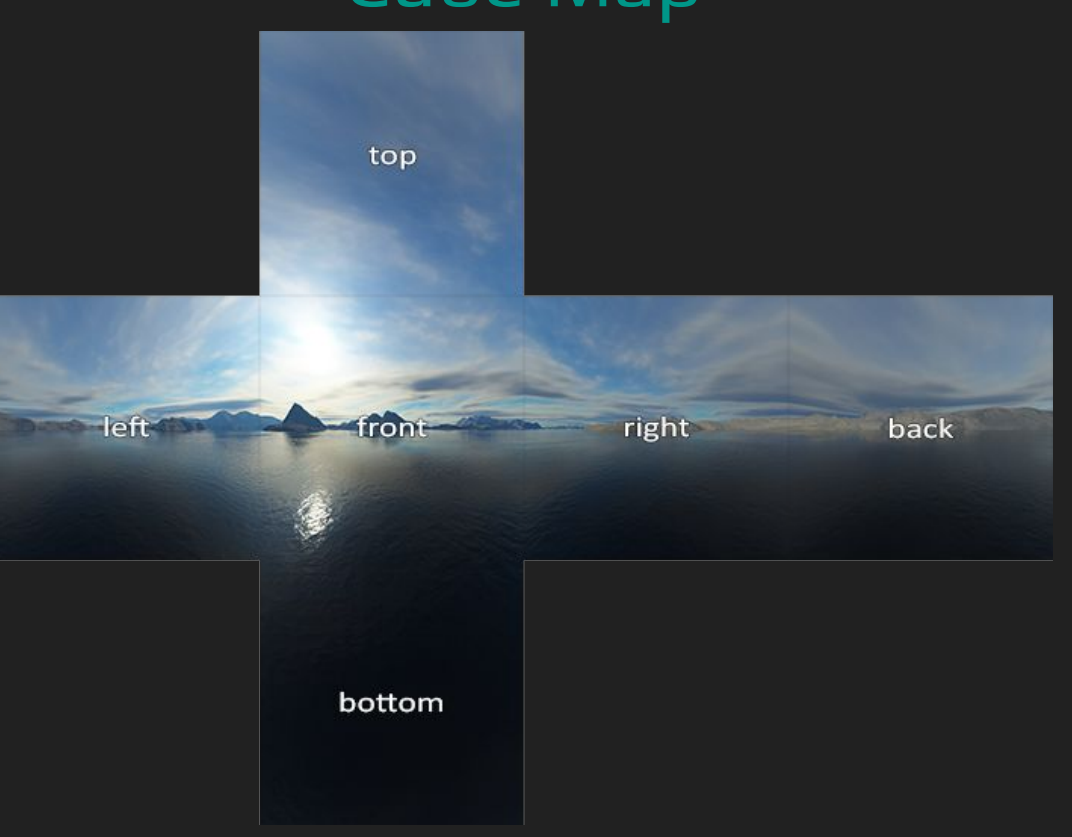

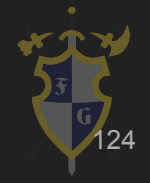

# **Skybox**

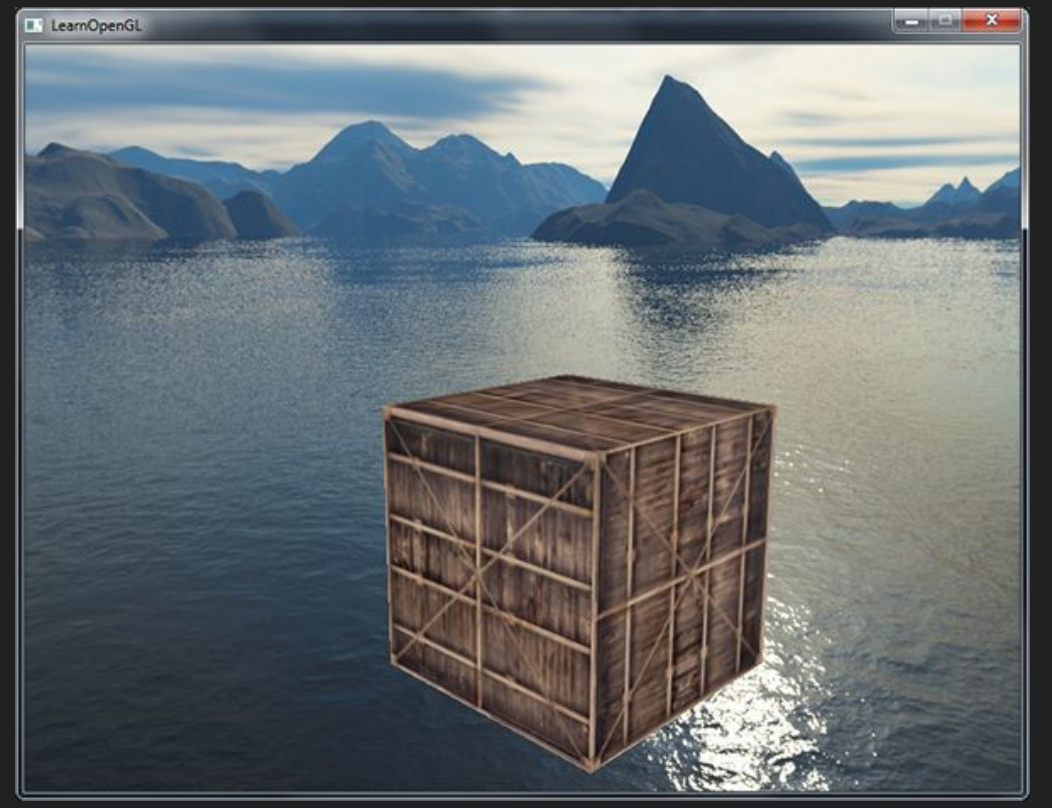

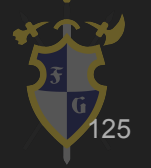

#### Reflexão

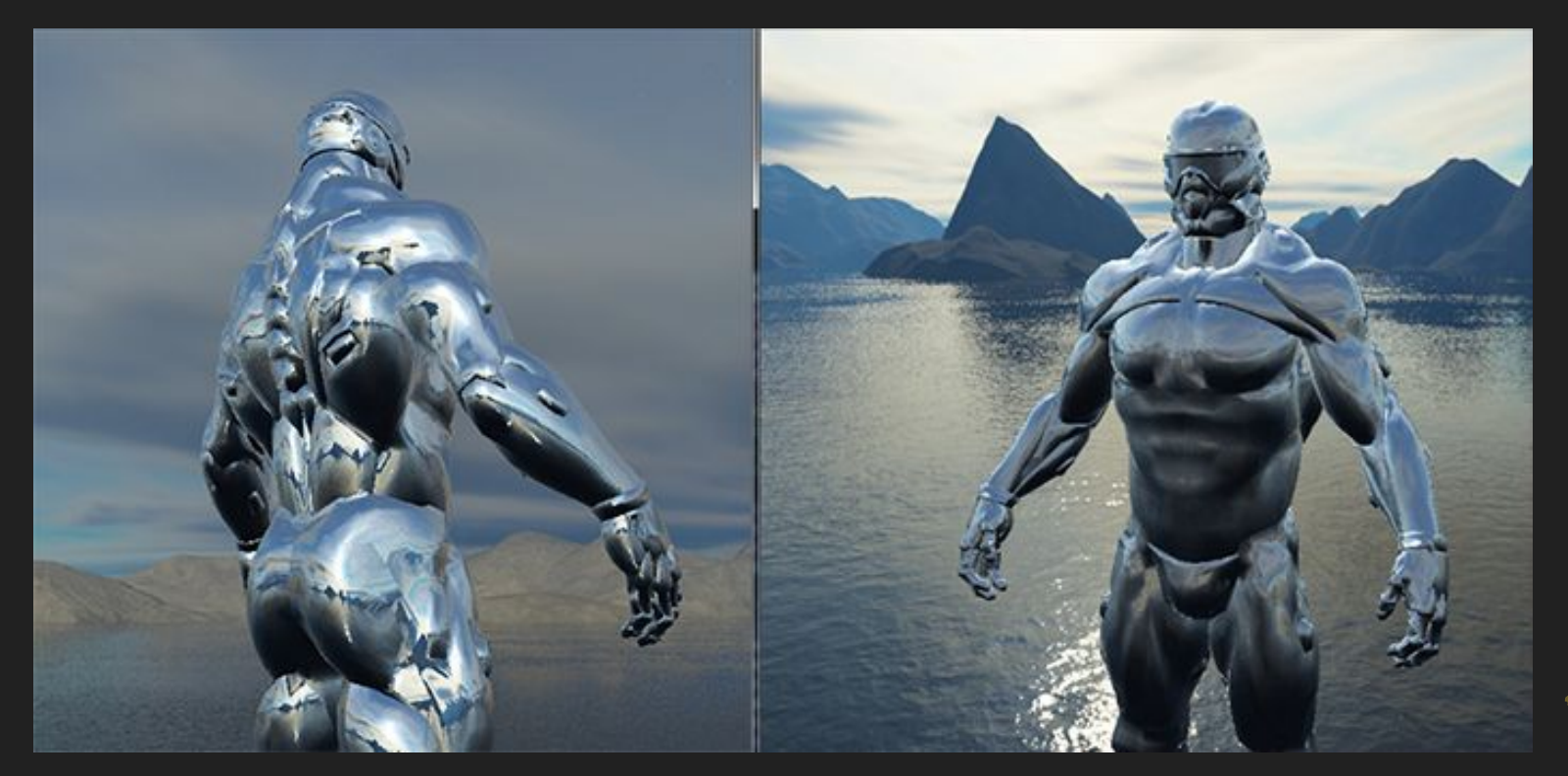

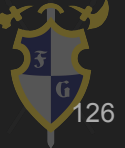

# Refração

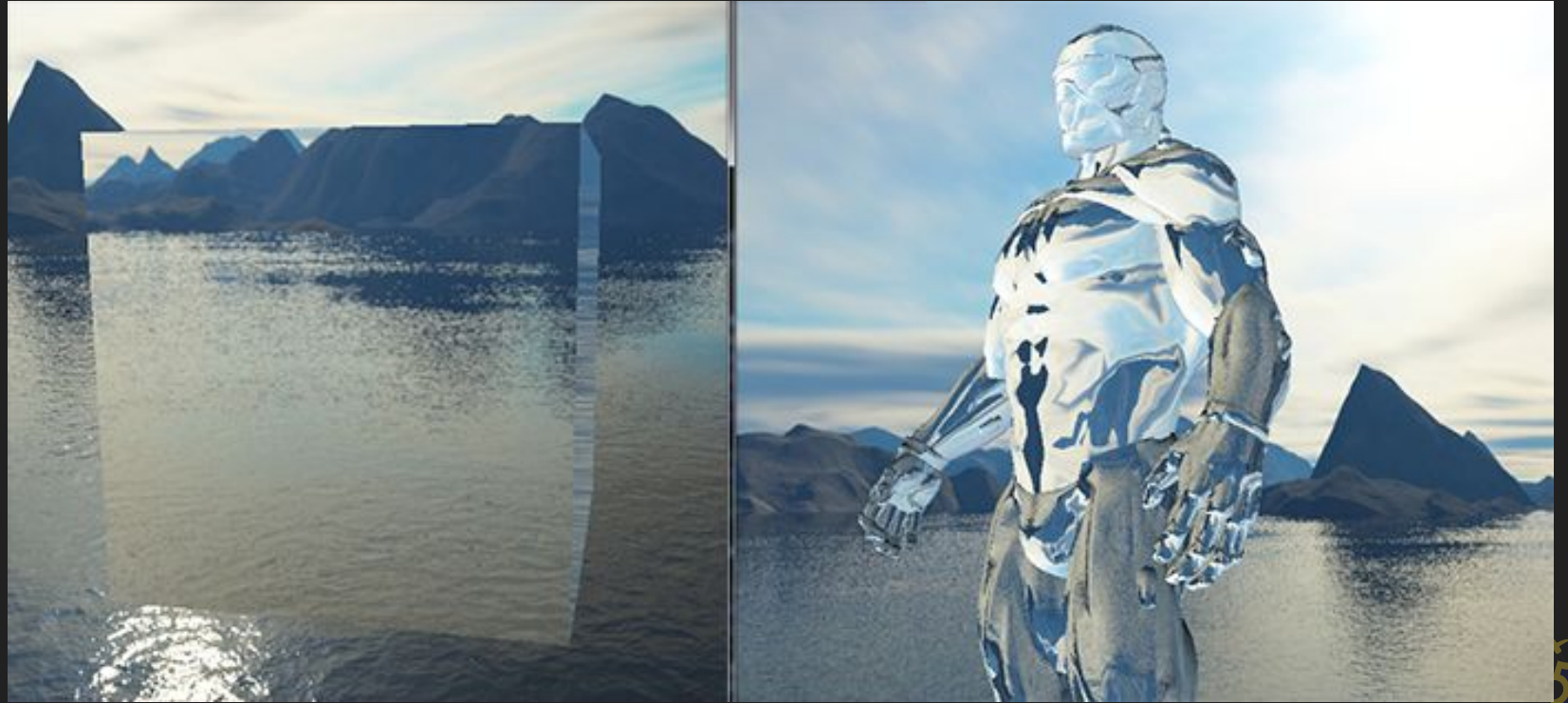

127

- ➔ Blending
	- ◆ Aritmética entre Alpha
	- ◆ Transparência
	- ◆ Translucência

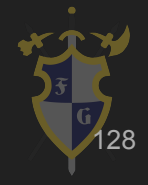

# Blending

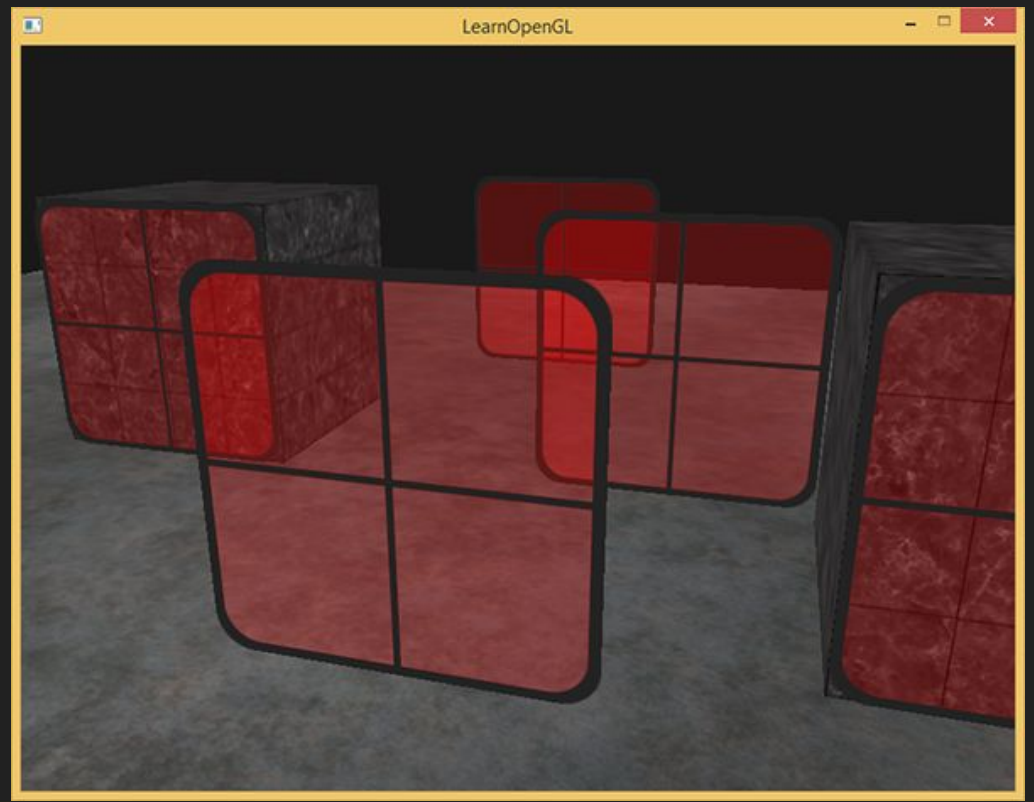

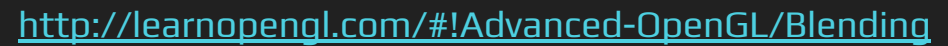

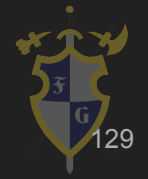

# **Blending**

#### Visual glBlendFunc + glBlendEquation Tool

+ glBlendFuncSeparate and glBlendEquationSeparate

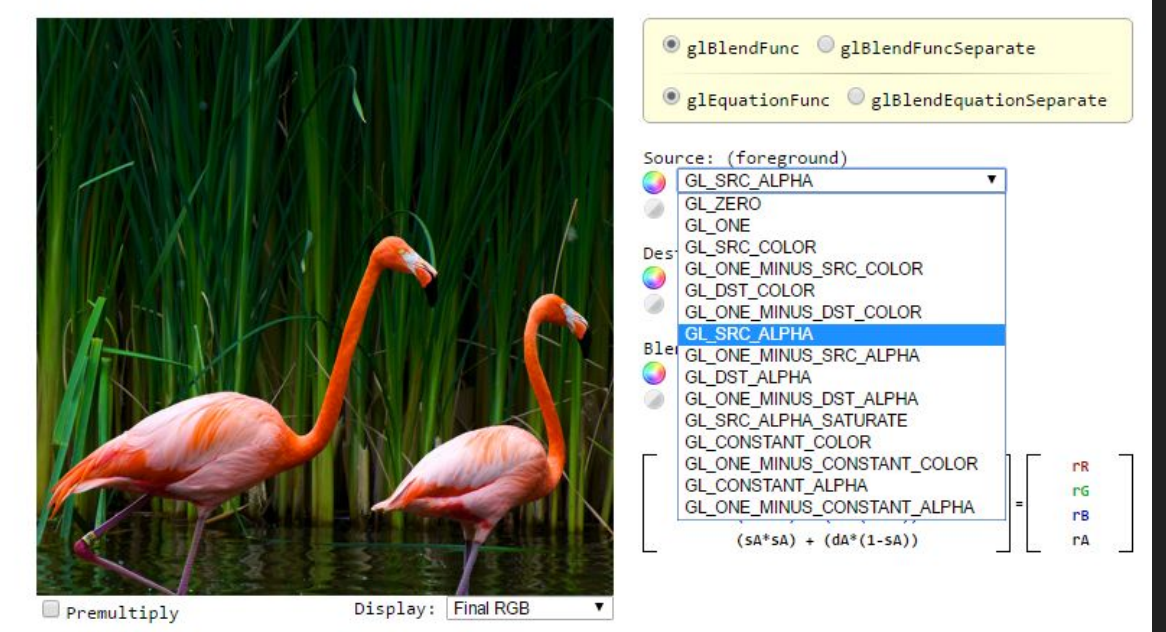

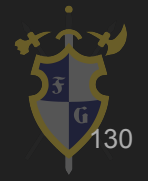

<http://andersriggelsen.dk/glblendfunc.php>

- **→** Post Processing
	- ◆ Fotografia
	- ◆ Aplicar shader no framebuffer
	- ◆ Médio custo
	- ◆ Realismo

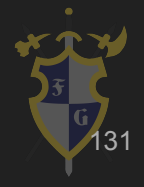

## Post Processing

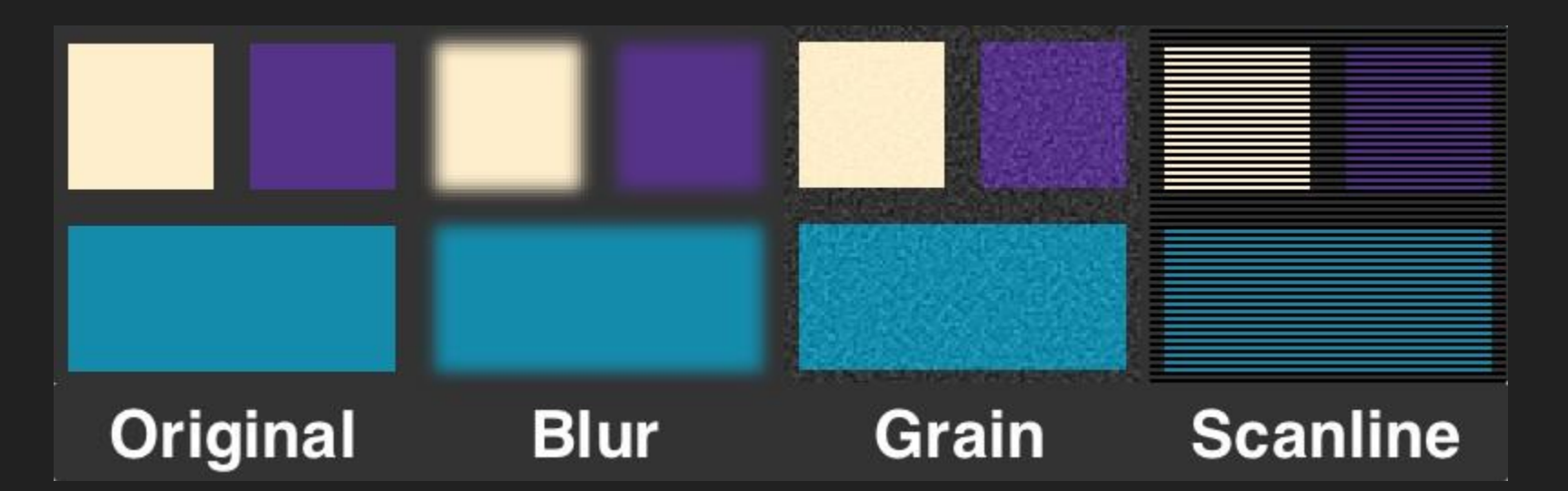

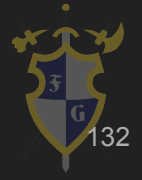

<http://haxepunk.com/documentation/tutorials/post-process/>

#### Bloom

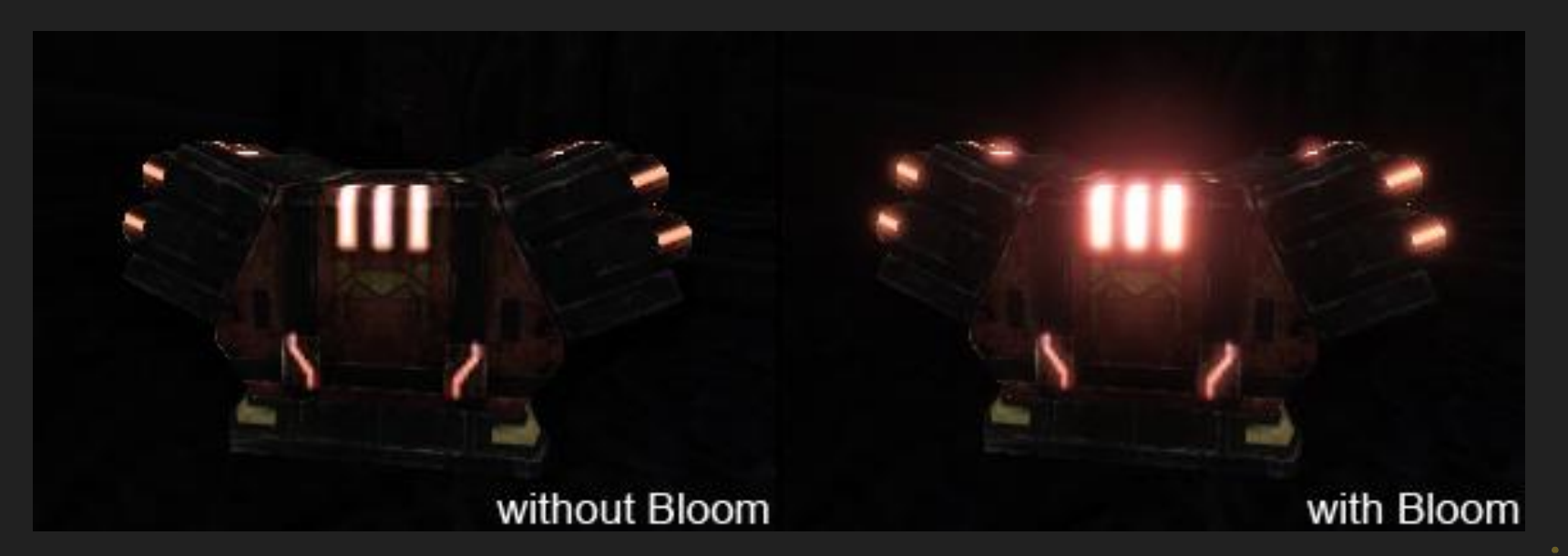

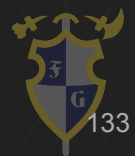

<http://haxepunk.com/documentation/tutorials/post-process/>

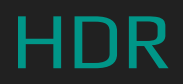

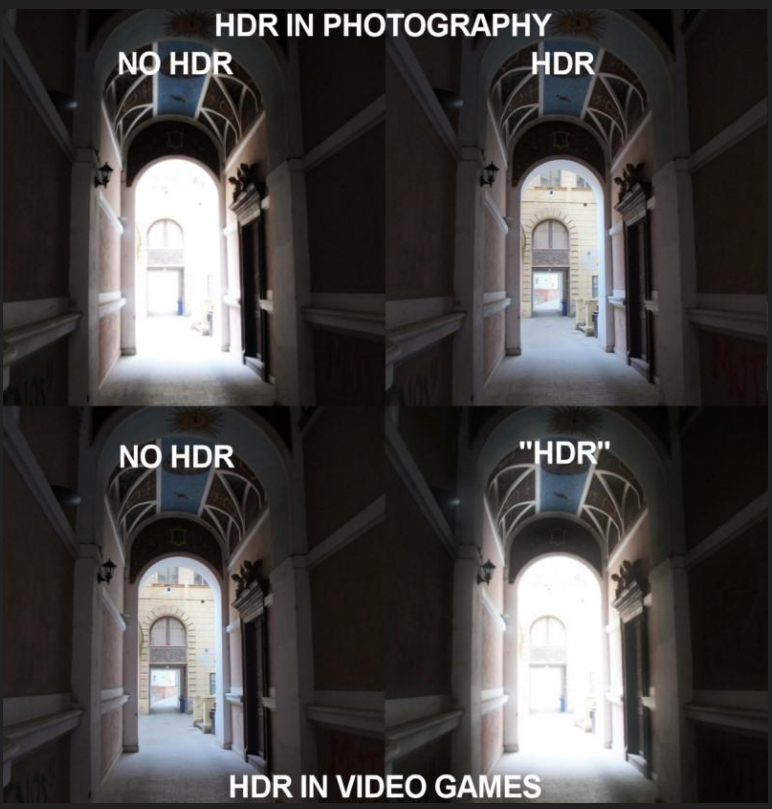

<http://gamesetwatch.com/>

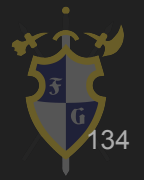

#### Depth of Field

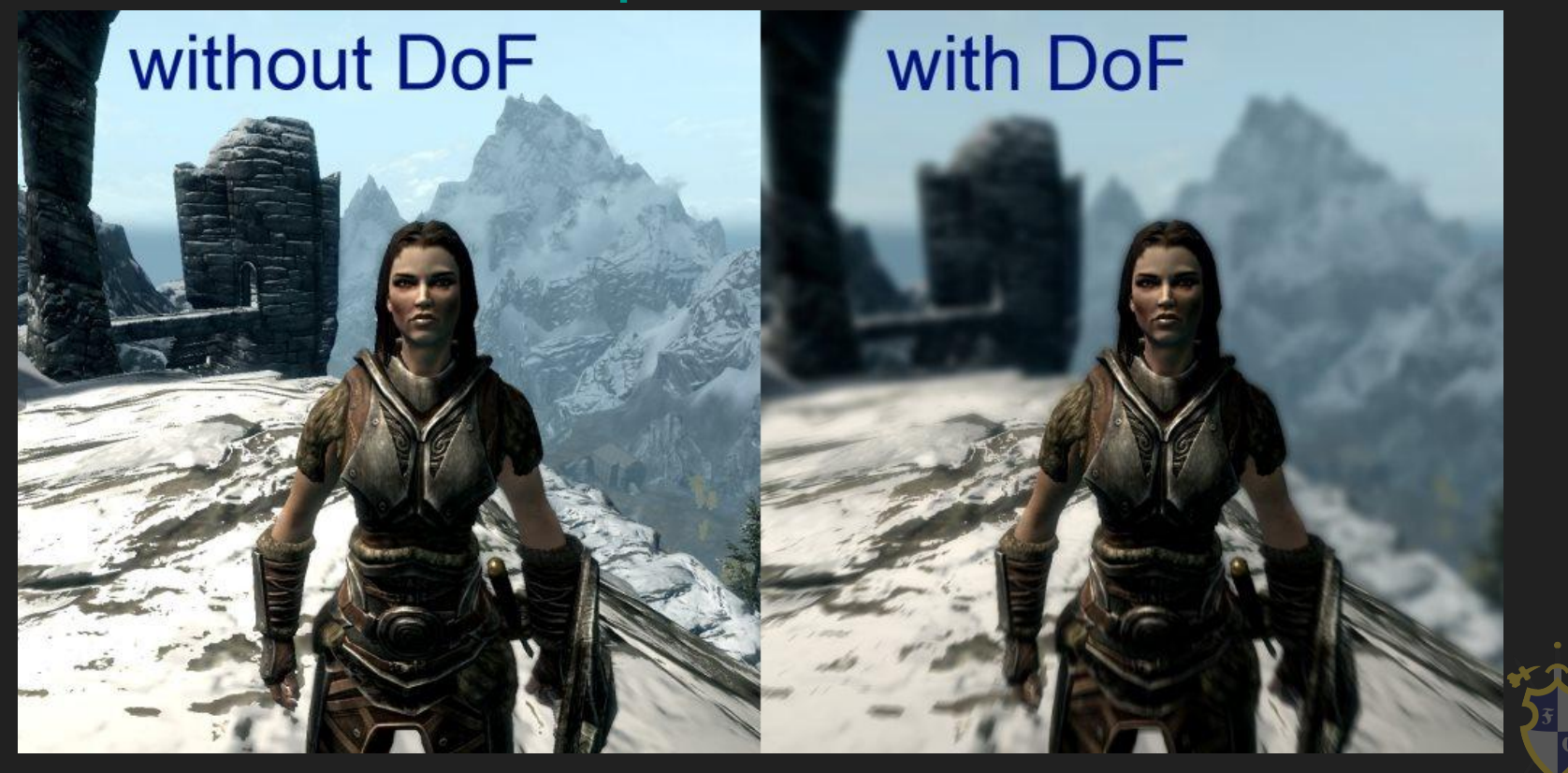

<https://steamcommunity.com/sharedfiles/filedetails/?id=134522361>

135

- ➔ Sombra
	- ◆ Alto custo
	- ◆ Mapeamento
	- ◆ Aproximação
	- ◆ Anti-aliasing

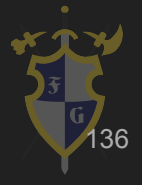

#### Shadow Map

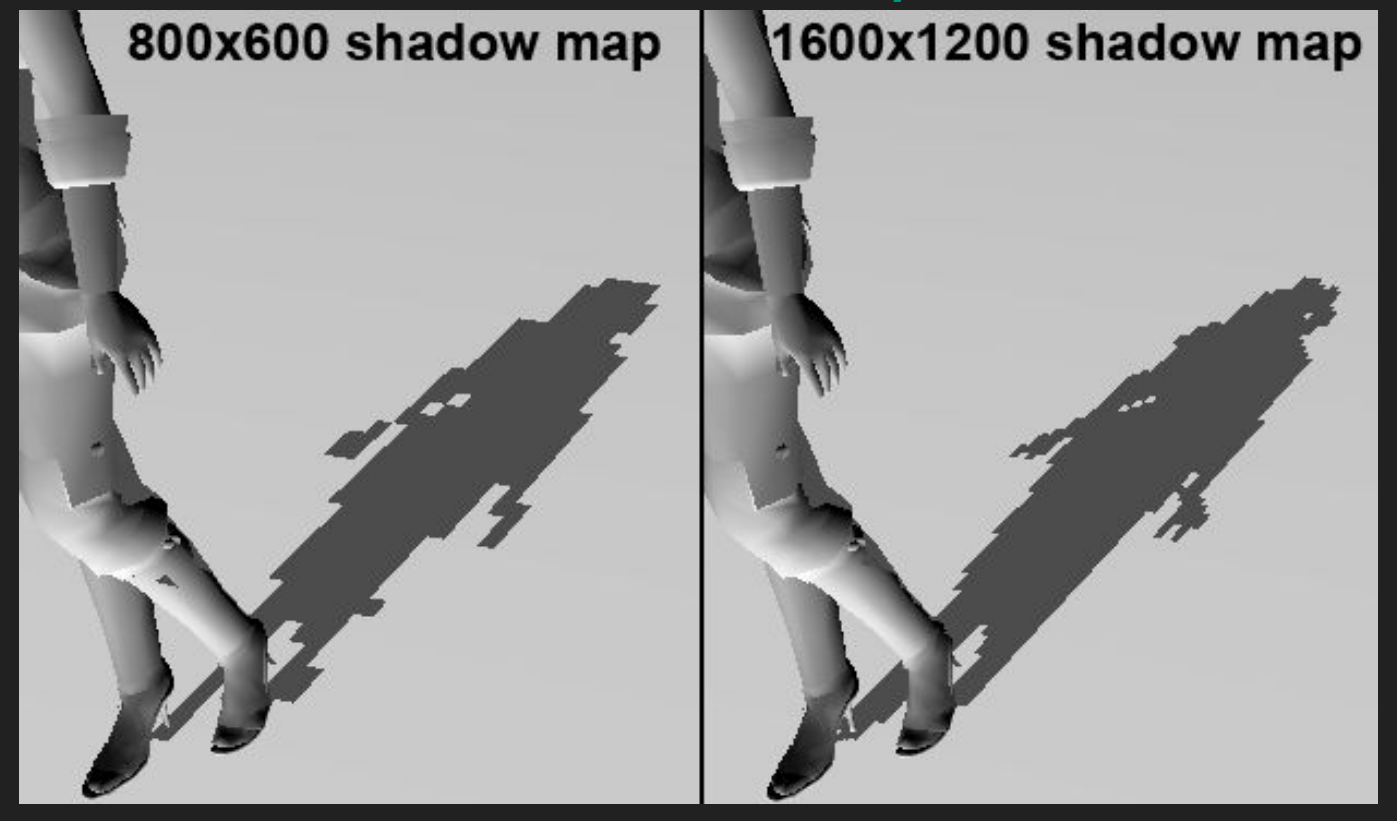

<https://takinginitiative.wordpress.com/2011/05/25/directx10-tutorial-10-shadow-mapping-part-2/>

137

#### Shadow Map

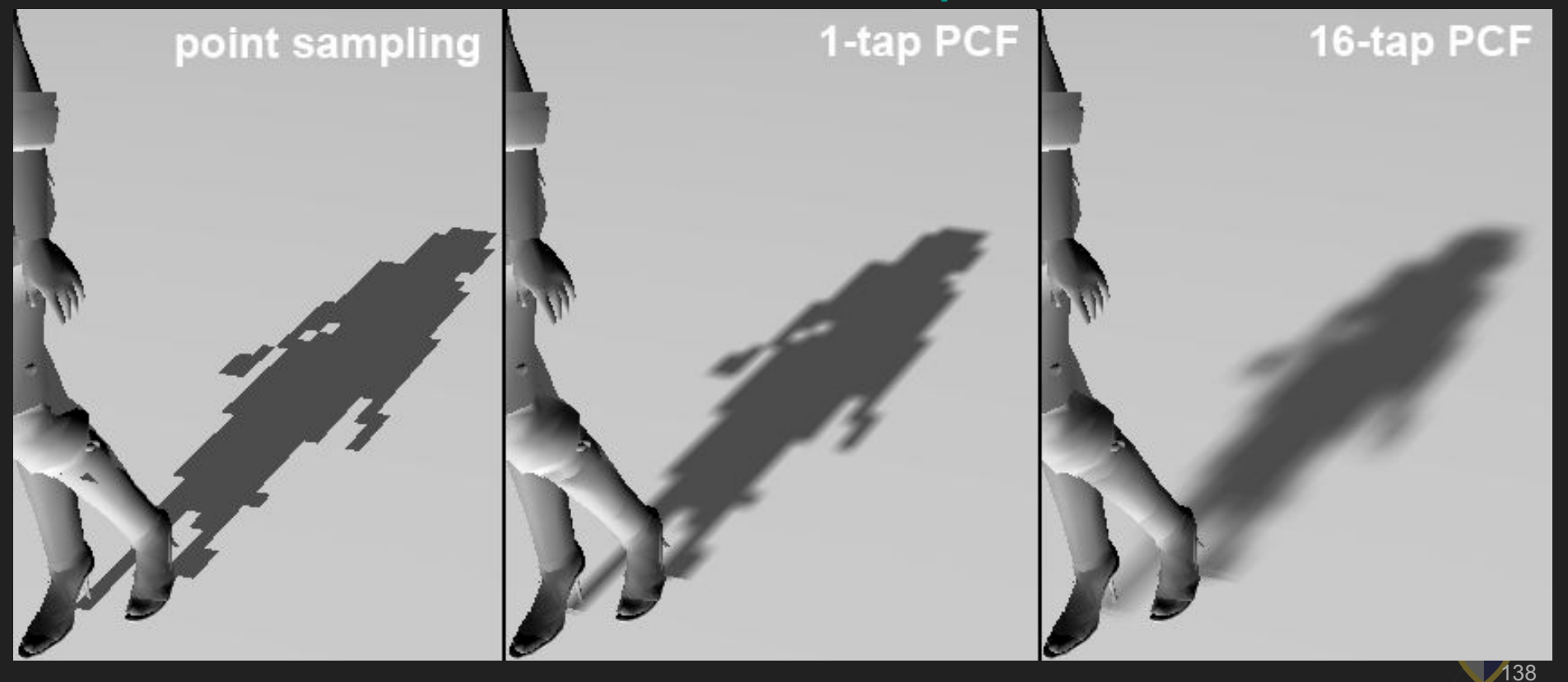

<https://takinginitiative.wordpress.com/2011/05/25/directx10-tutorial-10-shadow-mapping-part-2/>

#### Soft Shadow e Penumbra

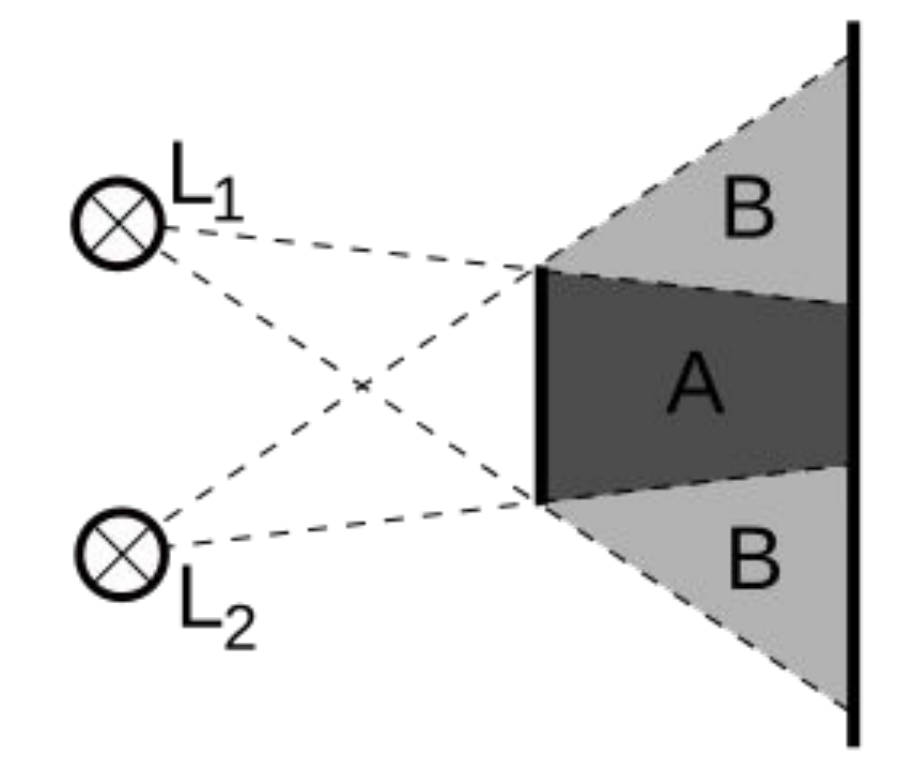

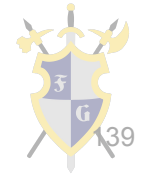

https://en.wikipedia.org/wiki/Umbra, penumbra and antumbra

● [http://acko.net/files/fullfrontal/fullfrontal/webgl](http://acko.net/files/fullfrontal/fullfrontal/webglmath/online.html) [math/online.html](http://acko.net/files/fullfrontal/fullfrontal/webglmath/online.html)

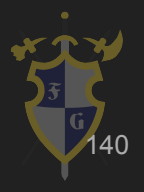

## Rasterização simples

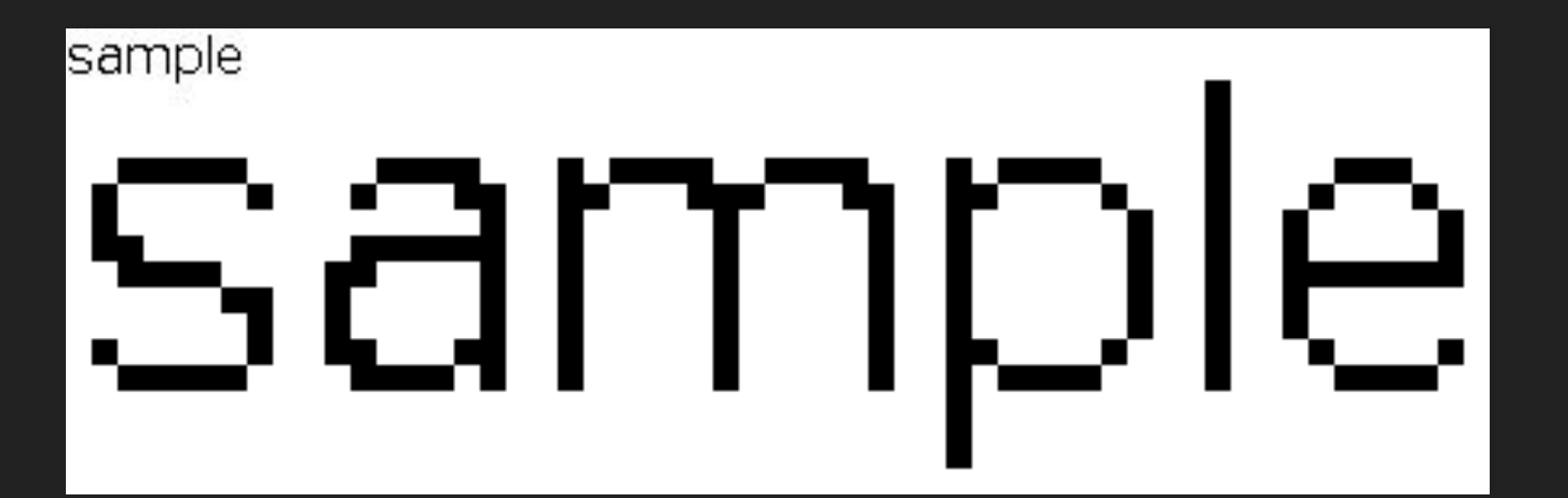

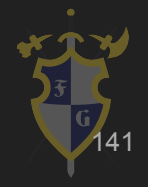

https://en.wikipedia.org/wiki/Font\_rasterization

## Rasterização simples

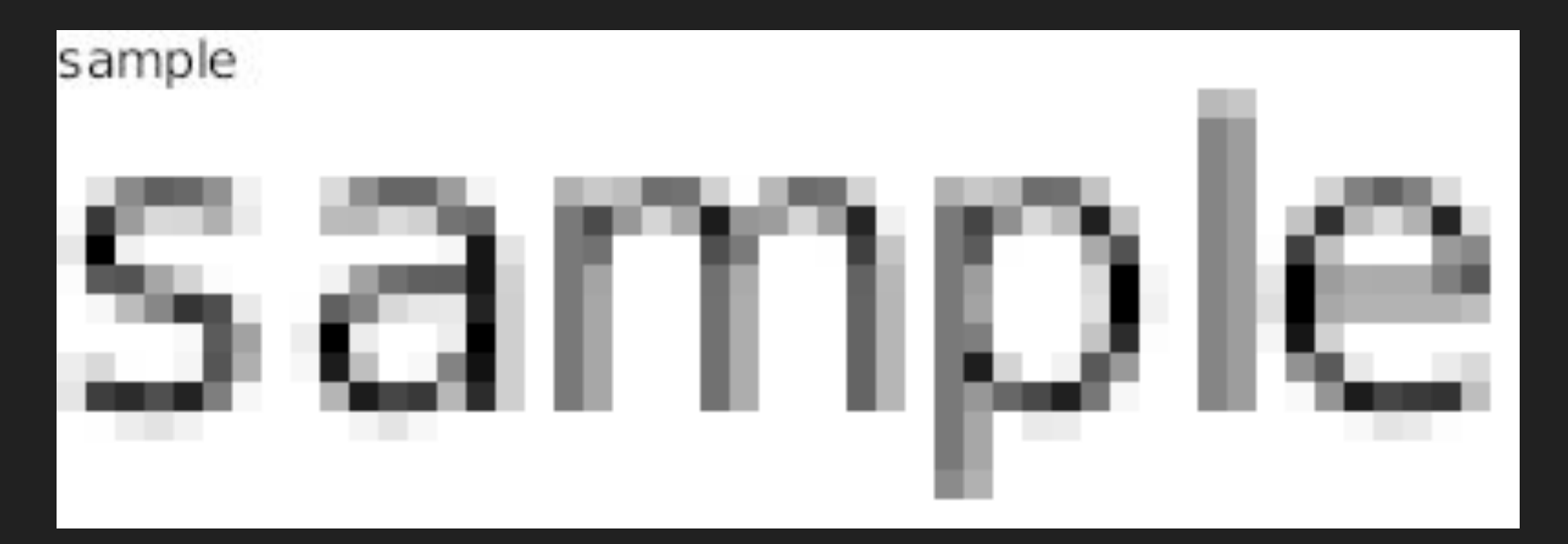

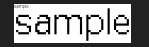

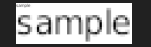

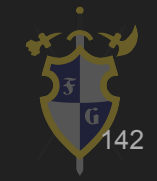

https://en.wikipedia.org/wiki/Font\_rasterization

#### Ray tracing

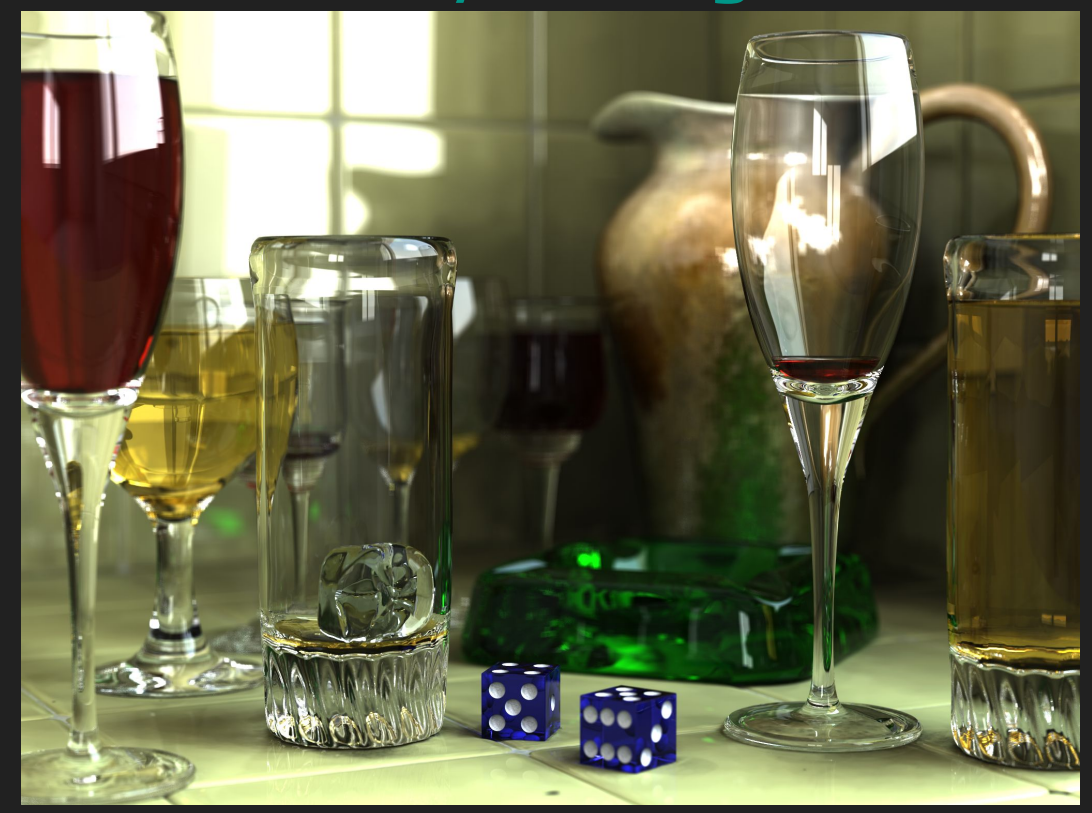

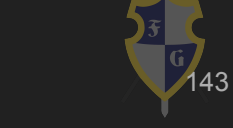

[https://en.wikipedia.org/wiki/Ray\\_tracing\\_\(graphics\)](https://en.wikipedia.org/wiki/Ray_tracing_(graphics))

Dúvidas?

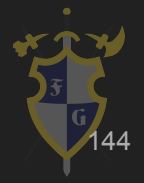
## Referências

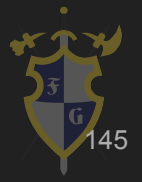

## Referências

[1[\]http://www.nvidia.com/content/nvision2008/tech\\_presentations/Technology\\_Keynotes/NVISION08-Tech\\_Keynote-G](http://www.nvidia.com/content/nvision2008/tech_presentations/Technology_Keynotes/NVISION08-Tech_Keynote-GPU.pdf) [PU.pdf](http://www.nvidia.com/content/nvision2008/tech_presentations/Technology_Keynotes/NVISION08-Tech_Keynote-GPU.pdf)

- [2[\]http://n64.icequake.net/doc/n64intro/kantan/](http://n64.icequake.net/doc/n64intro/kantan/)
- [3[\]https://en.wikipedia.org/wiki/Microcode](https://en.wikipedia.org/wiki/Microcode)
- [4]https://en.wikipedia.org/wiki/Texel (graphics)
- [5[\]http://www.nvidia.com/object/cuda\\_home\\_new.html](http://www.nvidia.com/object/cuda_home_new.html)
- [6[\]https://llpanorama.wordpress.com/2008/05/21/my-first-cuda-program/](https://llpanorama.wordpress.com/2008/05/21/my-first-cuda-program/)
- [7[\]http://www.nvidia.com/content/gtc/documents/1055\\_gtc09.pdf](http://www.nvidia.com/content/gtc/documents/1055_gtc09.pdf)
- [8[\]https://en.wikipedia.org/wiki/Computer\\_graphics](https://en.wikipedia.org/wiki/Computer_graphics)
- [9[\]http://www.graphics.cornell.edu/online/tutorial/](http://www.graphics.cornell.edu/online/tutorial/)
- [10[\]https://en.wikipedia.org/wiki/2D\\_computer\\_graphics](https://en.wikipedia.org/wiki/2D_computer_graphics)
- [11[\]https://en.wikipedia.org/wiki/Pixel\\_art](https://en.wikipedia.org/wiki/Pixel_art)
- [12[\]https://en.wikipedia.org/wiki/Font\\_rasterization](https://en.wikipedia.org/wiki/Font_rasterization)
- [13[\]http://acko.net/files/fullfrontal/fullfrontal/webglmath/online.html](http://acko.net/files/fullfrontal/fullfrontal/webglmath/online.html)
- [14[\]http://blog.digitaltutors.com/bump-normal-and-displacement-maps/](http://blog.digitaltutors.com/bump-normal-and-displacement-maps/)

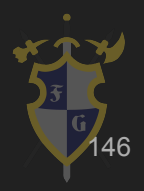

## Referências

[12[\]https://en.wikipedia.org/wiki/Sprite\\_\(computer\\_graphics\)](https://en.wikipedia.org/wiki/Sprite_(computer_graphics))

[13[\]https://en.wikipedia.org/wiki/Vector\\_graphics](https://en.wikipedia.org/wiki/Vector_graphics)

[14[\]https://en.wikipedia.org/wiki/3D\\_computer\\_graphics](https://en.wikipedia.org/wiki/3D_computer_graphics)

[15[\]https://en.wikipedia.org/wiki/Computer\\_animation](https://en.wikipedia.org/wiki/Computer_animation)

[16[\]https://en.wikipedia.org/wiki/Uncanny\\_valley](https://en.wikipedia.org/wiki/Uncanny_valley)

[17[\]https://www.youtube.com/watch?v=eN3PsU\\_iA80](https://www.youtube.com/watch?v=eN3PsU_iA80)

[18[\]https://images.nvidia.com/content/pdf/tesla/whitepaper/pascal-architecture-whitepaper.pdf](https://images.nvidia.com/content/pdf/tesla/whitepaper/pascal-architecture-whitepaper.pdf)

[19[\]http://meseec.ce.rit.edu/551-projects/fall2014/3-1.pdf](http://meseec.ce.rit.edu/551-projects/fall2014/3-1.pdf)

[20[\]https://www.karlrupp.net/2013/06/cpu-gpu-and-mic-hardware-characteristics-over-time/](https://www.karlrupp.net/2013/06/cpu-gpu-and-mic-hardware-characteristics-over-time/)

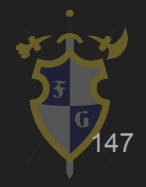

## Referências Complementares

[1[\]http://nesdev.com/NESDoc.pdf](http://nesdev.com/NESDoc.pdf)

[2[\]http://www.vasulka.org/archive/Writings/VideogameImpact.pdf#page=24](http://www.vasulka.org/archive/Writings/VideogameImpact.pdf#page=24)

[3[\]https://en.wikipedia.org/wiki/Real-time\\_computer\\_graphics](https://en.wikipedia.org/wiki/Real-time_computer_graphics)

[4[\]http://dkc-forever.blogspot.com.br/2015/11/curiosidades-designer-da-rare-revela.html](http://dkc-forever.blogspot.com.br/2015/11/curiosidades-designer-da-rare-revela.html)

[5[\]http://level42.ca/projects/ultra64/Documentation/man/](http://level42.ca/projects/ultra64/Documentation/man/)

[6[\]http://www.nintendoblast.com.br/2014/01/revisitando-os-tempos-aureos-do-mode-7.html](http://www.nintendoblast.com.br/2014/01/revisitando-os-tempos-aureos-do-mode-7.html)

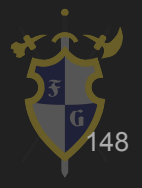